# **geoh5py Documentation**

*Release 0.1.5*

**MiraGeoscience**

**Mar 14, 2022**

# **CONTENTS**

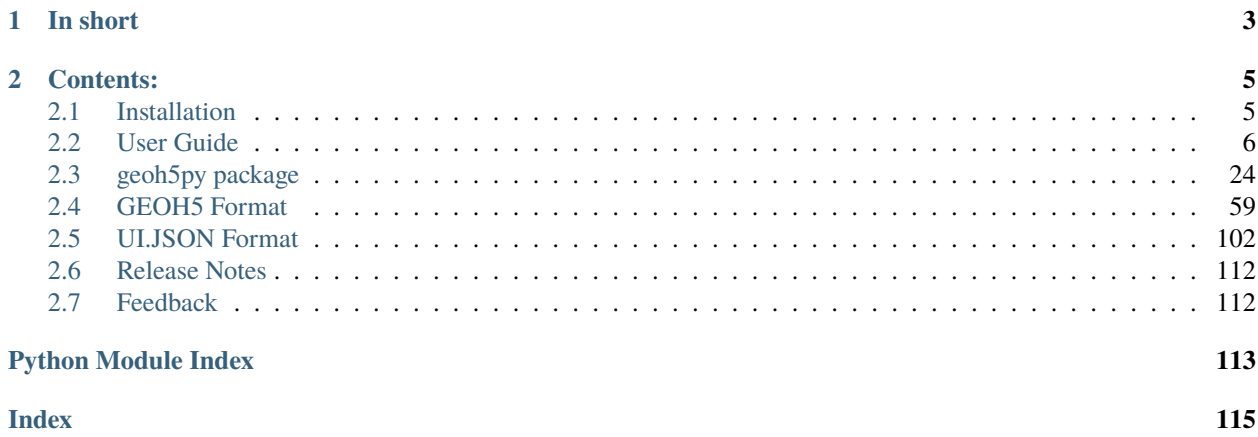

Welcome to the documentation page for **geoh5py**!

### **CHAPTER**

# **IN SHORT**

<span id="page-6-0"></span>The **geoh5py** library has been created for the manipulation and storage of a wide range of geoscientific data (points, curve, surface, 2D and 3D grids) in [geoh5 file format.](https://gist.github.com/jincandescent/06a3bd4e0e54360ad191) Users will be able to directly leverage the powerful visualization capabilities of [Geoscience ANALYST](https://mirageoscience.com/mining-industry-software/geoscience-analyst/) along with open-source code from the Python ecosystem.

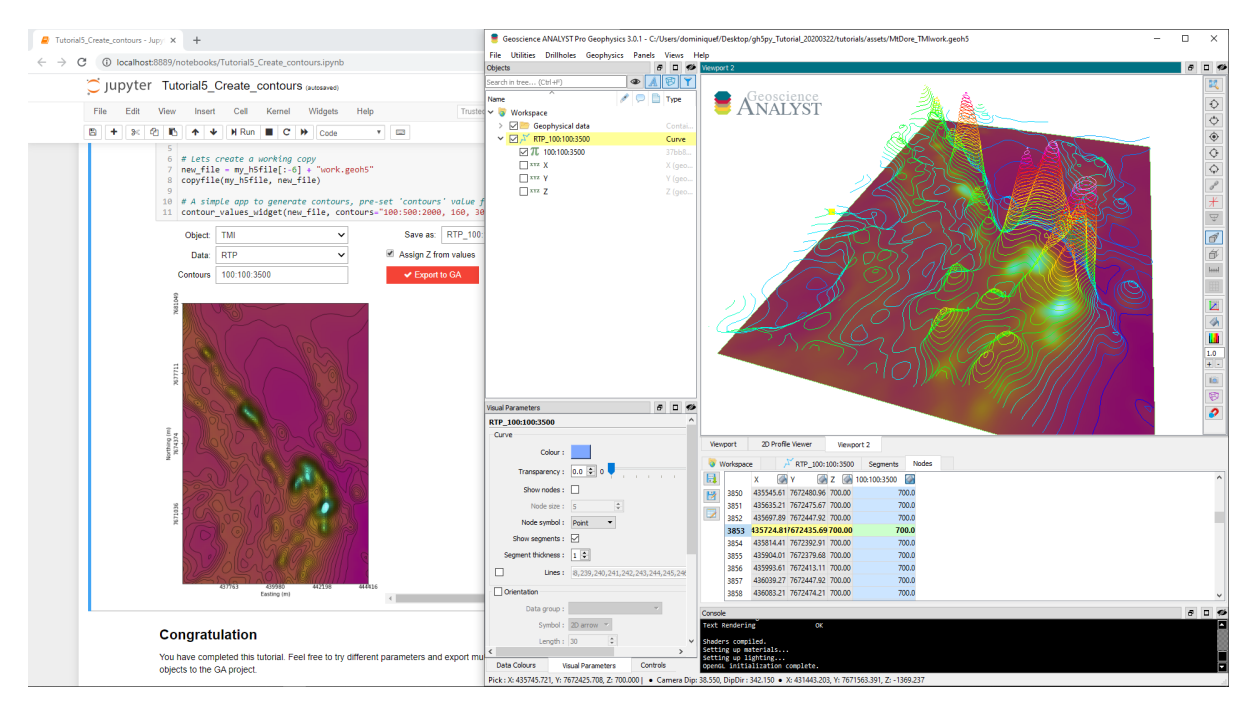

#### **CHAPTER**

**TWO**

# **CONTENTS:**

# <span id="page-8-1"></span><span id="page-8-0"></span>**2.1 Installation**

**geoh5py** is currently written for Python 3.7 or higher, and depends on [NumPy](https://numpy.org/) and [h5py.](https://www.h5py.org/)

**Note:** Users will likely want to take advantage of other packages available in the Python ecosystem. We therefore recommend using [Anaconda](https://www.anaconda.com/download/) to manage the installation.

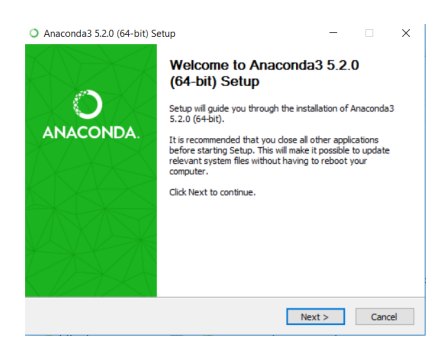

Install **geoh5py** from PyPI:

```
$ pip install geoh5py
```
To install the latest development version of **geoh5py**, you can use pip with the latest GitHub development branch:

\$ pip install git+https://github.com/MiraGeoscience/geoh5py.git

To work with **geoh5py** source code in development, install from GitHub:

```
$ git clone --recursive https://github.com/MiraGeoscience/geoh5py.git
$ cd geoh5py
$ python setup.py install
```
# <span id="page-9-0"></span>**2.2 User Guide**

This section provides information on how to use the **geoh5py** package, from the creation of a *[Workspace](#page-9-1)* to the creation and manipulation of *[Entities](#page-10-0)*

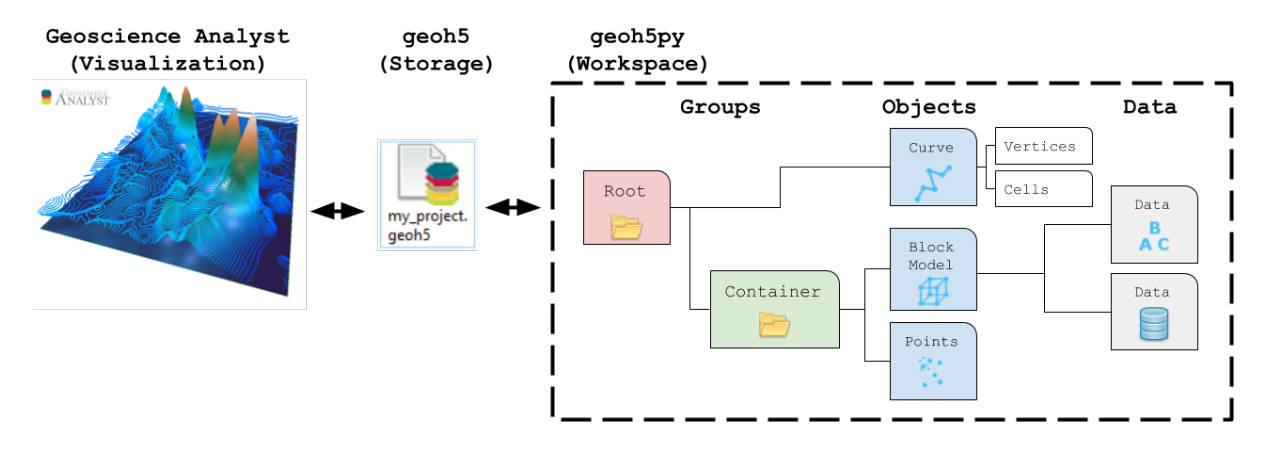

### <span id="page-9-1"></span>**2.2.1 Workspace**

The core element of a project is the Workspace. A project Workspace holds core information about the author, version and all entities stored in the geoh5 file. It also knows how to create the core structure needed by [Geoscience ANALYST](https://mirageoscience.com/mining-industry-software/geoscience-analyst/) for visualization.

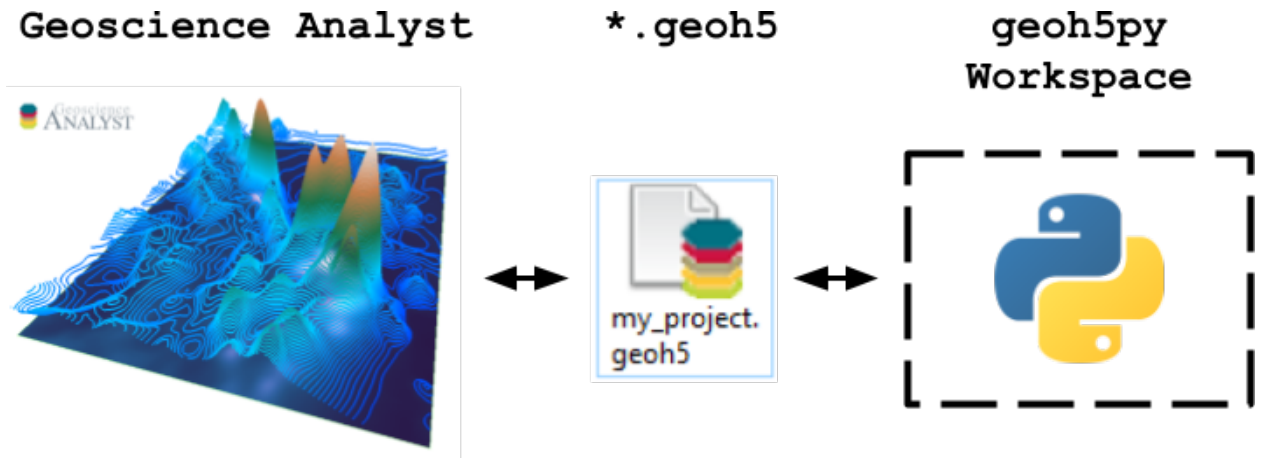

You can either open an existing project or create a new project by simply entering the desired file name.

```
[1]: from geoh5py.workspace import Workspace
    # Create a new project
```

```
workspace = Workspace("my_project.geoh5")
```
Et voila!

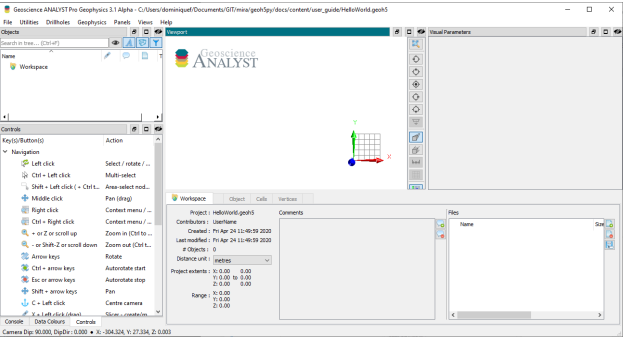

# <span id="page-10-0"></span>**2.2.2 Entities**

This section introduces the different entities that can be created and stored in the geoh5 file format.

# Workspace

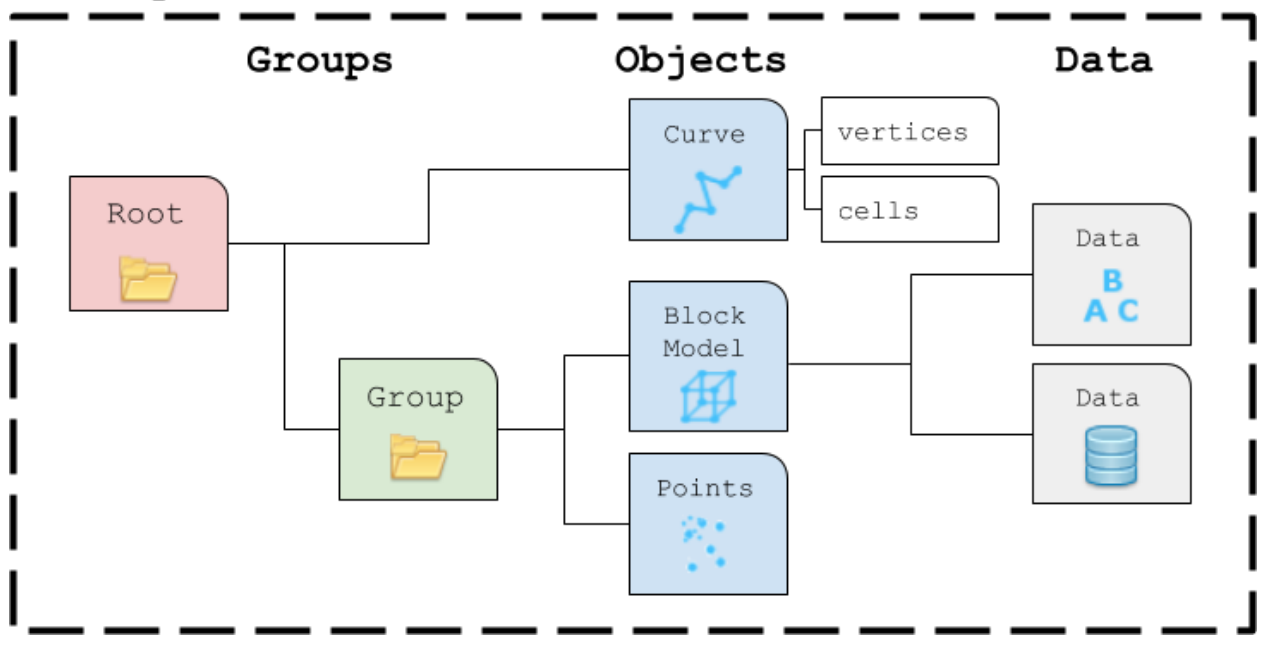

#### **Groups**

Groups are effectively containers for other entities, such as Objects (Points, Curve, Surface, etc.) and other Groups. Groups are used to establish parent-child relationships and to store information about a collection of entities.

#### **RootGroup**

By default, the parent of any new Entity is the workspace RootGroup. It is the only entity in the Workspace without a parent. Users rarely have to interect with the Root group as it is mainly used to maintain the overall project hierarchy.

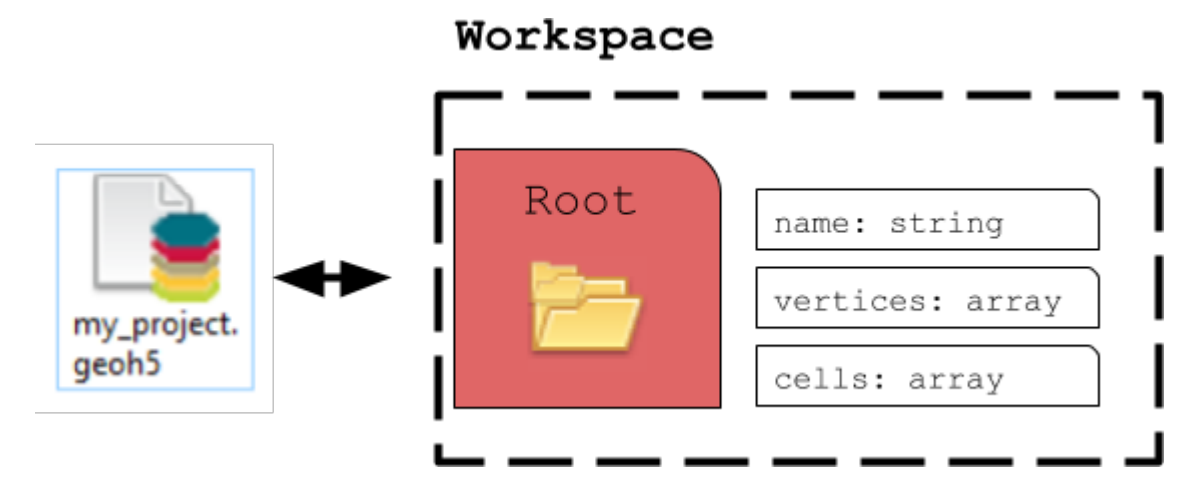

#### **ContainerGroup**

A ContainerGroup can easily be added to the workspace and can be assigned a name and description.

```
[1]: from geoh5py.groups import ContainerGroup
    from geoh5py.workspace import Workspace
    # Create a blank project
    workspace = Workspace("my_project.geoh5")
    # Add a group
    group = ContainerGroup.create(workspace, name='myGroup')
```
At creation, "myGroup" is written to the project geoh5 file and visible in the Analyst project tree.

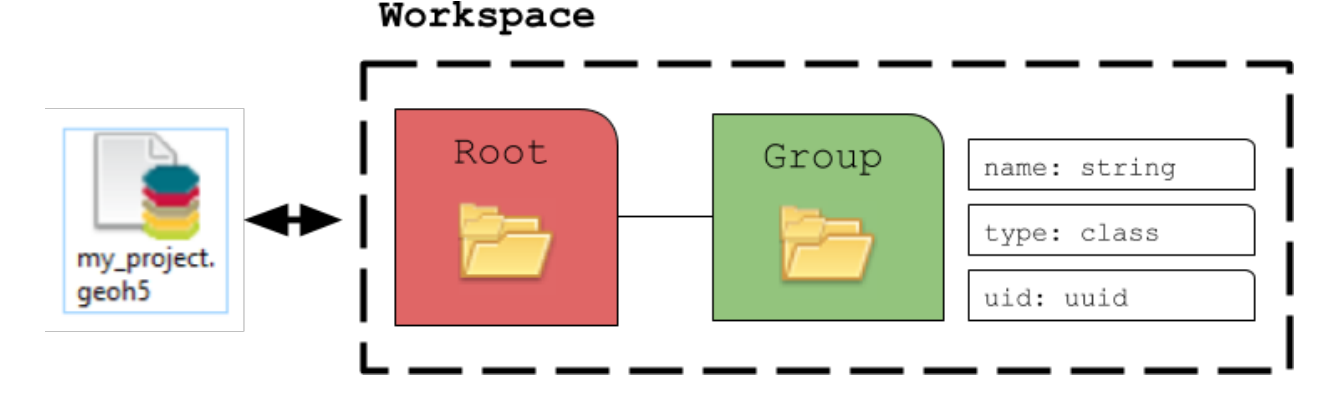

Any entity can be accessed by its name or uid (unique identifier):

[2]: print(group.uid)

```
print(workspace.get_entity("myGroup")[0] == workspace.get_entity(group.uid)[0])
a1e952c9-f520-45a7-81f6-986466bef3b1
True
```
#### **Objects**

The geoh5 format enables storing a wide variety of Object entities that can be displayed in 3D. This section describes the collection of Objects entities currently supported by geoh5py.

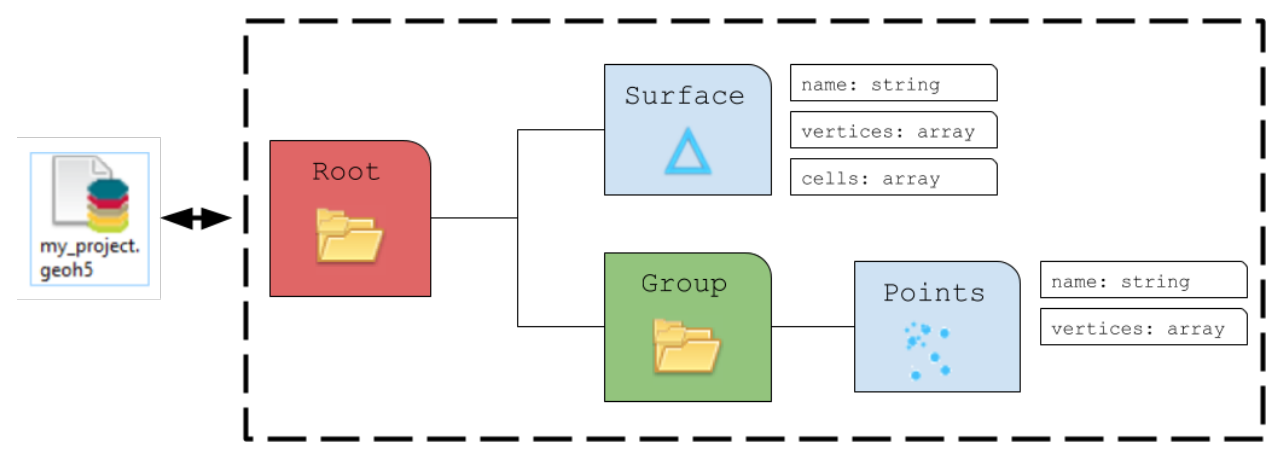

#### **Points**

The Points object consists of a list of vertices that define the location of actual data in 3D space. As for all other Objects, it can be created from an array of 3D coordinates and added to any group as follow:

```
[3]: from geoh5py.workspace import Workspace
    from geoh5py.objects import Points
    import numpy as np
    # Create a blank project
    workspace = Workspace("my_project.geoh5")
    # Generate a numpy array of xyz locations
    n = 100radius, theta = np.arange(n), npuingace(0, np.pi*8, n)x, y = radius * np.cos(theta), radius * np.sin(theta)
    z = (x^{**}2. + y^{**}2.)^{**}0.5xyz = np.c_{x.ravel(), y.ravel(), z.ravel() # Form a 2D array# Create the Point object
    points = Points.create(
        workspace, # The target Workspace
        vertices=xyz # Set vertices
    )
```
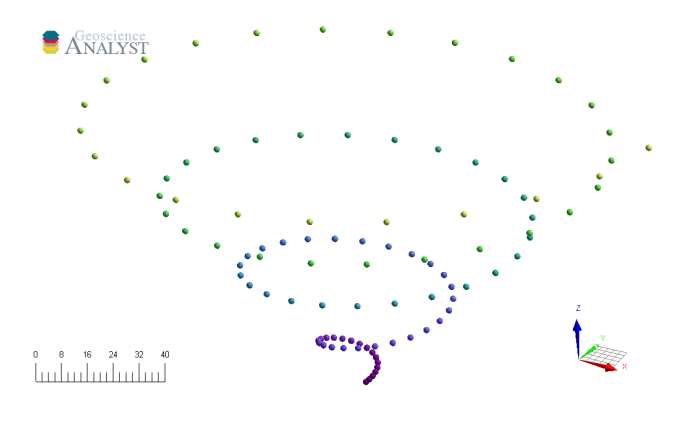

#### **Curve**

The Curve object, also known as a polyline, is often used to define contours, survey lines or geological contacts. It is a sub-class of the Points object with the added cells property, that defines the line segments connecting its vertices. By default, all vertices are connected sequentially following the order of the input vertices.

```
[4]: from geoh5py.objects import Curve
```

```
# Create the Curve object
curve = Curve.create(
   workspace, # The target Workspace
   vertices=xyz
)
```
Alternatively, the cells property can be modified, either directly or by assigning parts identification to each vertices:

```
[5]: # Split the curve into two parts
    part_id = np.ones(n, dtype="int32")
    part_id[:75] = 2
```

```
# Assign the part
curve.parts = part_idworkspace.finalize()
```
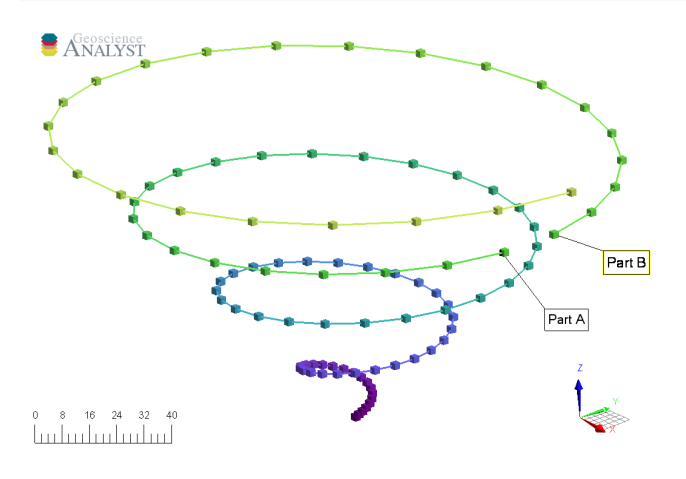

#### <span id="page-14-0"></span>**Drillhole**

Drillhole objects are different from other objects as their 3D geometry is defined by the collar and surveys attributes. The vertices and cells properties are only instantiated when *[interval or point log data](#page-19-0)* are added.

```
[6]: from geoh5py.objects import Drillhole
    # Create a simple well
    total\_depth = 100dist = np.linspace(0, total_depth, 10)
    azm = np.ones\_like(dist) * 45.
    dip = npu.linspace(-89, -75, dist.shape[0])
    collar = np.r_{-}[0., 10., 10]well = Drillhole.create(
        workspace, collar=collar, surveys=np.c_[dist, dip, azm]
    )
```

```
ANALYST
```
#### **Surface**

The Surface object is also described by vertices and cells that form a net of triangles. If omitted on creation, the cells property is calculated using a 2D scipy.spatial.Delaunay triangulation.

```
[7]: from geoh5py.objects import Surface
    from scipy.spatial import Delaunay
    # Create a triangulated surface from points
    surf_2D = Delaunay(xyz[:, :2])# Create the Surface object
    surface = Surface.create(
        workspace,
        vertices=points.vertices, # Add vertices
        cells=surf_2D.simplices
    )
```
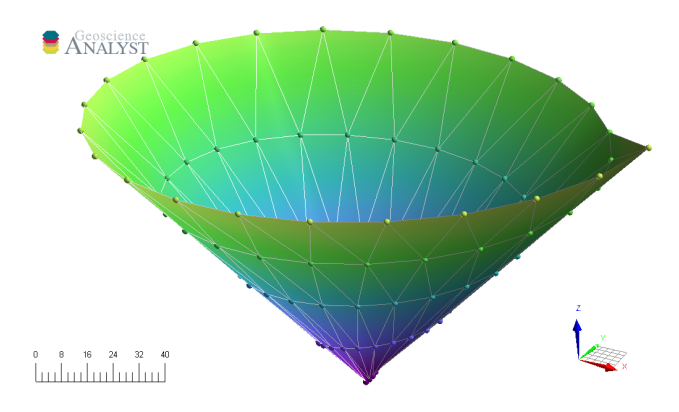

### **Grid2D**

The Grid2D object defines a regular grid of cells often used to display model sections or to compute data derivatives. A Grid2D can be oriented in 3D space using the origin, rotation and dip parameters.

```
[8]: from geoh5py.objects import Grid2D
```

```
# Create the Surface object
grid = Grid2D.create(
    workspace,
    origin = [25, -75, 50],
    u_{cell_size} = 2.5,
    v_{\text{cell}\_size} = 2.5,
    u_{\text{1}}count = 64,
    v_{\text{count}} = 16,
    rotation = 90.0,
    dip = 45.0,)
```
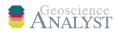

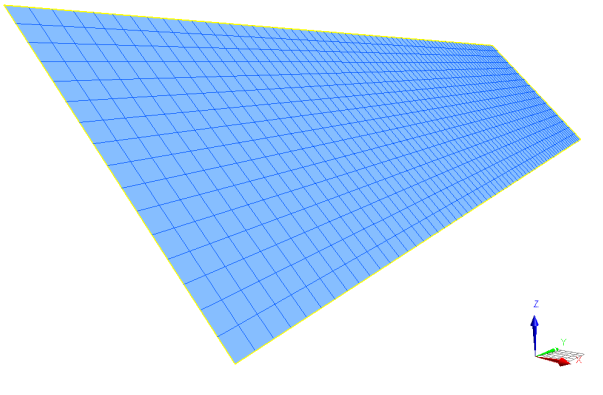

#### **BlockModel**

The BlockModel object defines a rectilinear grid of cells, also known as a tensor mesh. The cells center position is determined by cell\_delimiters (offsets) along perpendicular axes (u, v, z) and relative to the origin. BlockModel can be oriented horizontally by controlling the rotation parameter.

#### [9]: from geoh5py.objects import BlockModel

```
# Create the Surface object
blockmodel = BlockModel.create(
    workspace,
    origin = [25, -100, 50],
    u_cell_delimiters=np.cumsum(np.ones(16) * 5), # Offsets along u
    v_cell_delimiters=np.cumsum(np.ones(32) * 5), # Offsets along v
    z_cell_delimiters=np.cumsum(np.ones(16) * -2.5), # Offsets along z (down)
    rotation = 30.0)
```
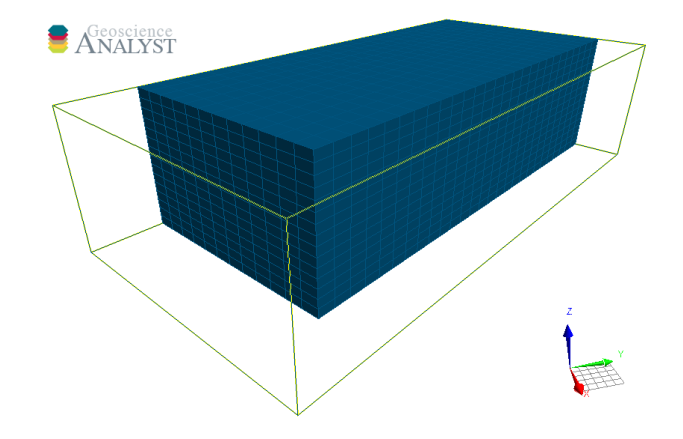

#### **Octree**

The Octree object is type of 3D grid that uses a tree structure to define cells. Each cell can be subdivided it into eight octants allowing for a more efficient local refinement of the mesh. The Octree object can also be oriented horizontally by controlling the rotation parameter.

```
[10]: from geoh5py.objects import Octree
```

```
octree = Octree.create(
       workspace,
        origin=[25, -100, 50],
       u_count=16, # Number of cells in power 2
        v_count=32,
       w_count=16,
       u_cell_size=5.0, # Base cell size (highest octree level)
        v_cell_size=5.0,
        w_cell_size=2.5, # Offsets along z (down)
       rotation=30,
)
```
By default, the octree mesh will be refined at the lowest level possible along each axes.

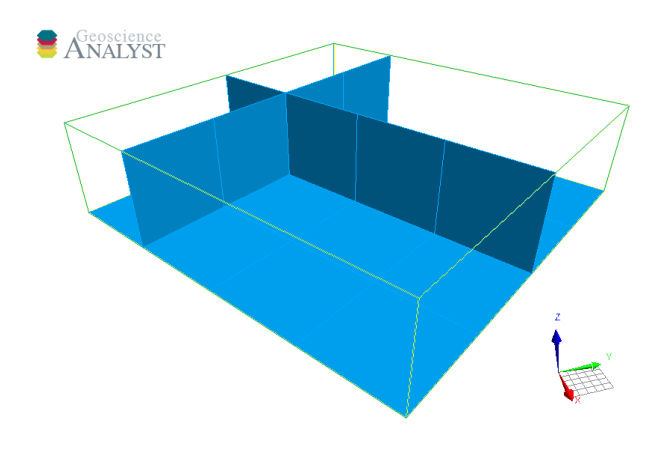

#### **Data**

The geoh5 format allows storing data (values) on different parts of an Object. The data\_association can be one of:

- OBJECT: Single element characterizing the parent object
- VERTEX: Array of values associated with the parent object vertices
- CELL: Array of values associated with the parent object cells

Note: The length and order of the array provided must be consistent with the corresponding element of association. The data types supported by geoh5py are:

- Arrays
- Integer
- Text
- Color\_map

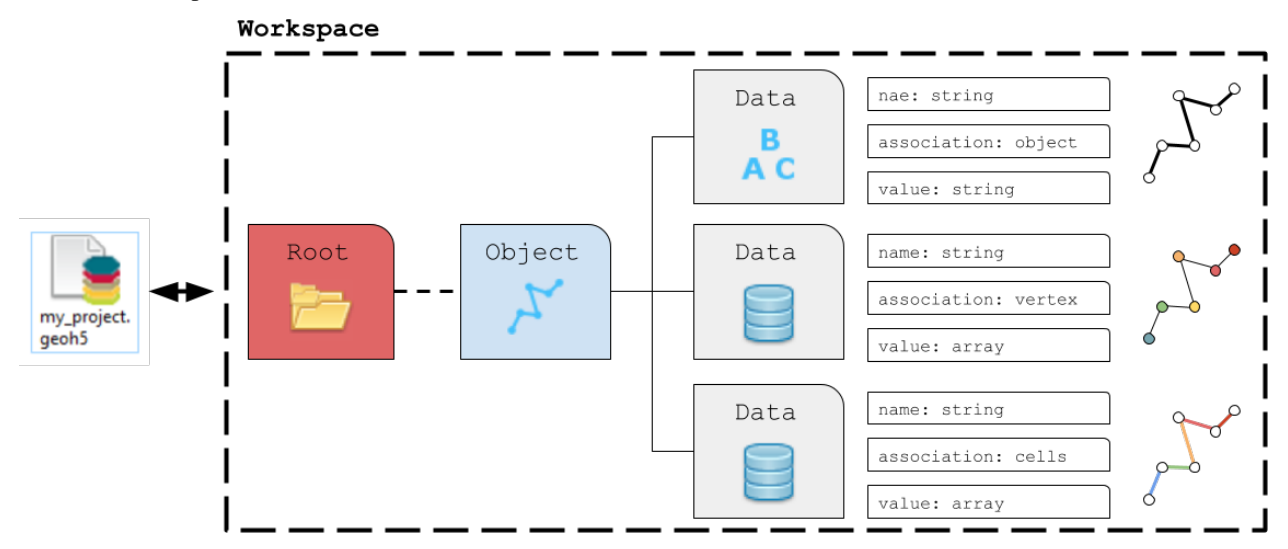

#### **Add data**

Data can be added to an Object entity using the add\_data method.

```
[11]: # Create a straight Curve object
      curve = Curve.create(
          workspace, # The target Workspace
          name='FlightLine3',
          vertices=np.c_[np.linspace(0, 100, 100), np.zeros(100), np.zeros(100)]
      )
      # Add a single string comment
      curve.add_data({
          "my_comment": {
              "association":"OBJECT",
              "values": "hello_world"
          }
      })
      # Add a vector of floats
      curve.add_data({
          "my_cell_values": {
              "association":"CELL",
              "values": np.random.randn(curve.n_cells)
          }
      })
      # Add multiple data vectors on a single call
      data = \{ \}for ii in range(8):
          data[f"Period: {ii},<sup>"</sup>] = {
              "association":"VERTEX",
              "values": (ii+1) * np.cos(ii*curve.vertices[:, 0]*np.pi/curve.vertices[:, 0].
      \rightarrowmax()/4.)
          }
      data_list = curve.add_data(data)print([obj.name for obj in data_list])
      ['Period:0', 'Period:1', 'Period:2', 'Period:3', 'Period:4', 'Period:5', 'Period:6',
      ightharpoonup Period:7']
```
If the association argument is omited, geoh5py will attempt to assign the data to the correct part based on the shape of the data values, either object.n\_values or object.n\_cells

The newly created data is directly added to the project's geoh5 file and available for visualization:

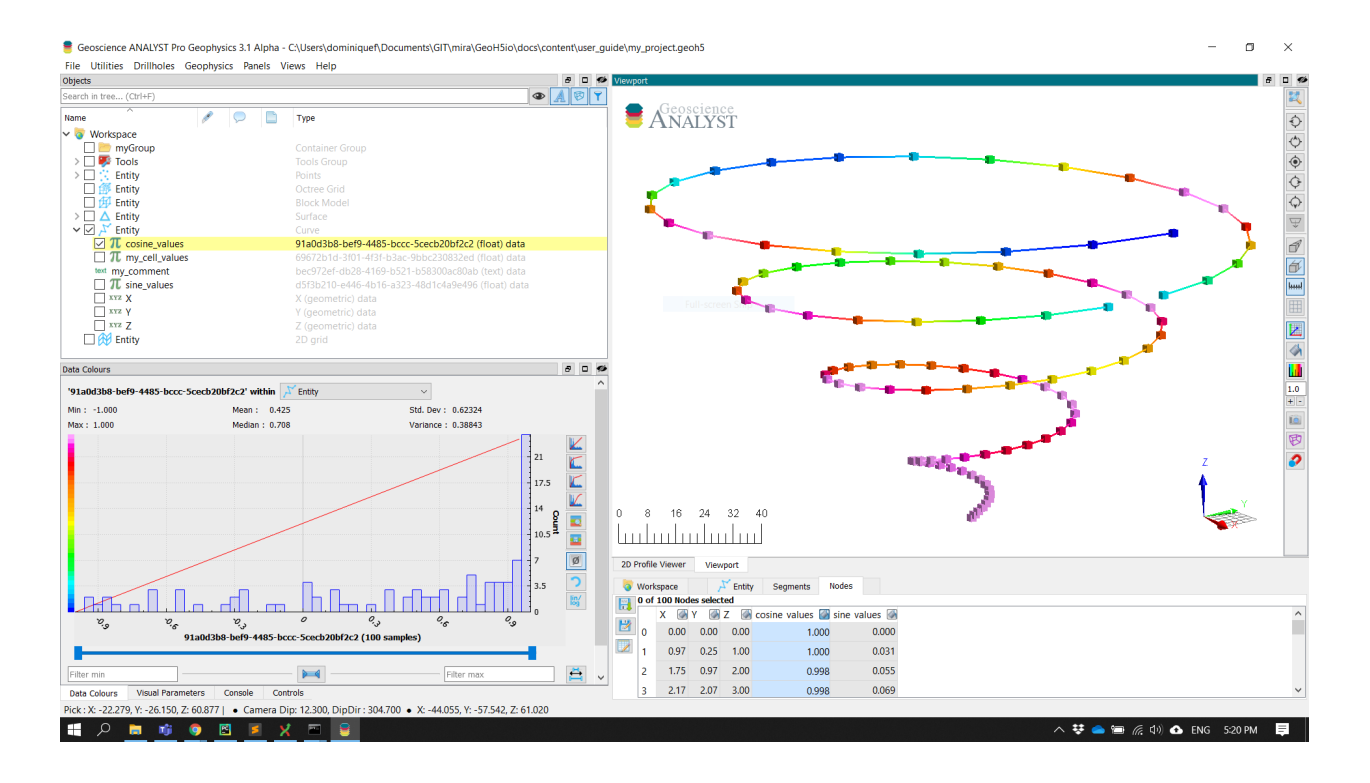

#### **Get data**

Just like any Entity, data can be retrieved from the Workspace using the get\_entity method. For convenience, Objects also have a get\_data\_list and get\_data method that focusses only on their respective children Data.

```
[12]: my_list = curve.get_data_list()
     print(my_list, curve.get_data(my_list[0]))
      ['Period:0', 'Period:1', 'Period:2', 'Period:3', 'Period:4', 'Period:5', 'Period:6',
      ˓→'Period:7', 'my_cell_values', 'my_comment'] [<geoh5py.data.float_data.FloatData object␣
      ˓→at 0x7f47f2bd0c50>]
```
#### <span id="page-19-0"></span>**Well Data**

In the case of *[Drillhole](#page-14-0)* objects, data are added as either interval log or point log values.

#### **Point Log Data**

Log data are used to represent measurements recorded at discrete depths along the well path. A depth attribute is required on creation. If the Drillhole object already holds point log data, geoh5py will attempt to match collocated depths within tolerance. By default, depth markers within 1 centimeter are merged (collocation\_distance=1e-2).

```
[13]: depths_A = np.arange(0, 50.) # First list of depth
```

```
# Second list slightly offsetted on the first few depths
depths_B = np.arange(47.1, 100)
```
(continues on next page)

(continued from previous page)

```
# Add both set of log data with 0.5 m tolerance
well.add_data({
    "my_log_values": {
            "depth": depths_A,
            "values": np.random.randn(depths_A.shape[0]),
    },
    "log_wt_tolerance": {
            "depth": depths_B,
            "values": np.random.randn(depths_B.shape[0]),
            "collocation_distance": 0.5
    }
})
```

```
[13]: [<geoh5py.data.float_data.FloatData at 0x7f482d66a590>,
       <geoh5py.data.float_data.FloatData at 0x7f47f2bd0c10>]
```
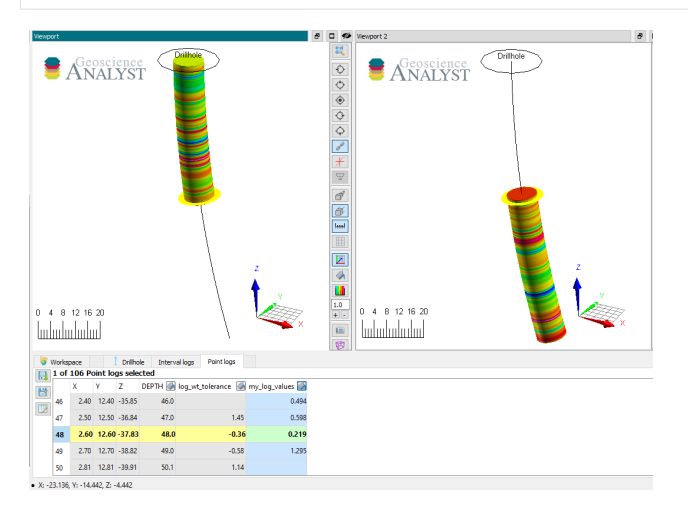

#### **Interval Log Data**

Interval log data are defined by constant values bounded by a start an end depth. A from-to attribute is expected on creation. Users can also control matching intervals by supplying a tolerance argument in meters (default tolerance: 1e-3 meter).

```
[14]: # Add some geology as interval data
      well.add_data({
          "interval_values": {
              "values": [1, 2, 3],
              "from-to": np.vstack([
                  [0.25, 25.5],
                  [30.1, 55.5],
                  [56.5, 80.2]
              ]),
              "value_map": {
                  1: "Unit_A",
                  2: "Unit_B",
                  3: "Unit_C"
              },
```
(continues on next page)

(continued from previous page)

"type": "referenced", } }) [14]: <geoh5py.data.referenced\_data.ReferencedData at 0x7f47f2b58b10> *ANALYST* 

#### **Property Groups**

Data entities sharing the same parent Object and association can be linked within a property\_groups and made available through profiling. This can be used to group data that would normally be stored as 2D array.

```
[15]: # Add another VERTEX data and create a group with previous
     curve.add_data_to_group([obj.name for obj in data_list], "my_trig_group")
```
[15]: <geoh5py.groups.property\_group.PropertyGroup at 0x7f47f2bc3710>

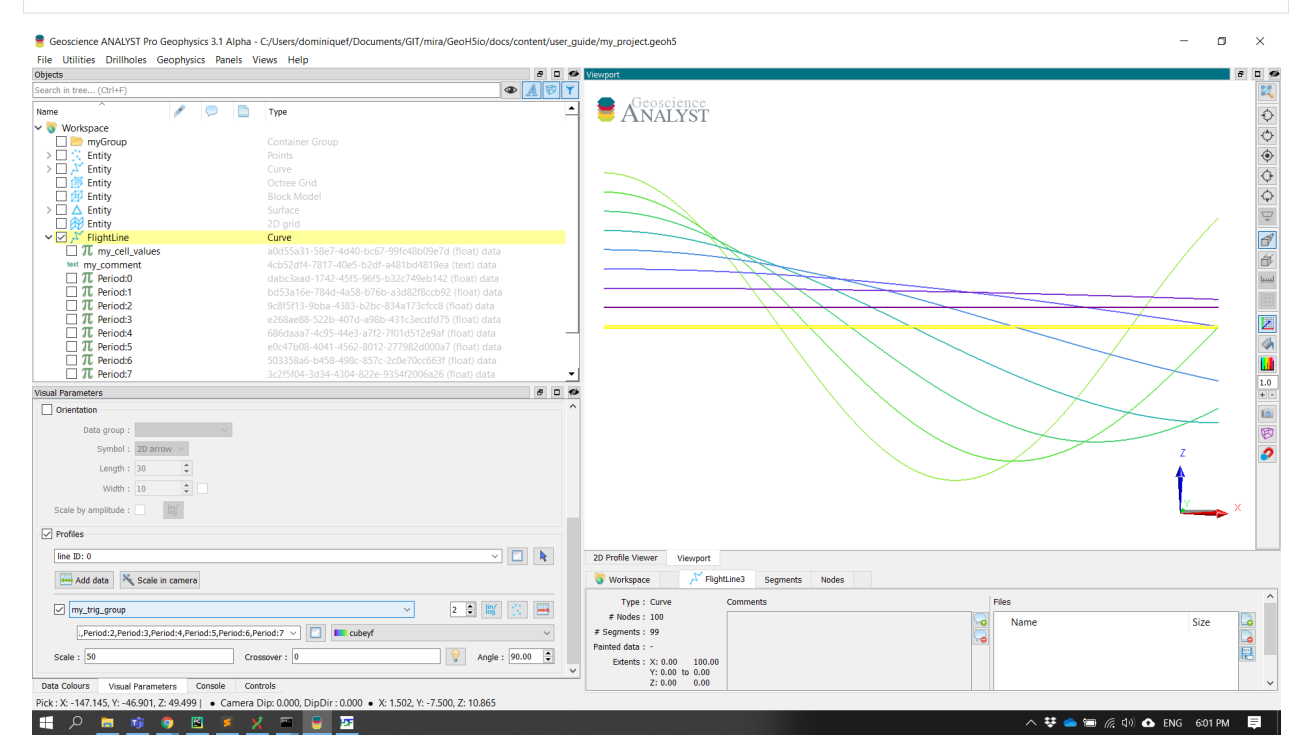

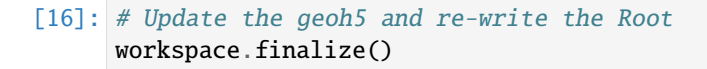

## **2.2.3 Surveys**

#### **Direct Current and Induced Polarization (DC/IP)**

This object is meant to handle direct-current resistivity surveys. The survey object is made up of two curve entities defining the transmitter (current) and receiver (potential) electrodes. The following example shows how to generate a survey from scratch.

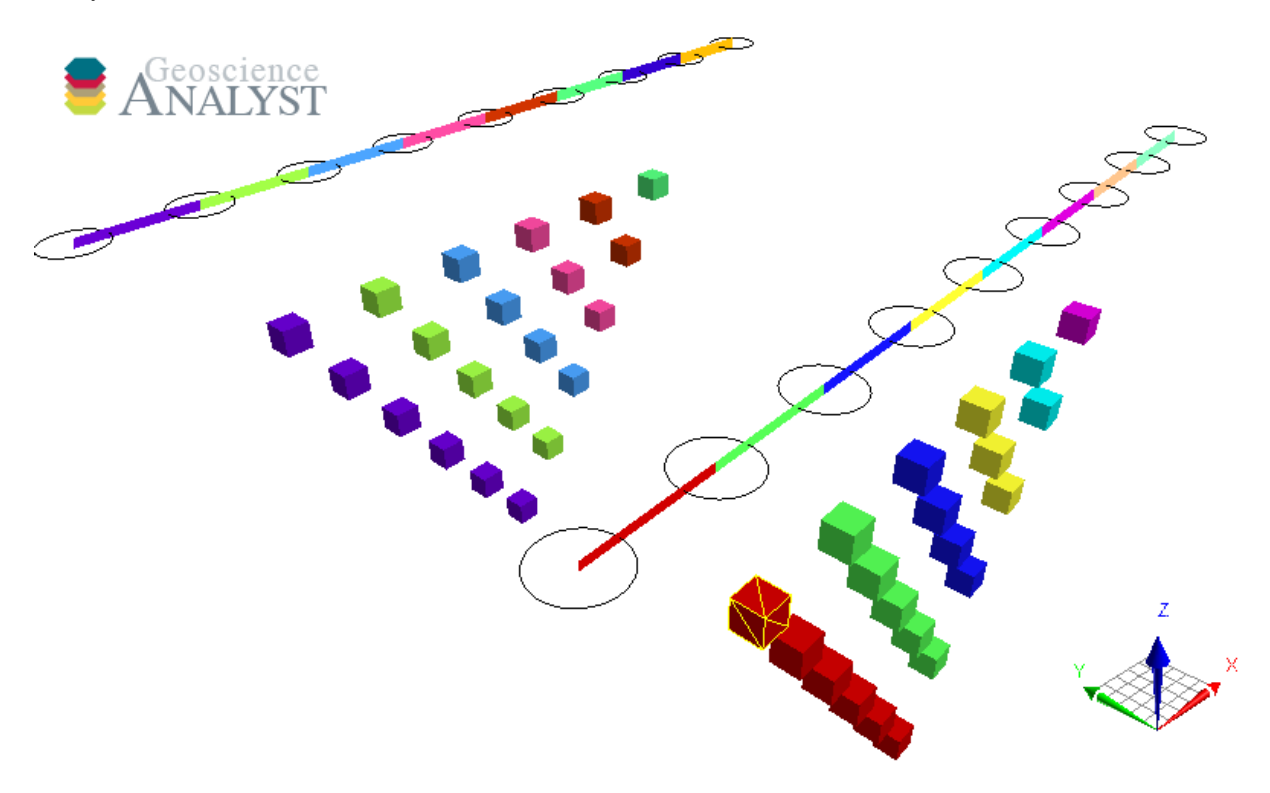

#### **Current Electrode (sources)**

The CurrentElectrode entity defines the A-B dipole pairs used to inject current into the ground. It is a sub-class of the Curve object, defined by vertices (poles) and cells (dipole segments). Here we generate four (4) parallel EW lines with eight dipoles per line.

```
[1]: import numpy as np
    import uuid
    from geoh5py.workspace import Workspace
    from geoh5py.objects import CurrentElectrode, PotentialElectrode
    # Create a new project
    workspace = Workspace("my_project.geoh5")
```
(continues on next page)

(continued from previous page)

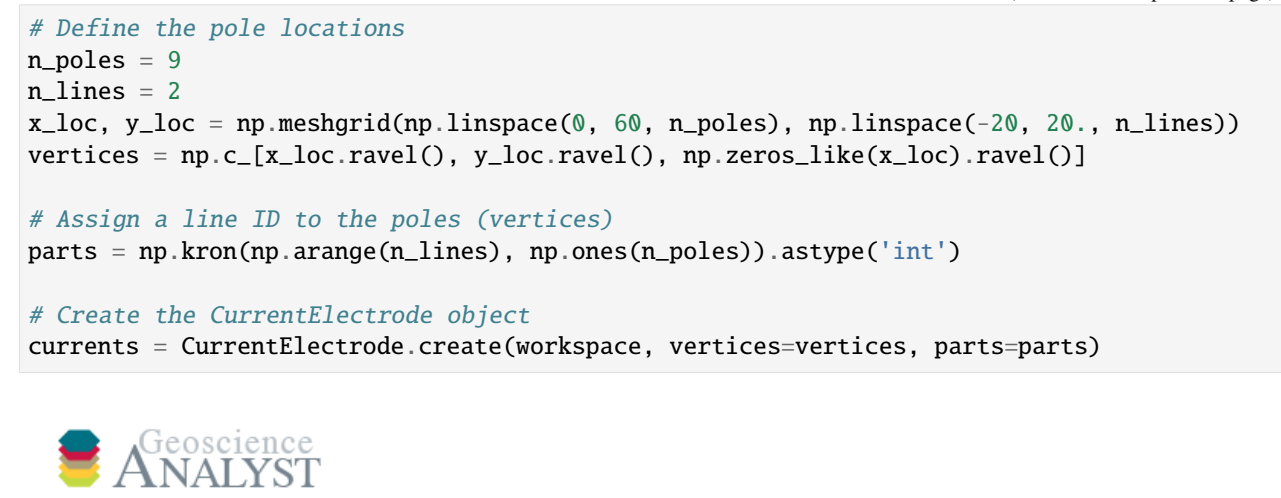

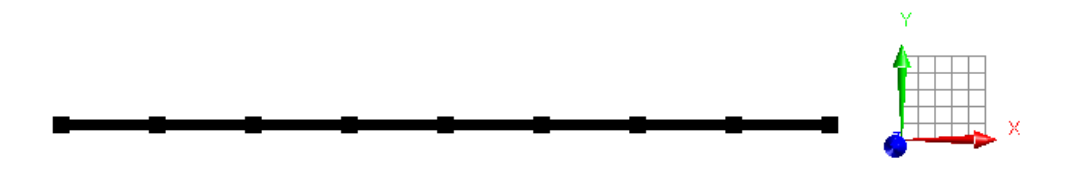

At this stage the CurrentElectrode object has segments (cells) connecting all poles in series along line.

#### **AB Cell ID**

A key element of the DCIP survey objects is the ab\_cell\_id property. This ReferenceData contains the map referencing each cell of the CurrentElectrode object to a unique A-B source identifier with name.

currents.ab\_cell\_id.value\_map.map = { 0: "Unknown", 1: "AB\_100", 2: "AB\_200", ... }

The utility function add\_default\_ab\_cell\_id can help generate this map with a simple name string incrementor.

```
[2]: currents add default ab cell id()
    print(currents.ab_cell_id.values)
    print(currents.ab_cell_id.value_map.map)
    [ 1 2 3 4 5 6 7 8 9 10 11 12 13 14 15 16]
    {0: 'Unknown', 1: '1', 2: '2', 3: '3', 4: '4', 5: '5', 6: '6', 7: '7', 8: '8', 9: '9',␣
     ˓→10: '10', 11: '11', 12: '12', 13: '13', 14: '14', 15: '15', 16: '16'}
```
Users may wish to alter the value\_map names to carry forward specific survey information.

Note: The first entry  $\{0:$  Unknown} is a reserved field used by Geoscience ANALYST to flag unknown data entries.

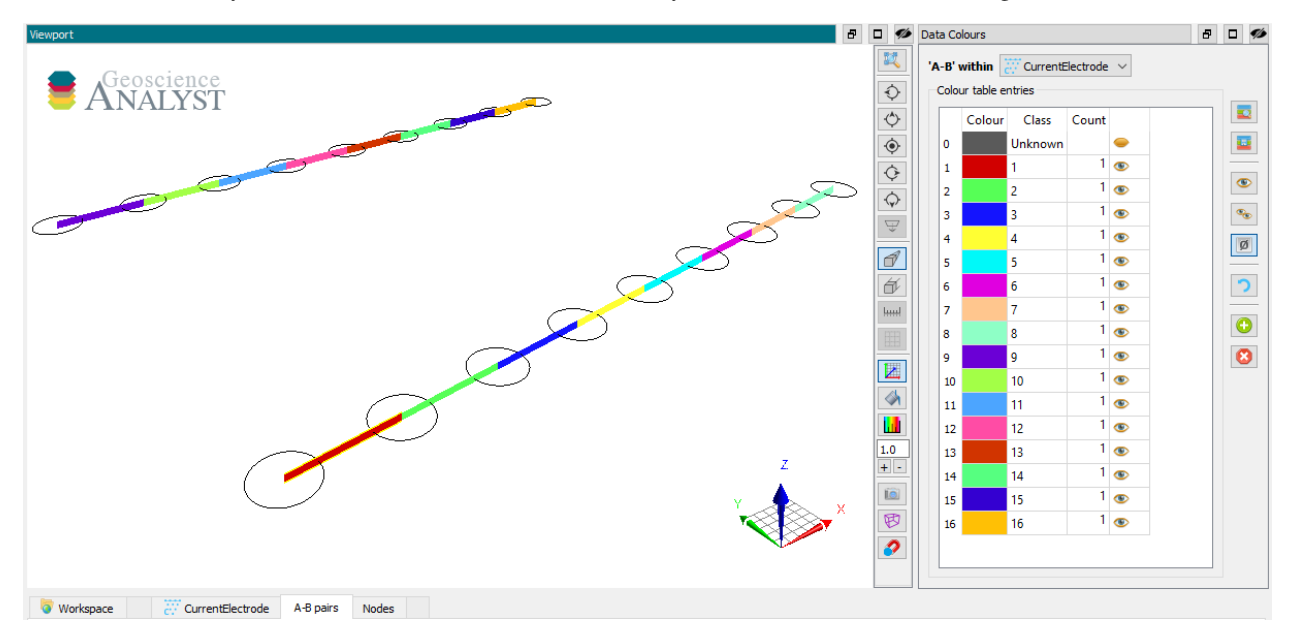

In this specific case, every cell on the curve corresponds to a unique dipole source current. For more complex survey configurations, users can edit the cell property in order to define different combinations of connections between poles.

#### **Potential Electrode (receivers)**

The PotentialElectrode object defines the M-N dipole pairs used to measure the electric potential (receivers). Just like the CurrentElectrode, it is a sub-class of the Curve object defined by vertices (poles) and cells (dipoles).

Although poles could be set independently on the CurrentElectrode and PotentialElectrode objects, here we re-uses the same locations for simplicity:

```
[3]: potentials = PotentialElectrode.create(workspace, vertices=vertices)
```
The link between the sources CurrentElectrode and the receivers PotentialElectrode is established on creation with the current\_electrodes argument.

The same can also be done after instantiation as

[4]: potentials.current\_electrodes = currents

or equivalently

```
[5]: currents.potential_electrodes = potentials
```
In all the above cases, the link between the two objects gets encoded in their respective metadata.

```
[6]: print(potentials.metadata == currents.metadata)
    print(currents.metadata)
    True
    {'Current Electrodes': UUID('35fde588-45c1-47f3-9b92-b319e1f0c586'), 'Potential␣
     ˓→Electrodes': UUID('28e6d74d-5952-4379-bb9e-90a261eced00')}
```
Next, we must define the receiver dipoles. The following routine generates a maximum of six (6) receivers dipoles per injection currents along line.

```
[7]: N = 6dipoles = []
    current_id = []
    for val in currents.ab_cell_id.values: # For each source dipole
        cell_id = int(currents.ab_map[val]) - 1 # Python 0 indexing
        line = currents.parts[currents.cells[cell_id, 0]]
         for m_n in range(N):
             dipole_ids = (currents.cells[cell_id, :] + 2 + m_n).astype("uint32") # Skip two_
     \rightarrowpoles
             # Shorten the array as we get to the end of the line
             if (
                 any(dipole_ids > (potentials.n_vertices - 1))
                 or any(currents.parts[dipole_ids] != line)
             ):
                 continue
             dipoles += [dipole_ids] # Save the receiver id
             current_id += [val] # Save the source id
    potentials.cells = np.vstack(dipoles)
```
Finally, users need to create an association between each receiver dipole (M-N) to a dipole current (A-B). The mapping is done through the ab\_cell\_id property of the PotentialElectrode. An integer (ID) value must be assigned to each cell, corresponding to the *AB Cell ID* pairs stored on the associated CurrentElectrode object.

```
[8]: potentials.ab_cell_id = np.asarray(current_id, dtype="int32")
```
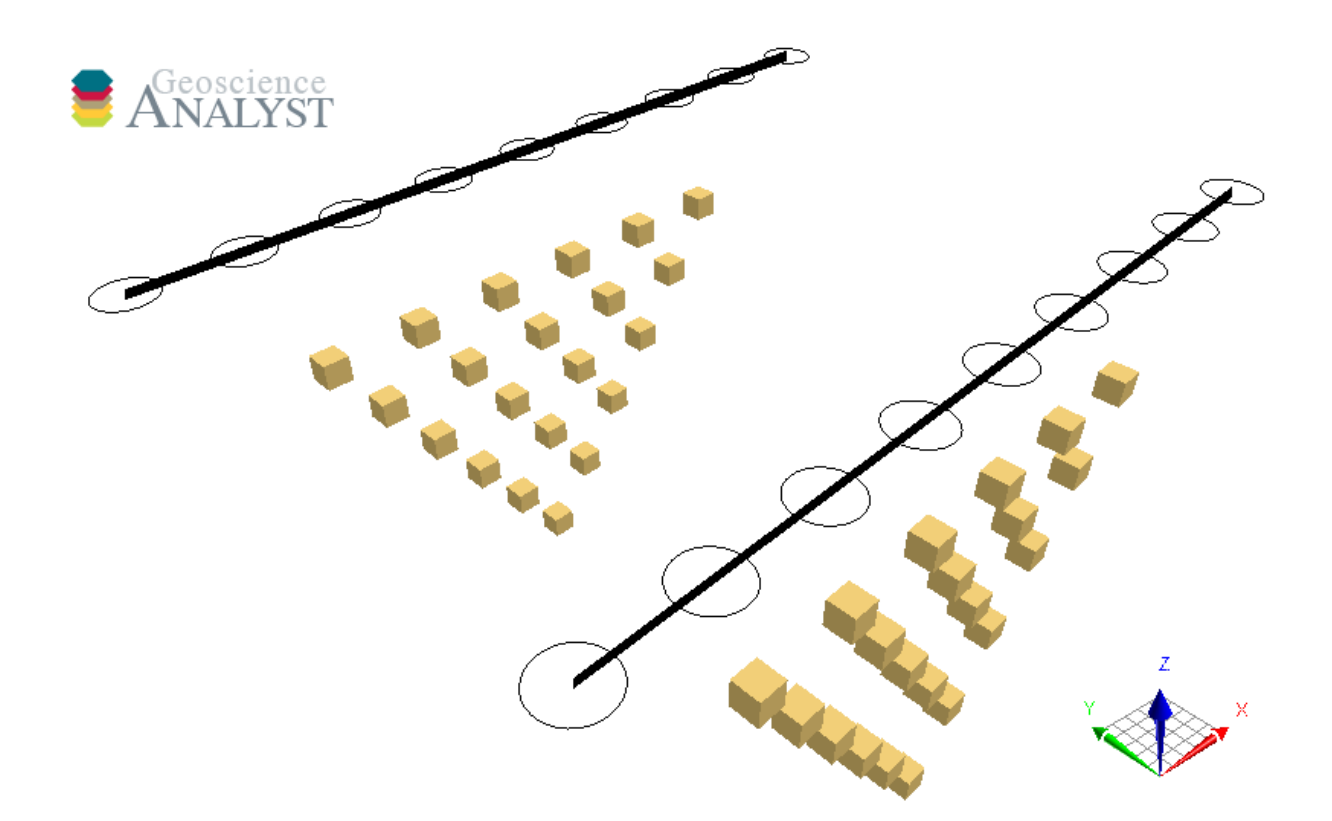

Note: The ab\_cell\_id property of the CurrentElectrode and PotentialElectrode are two different ReferenceData entities:

```
[9]: print(potentials.ab_cell_id == currents.ab_cell_id)
```
#### False

but share the same DataType that holds the map of unique source dipoles.

```
[10]: print(potentials.ab_cell_id.entity_type == currents.ab_cell_id.entity_type)
```
#### True

This link between DataType allows users to query the data by dipole sources and display the values as pseudo-section in Geoscience ANALYST.

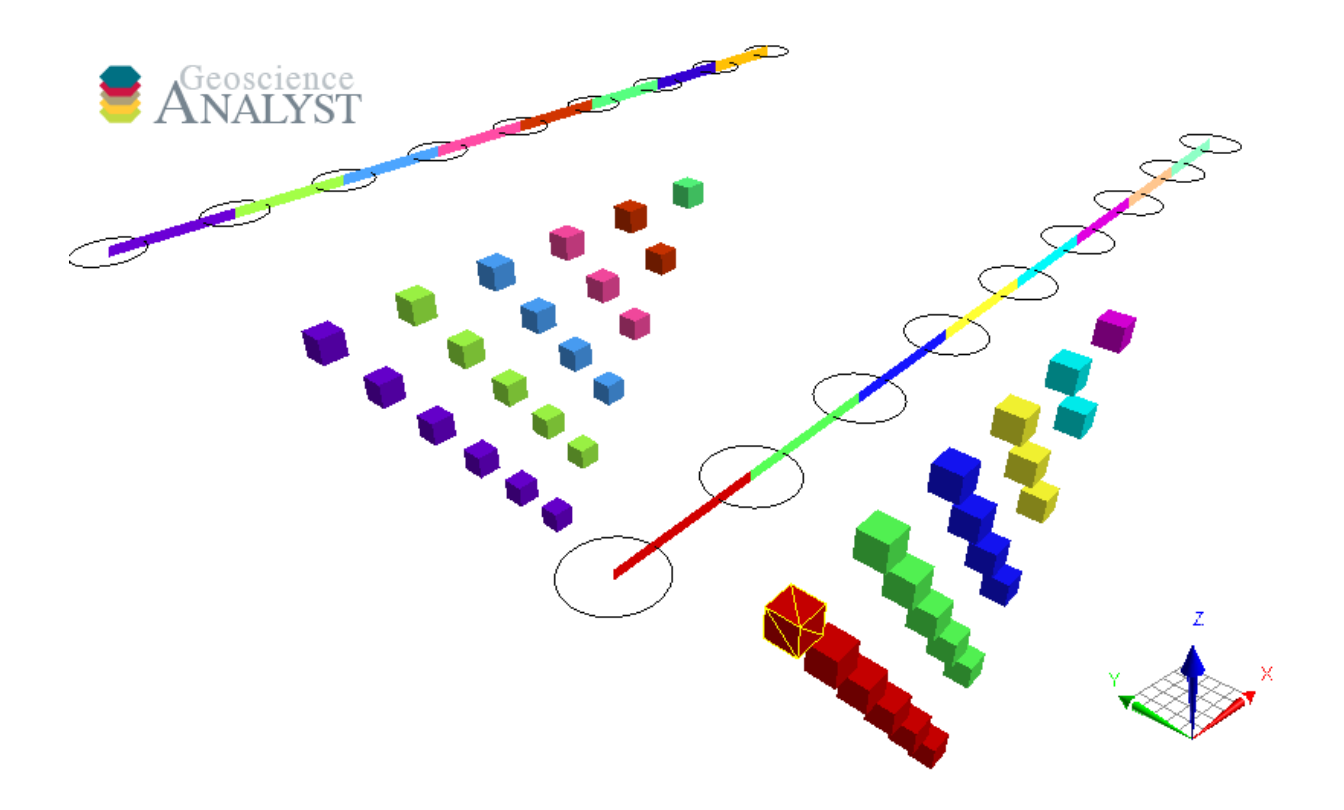

# <span id="page-27-0"></span>**2.3 geoh5py package**

**2.3.1 Subpackages**

**geoh5py.data package**

**Submodules**

**geoh5py.data.blob\_data module**

class geoh5py.data.blob\_data.BlobData(*data\_type:* [geoh5py.data.data\\_type.DataType,](#page-29-0) *\*\*kwargs*) Bases: [geoh5py.data.data.Data](#page-28-0)

classmethod primitive\_type() → *[geoh5py.data.primitive\\_type\\_enum.PrimitiveTypeEnum](#page-31-0)*

#### **geoh5py.data.color\_map module**

```
class geoh5py.data.color_map.ColorMap(**kwargs)
    Bases: object
```
Records colors assigned to value ranges (where Value is the start of the range).

#### property name: str

str: Name of the colormap

#### property values: numpy.ndarray

numpy.array: Colormap defined by values and corresponding RGBA:

 $values =  $\lceil$$  $[V_1, R_1, G_1, B_1, A_1],$ ..., [V\_i, R\_i, G\_i, B\_i, A\_i] ]

where V (Values) are sorted floats defining the position of each RGBA. R (Red), G (Green), B (Blue) and A (Alpha) are integer values between [0, 255].

#### **geoh5py.data.data module**

```
class geoh5py.data.data.Data(data_type: geoh5py.data.data_type.DataType, **kwargs)
     Bases: geoh5py.shared.entity.Entity
```
<span id="page-28-3"></span>Base class for Data entities.

```
property association: DataAssociationEnum | None
   DataAssociationEnumvalues()parent object.
   Association can be set from a str chosen from the list of available DataAssociationEnum options.
```

```
property entity_type: geoh5py.data.data_type.DataType
    DataType
```

```
classmethod find_or_create_type(workspace: workspace.Workspace, **kwargs) → DataType
     Find or create a type for a given object class
```
**Parameters** workspace (Current) – Workspace

**Returns** A new or existing object type

property n\_values: int | None int: Number of expected data values based on [association](#page-28-3)

```
abstract classmethod primitive_type() → geoh5py.data.primitive_type_enum.PrimitiveTypeEnum
```
#### <span id="page-28-2"></span>property values

Data values

#### **geoh5py.data.data\_association\_enum module**

<span id="page-28-1"></span>class geoh5py.data.data\_association\_enum.DataAssociationEnum(*value*) Bases: enum.Enum

Known data association between [values](#page-28-2) and the [parent](#page-54-0) object. Available options:

 $CELL = 2$ 

 $FACE = 4$ 

 $GROUP = 5$ 

OBJECT = 1

 $UNKNOWLED = 0$ 

 $VERTEX = 3$ 

#### **geoh5py.data.data\_type module**

```
class geoh5py.data.data_type.DataType(workspace: workspace.Workspace, **kwargs)
     Bases: geoh5py.shared.entity_type.EntityType
```
DataType class

#### property color\_map: [ColorMap](#page-27-1) | None

[ColorMap](#page-27-1): Colormap used for plotting

The colormap can be set from a dict of sorted values with corresponding RGBA color.

```
color\_map = {val_1: [r_1, g_1, b_1, a_1],...,
    val_i: [r_i, g_i, b_i, a_i]
}
```
classmethod create(*workspace:* [workspace.Workspace,](#page-57-0) *data\_class: type[*[data.Data](#page-28-0)*]*) → *[DataType](#page-29-0)* Creates a new instance of [DataType](#page-29-0) with corresponding [PrimitiveTypeEnum](#page-31-0).

**Parameters data\_class** – A [Data](#page-28-0) implementation class.

**Returns** A new instance of [DataType](#page-29-0).

classmethod find\_or\_create(*workspace:* [workspace.Workspace,](#page-57-0) *\*\*kwargs*) → *[DataType](#page-29-0)* Find or creates an EntityType with given UUID that matches the given Group implementation class.

Parameters **workspace** – An active Workspace class

**Returns** A new instance of DataType.

classmethod for\_x\_data(*workspace:* [workspace.Workspace](#page-57-0)) → *[DataType](#page-29-0)*

classmethod for\_y\_data(*workspace:* [workspace.Workspace](#page-57-0)) → *[DataType](#page-29-0)*

classmethod for\_z\_data(*workspace:* [workspace.Workspace](#page-57-0)) → *[DataType](#page-29-0)*

property hidden: bool

bool: Hidden data [False]

property mapping: str

str: Color stretching type chosen from: 'linear', ['equal\_area'], 'logarithmic', 'cdf', 'missing'

property number\_of\_bins: int | None int: Number of bins used by the histogram [50]

```
property primitive_type: PrimitiveTypeEnum | None
    PrimitiveTypeEnum
```

```
property transparent_no_data: bool
```
bool: Use transparent for no-data-value [True]

#### property units: str | None

str: Data units

#### property value\_map: [ReferenceValueMap](#page-32-0) | None

[ReferenceValueMap](#page-32-0): Reference value map for ReferenceData

The value\_map can be set from a dict of sorted values with corresponding str description.

value map =  $\{$ val\_1: str\_1, ..., val\_i: str\_i }

#### **geoh5py.data.data\_unit module**

```
class geoh5py.data.data_unit.DataUnit(unit_name: Optional[str] = None)
     Bases: object
     Data unit
     property name: str | None
```
#### **geoh5py.data.datetime\_data module**

```
class geoh5py.data.datetime_data.DatetimeData(data_type: geoh5py.data.data_type.DataType,
                                                   **kwargs)
```
Bases: [geoh5py.data.data.Data](#page-28-0)

classmethod primitive\_type() → *[geoh5py.data.primitive\\_type\\_enum.PrimitiveTypeEnum](#page-31-0)*

#### **geoh5py.data.filename\_data module**

```
class geoh5py.data.filename_data.FilenameData(data_type: geoh5py.data.data_type.DataType,
                                                  **kwargs)
```
Bases: [geoh5py.data.data.Data](#page-28-0)

classmethod primitive\_type() → *[geoh5py.data.primitive\\_type\\_enum.PrimitiveTypeEnum](#page-31-0)*

#### **geoh5py.data.float\_data module**

```
class geoh5py.data.float_data.FloatData(data_type: geoh5py.data.data_type.DataType, **kwargs)
     Bases: geoh5py.data.numeric_data.NumericData
```
Data container for floats values

classmethod  $ndv() \rightarrow float$ No-Data-Value

classmethod primitive\_type() → *[geoh5py.data.primitive\\_type\\_enum.PrimitiveTypeEnum](#page-31-0)*

#### **geoh5py.data.geometric\_data\_constants module**

```
class geoh5py.data.geometric_data_constants.GeometricDataConstants
    Bases: object
```
classmethod primitive\_type() → *[geoh5py.data.primitive\\_type\\_enum.PrimitiveTypeEnum](#page-31-0)*

classmethod x\_datatype\_uid() → uuid.UUID

classmethod y\_datatype\_uid() → uuid.UUID

classmethod z\_datatype\_uid()  $\rightarrow$  uuid.UUID

#### **geoh5py.data.integer\_data module**

<span id="page-31-2"></span>class geoh5py.data.integer\_data.IntegerData(*data\_type:* [geoh5py.data.data\\_type.DataType,](#page-29-0) *\*\*kwargs*) Bases: [geoh5py.data.numeric\\_data.NumericData](#page-31-1)

classmethod  $ndv() \rightarrow int$ No-Data-Value

classmethod primitive\_type() → *[geoh5py.data.primitive\\_type\\_enum.PrimitiveTypeEnum](#page-31-0)*

#### **geoh5py.data.numeric\_data module**

<span id="page-31-1"></span>class geoh5py.data.numeric\_data.NumericData(*data\_type:* [geoh5py.data.data\\_type.DataType,](#page-29-0) *\*\*kwargs*) Bases: [geoh5py.data.data.Data](#page-28-0), abc.ABC

Data container for floats values

```
check_vector_length(values) → numpy.ndarray
```
Check for possible mismatch between the length of values stored and the expected number of cells or vertices.

classmethod primitive\_type() → *[geoh5py.data.primitive\\_type\\_enum.PrimitiveTypeEnum](#page-31-0)*

property values: numpy.ndarray

**Returns** values: An array of float values

#### **geoh5py.data.primitive\_type\_enum module**

```
class geoh5py.data.primitive_type_enum.PrimitiveTypeEnum(value)
    Bases: enum.Enum
    Known data type.
    Available options:
    BLOB = 6DATETIME = 8FILENAME = 5
    FLOAT = 2GEOMETRIC = 9
    INTER = 1
```
 $INVALID = 0$ REFERENCED  $= 4$  $TEXT = 3$ VECTOR = 7

#### **geoh5py.data.reference\_value\_map module**

<span id="page-32-0"></span>class geoh5py.data.reference\_value\_map.ReferenceValueMap(*color\_map: dict[int, str] = None*) Bases: abc.ABC

Maps from reference index to reference value of ReferencedData.

#### property map

dict: A reference dictionary mapping values to strings

#### **geoh5py.data.referenced\_data module**

class geoh5py.data.referenced\_data.ReferencedData(*data\_type:* [geoh5py.data.data\\_type.DataType,](#page-29-0)

*\*\*kwargs*)

Bases: [geoh5py.data.integer\\_data.IntegerData](#page-31-2)

Reference data described by indices and associated strings.

classmethod primitive\_type() → *[geoh5py.data.primitive\\_type\\_enum.PrimitiveTypeEnum](#page-31-0)*

#### property value\_map

Pointer to the data.data\_type.DataType.value\_map

#### **geoh5py.data.text\_data module**

<span id="page-32-1"></span>class geoh5py.data.text\_data.CommentsData(*data\_type:* [geoh5py.data.data\\_type.DataType,](#page-29-0) *\*\*kwargs*) Bases: [geoh5py.data.data.Data](#page-28-0)

Comments added to an Object or Group. Stored as a list of dictionaries with the following keys:

```
comments = [
    {
        "Author": "username",
        "Date": "2020-05-21T10:12:15",
        "Text": "A text comment."
    },
]
```
classmethod primitive\_type() → *[geoh5py.data.primitive\\_type\\_enum.PrimitiveTypeEnum](#page-31-0)*

property values: list[dict] | None list List of comments

class geoh5py.data.text\_data.TextData(*data\_type:* [geoh5py.data.data\\_type.DataType,](#page-29-0) *\*\*kwargs*) Bases: [geoh5py.data.data.Data](#page-28-0)

classmethod primitive\_type() → *[geoh5py.data.primitive\\_type\\_enum.PrimitiveTypeEnum](#page-31-0)*

property values: str | None str Text value.

#### **geoh5py.data.unknown\_data module**

class geoh5py.data.unknown\_data.UnknownData(*data\_type:* [geoh5py.data.data\\_type.DataType,](#page-29-0) *association:* [geoh5py.data.data\\_association\\_enum.DataAssociationEnum,](#page-28-1) *name: str*, *uid: Optional[uuid.UUID] = None*)

Bases: [geoh5py.data.data.Data](#page-28-0)

classmethod primitive\_type() → *[geoh5py.data.primitive\\_type\\_enum.PrimitiveTypeEnum](#page-31-0)*

**Module contents**

**geoh5py.groups package**

**Submodules**

**geoh5py.groups.container\_group module**

class geoh5py.groups.container\_group.ContainerGroup(*group\_type:*

[geoh5py.groups.group\\_type.GroupType,](#page-34-0) *\*\*kwargs*)

Bases: [geoh5py.groups.group.Group](#page-34-1)

The type for the basic Container group.

classmethod default\_type\_uid()  $\rightarrow$  uuid.UUID

#### **geoh5py.groups.custom\_group module**

class geoh5py.groups.custom\_group.CustomGroup(*group\_type:* [geoh5py.groups.group\\_type.GroupType,](#page-34-0)

*\*\*kwargs*)

Bases: [geoh5py.groups.group.Group](#page-34-1)

A custom group, for an unlisted Group type.

classmethod default\_type\_uid() → uuid.UUID | None

#### **geoh5py.groups.drillhole\_group module**

class geoh5py.groups.drillhole\_group.DrillholeGroup(*group\_type:*

[geoh5py.groups.group\\_type.GroupType,](#page-34-0) *\*\*kwargs*)

Bases: [geoh5py.groups.group.Group](#page-34-1)

The type for the group containing drillholes.

classmethod default\_type\_uid()  $\rightarrow$  uuid.UUID

#### **geoh5py.groups.giftools\_group module**

#### class geoh5py.groups.giftools\_group.GiftoolsGroup(*group\_type:*

[geoh5py.groups.group\\_type.GroupType,](#page-34-0) *\*\*kwargs*)

Bases: [geoh5py.groups.group.Group](#page-34-1)

The type for a GIFtools group.

classmethod default\_type\_uid()  $\rightarrow$  uuid.UUID

#### **geoh5py.groups.group module**

<span id="page-34-1"></span>class geoh5py.groups.group.Group(*group\_type:* [geoh5py.groups.group\\_type.GroupType,](#page-34-0) *\*\*kwargs*) Bases: [geoh5py.shared.entity.Entity](#page-53-0)

Base Group class

add\_comment(*comment: str*, *author: Optional[str] = None*) Add text comment to an object.

**Parameters**

- **comment** Text to be added as comment.
- author Author's name or contributors.

#### property comments

Fetch a [CommentsData](#page-32-1) entity from children.

abstract classmethod default\_type\_uid()  $\rightarrow$  uuid.UUID | None

property entity\_type: [geoh5py.groups.group\\_type.GroupType](#page-34-0)

classmethod find\_or\_create\_type(*workspace:* [workspace.Workspace,](#page-57-0) *\*\*kwargs*) → *[GroupType](#page-34-0)*

#### **geoh5py.groups.group\_type module**

<span id="page-34-0"></span>class geoh5py.groups.group\_type.GroupType(*workspace:* [workspace.Workspace,](#page-57-0) *\*\*kwargs*) Bases: [geoh5py.shared.entity\\_type.EntityType](#page-55-0)

#### property allow\_delete\_content: bool

bool: [True] Allow to delete the group [children](#page-53-1).

### property allow\_move\_content: bool

bool: [True] Allow to move the group [children](#page-53-1).

- static create\_custom(*workspace:* [workspace.Workspace,](#page-57-0) *\*\*kwargs*) → *[GroupType](#page-34-0)* Creates a new instance of GroupType for an unlisted custom Group type with a new auto-generated UUID.
- classmethod find\_or\_create(*workspace:* [workspace.Workspace,](#page-57-0) *entity\_class*, *\*\*kwargs*) → *[GroupType](#page-34-0)* Find or creates an EntityType with given UUID that matches the given Group implementation class.

#### **Parameters**

- workspace An active Workspace class
- entity\_class An Group implementation class.

**Returns** A new instance of GroupType.

#### **geoh5py.groups.notype\_group module**

<span id="page-35-0"></span>class geoh5py.groups.notype\_group.NoTypeGroup(*group\_type:* [geoh5py.groups.group\\_type.GroupType,](#page-34-0)

*\*\*kwargs*)

Bases: [geoh5py.groups.group.Group](#page-34-1)

A group with no type.

classmethod default\_type\_uid()  $\rightarrow$  uuid.UUID

#### **geoh5py.groups.property\_group module**

class geoh5py.groups.property\_group.PropertyGroup(*\*\*kwargs*) Bases: abc.ABC

Property group listing data children of an object. This group is not registered to the workspace and only visible to the parent object.

```
property association: geoh5py.data.data_association_enum.DataAssociationEnum
    DataAssociationEnum Data association
```
## property attribute\_map: dict

dict Attribute names mapping between geoh5 and geoh5py

property name: str str Name of the group

property parent: [geoh5py.shared.entity.Entity](#page-53-0) The parent [ObjectBase](#page-48-0)

property properties: list[uuid.UUID] List of unique identifiers for the [Data](#page-28-0) contained in the property group.

#### property property\_group\_type: str

property uid: uuid.UUID uuid.UUID Unique identifier

#### **geoh5py.groups.root\_group module**

#### class geoh5py.groups.root\_group.RootGroup(*group\_type:* [geoh5py.groups.group\\_type.GroupType,](#page-34-0)

*\*\*kwargs*)

Bases: [geoh5py.groups.notype\\_group.NoTypeGroup](#page-35-0)

The Root group of a workspace.

#### property parent

Parental entity of root is always None
**Module contents**

**geoh5py.io package**

**Submodules**

## **geoh5py.io.h5\_reader module**

# class geoh5py.io.h5\_reader.H5Reader

Bases: object

Class to read information from a geoh5 file.

## static bool\_value(*value: numpy.int8*)  $\rightarrow$  bool

classmethod fetch\_attributes(*file: str | h5py.File*, *uid: uuid.UUID*, *entity\_type: str*) → tuple[dict, dict, dict]

Get attributes of an [Entity](#page-53-0).

#### **Parameters**

- file h5py. File or name of the target geoh5 file
- uid Unique identifier
- entity\_type Type of entity from 'group', 'data', 'object', 'group\_type', 'data\_type', 'object\_type'

## **Returns**

**attributes:** [obj:*dict* of attributes for the [Entity](#page-53-0)]

**type\_attributes:** [obj:*dict* of attributes for the EntityType]

**property\_groups:** [obj:*dict* of data uuid.UUID]

classmethod fetch\_cells(*file: str | h5py.File*, *uid: uuid.UUID*) → np.ndarray | None Get an object's [cells](#page-49-0).

#### **Parameters**

- file h5py. File or name of the target geoh5 file
- uid Unique identifier of the target object.

**Return cells** numpy.ndarray of int.

classmethod fetch\_children(*file: str | h5py.File*, *uid: uuid.UUID*, *entity\_type: str*) → dict Get [children](#page-53-1) of an [Entity](#page-53-0).

## **Parameters**

- file h5py. File or name of the target geoh5 file
- uid Unique identifier
- entity\_type Type of entity from 'group', 'data', 'object', 'group\_type', 'data\_type', 'object\_type'

**Return children** [{uuid: type}, ... ] List of dictionaries for the children uid and type

classmethod fetch\_coordinates(*file: str | h5py.File*, *uid: uuid.UUID*, *name: str*) → np.ndarray | None Get an object coordinates data.

**Parameters**

- file h5py. File or name of the target geoh5 file
- **uid** Unique identifier of the target object
- name Type of coordinates 'vertices', 'trace' or 'surveys'

**Return surveys** numpy.ndarray of [x, y, z] coordinates

classmethod fetch\_delimiters(*file: str | h5py.File*, *uid: uuid.UUID*) → tuple[np.ndarray, np.ndarray,

np.ndarray] Get the delimiters of a [BlockModel](#page-44-0).

#### **Parameters**

- file h5py. File or name of the target geoh5 file
- **uid** Unique identifier of the target entity.

## **Returns**

**u\_delimiters:** [obj:*numpy.ndarray* of u\_delimiters]

**v\_delimiters:** [obj:*numpy.ndarray* of v\_delimiters]

**z\_delimiters:** [obj:*numpy.ndarray* of z\_delimiters]

classmethod fetch\_metadata(*file: str | h5py.File*, *uid: uuid.UUID*) → str | dict | None Fetch the metadata of an entity.

classmethod fetch\_octree\_cells(*file: str | h5py.File*, *uid: uuid.UUID*) → np.ndarray Get [Octree](#page-51-0) [cells](#page-49-0).

#### **Parameters**

- file h5py. File or name of the target geoh5 file
- uid Unique identifier of the target entity.

**Return octree\_cells** numpy.ndarray of int.

```
classmethod fetch_project_attributes(file: str | h5py.File) → dict[Any, Any]
```
Get attributes of an [Entity](#page-53-0).

Parameters file – h5py. File or name of the target geoh5 file

**Return attributes** dict of attributes.

classmethod fetch\_property\_groups(*file: str | h5py.File*, *uid: uuid.UUID*) → dict[str, dict[str, str]] Get the property groups.

# **Parameters**

- file h5py. File or name of the target geoh5 file
- uid Unique identifier of the target entity

**Return property\_group\_attributes** dict of property groups and respective attributes.

```
property_group = \{"group_1": {"attribute": value, ...},
    ...,
    "group_N": {"attribute": value, ...},
}
```
## classmethod fetch\_trace\_depth(*file: str | h5py.File*, *uid: uuid.UUID*) → np.ndarray Get an object [trace\\_depth](#page-46-0) data

- file h5py.File or name of the target geoh5 file
- uid Unique identifier of the target object

**Return surveys** numpy.ndarray of [x, y, z] coordinates

```
classmethod fetch_uuids(file: str | h5py.File, entity_type: str) → list
     Fetch all uuids of a given type from geoh5
```
**Parameters**

- file h5py. File or name of the target geoh5 file
- entity\_type Type of entity from 'group', 'data', 'object', 'group\_type', 'data\_type', 'object\_type'

**Return uuids** [uuid1, uuid2, ...] List of uuids

classmethod fetch\_value\_map(*file: str | h5py.File*, *uid: uuid.UUID*) → dict

Get data value\_map

**Parameters**

- file h5py. File or name of the target geoh5 file
- uid Unique identifier of the target entity

**Return value\_map** dict of {int: str}

classmethod fetch\_values(*file: str | h5py.File*, *uid: uuid.UUID*) → float | None

Get data [values](#page-28-0)

**Parameters**

- file h5py. File or name of the target geoh5 file
- uid Unique identifier of the target entity

**Return values** numpy.array of float

static format\_type\_string(*string*)

```
key_map = {'cells': 'Cells', 'color_map': 'Color map', 'octree_cells': 'Octree
Cells', 'property_groups': 'PropertyGroups', 'surveys': 'Surveys', 'trace': 'Trace',
'trace_depth': 'TraceDepth', 'values': 'Data', 'vertices': 'Vertices'}
```
static str\_from\_utf8\_bytes(*value: bytes | str*) → str

static uuid\_str(*value: uuid.UUID*) → str

static uuid\_value(*value: str*) → uuid.UUID

# **geoh5py.io.h5\_writer module**

#### class geoh5py.io.h5\_writer.H5Writer Bases: object

Writing class to a geoh5 file.

static bool\_value(*value: numpy.int8*) → bool Convert integer to bool.

classmethod create\_dataset(*entity\_handle*, *dataset: numpy.ndarray*, *label: str*) Create a dataset on geoh5.

- entity\_handle Pointer to a hdf5 group
- dataset Array of values to be written
- label Name of the dataset on file
- classmethod create\_geoh5(*file: str | h5py.File*, *workspace:* [workspace.Workspace](#page-57-0)) Add the geoh5 core structure.

**Parameters**

- **file** Name or handle to a geoh5 file.
- workspace [Workspace](#page-57-0) object defining the project structure.

**Return h5file** Pointer to a geoh5 file.

classmethod fetch\_handle(*file: str | h5py.File*, *entity*, *return\_parent: bool = False*) Get a pointer to an *[Entity](#page-53-0)* in geoh5.

**Parameters**

- **file** Name or handle to a geoh5 file
- entity Target [Entity](#page-53-0)
- return\_parent Option to return the handle to the parent entity.

**Return entity handle** HDF5 pointer to an existing entity, parent or None if not found.

classmethod finalize(*file: str | h5py.File*, *workspace:* [workspace.Workspace](#page-57-0)) Add/replace the [RootGroup](#page-35-0) in geoh5.

## **Parameters**

- **file** Name or handle to a geoh5 file
- workspace Workspace object defining the project structure.

```
key_map = {'cells': 'Cells', 'color_map': 'Color map', 'metadata': 'Metadata',
'octree_cells': 'Octree Cells', 'property_groups': 'PropertyGroups', 'surveys':
'Surveys', 'trace': 'Trace', 'trace_depth': 'TraceDepth', 'values': 'Data',
'vertices': 'Vertices'}
```
static remove\_child(*file: str | h5py.File*, *uid: uuid.UUID*, *ref\_type: str*, *parent:* [Entity](#page-53-0)) Remove a child from a parent.

## **Parameters**

- **file** Name or handle to a geoh5 file
- $uid$  uuid of the target *[Entity](#page-53-0)*
- ref\_type Input type from: 'Types', 'Groups', 'Objects' or 'Data
- **parent** Remove entity from parent.
- static remove\_entity(*file: str | h5py.File*, *uid: uuid.UUID*, *ref\_type: str*, *parent:* [Entity](#page-53-0) *= None*) Remove an entity and its type from the target geoh5 file.

## **Parameters**

- file Name or handle to a geoh5 file
- $uid$  uuid of the target [Entity](#page-53-0)
- **ref\_type** Input type from: 'Types', 'Groups', 'Objects' or 'Data
- **parent** Remove entity from parent.
- classmethod save\_entity(*file: str | h5py.File*, *entity*, *add\_children: bool = True*) Write an *[Entity](#page-53-0)* to geoh5 with its *[children](#page-53-1)*.

- **file** Name or handle to a geoh5 file.
- entity Target  $Entity.$  $Entity.$
- add\_children Add [children](#page-53-1).
- str\_type = dtype('O')

```
classmethod update_attributes(file: str | h5py.File, entity)
```
Update the attributes of an [Entity](#page-53-0).

## **Parameters**

- file Name or handle to a geoh5 file.
- entity Target  $Entity$ .
- static uuid\_str(*value: uuid.UUID*) → str Convert uuid.UUID to string used in geoh5.
- static uuid\_value(*value: str*) → uuid.UUID Convert string to uuid.UUID.
- classmethod write\_attributes(*file: str | h5py.File*, *entity*) Write attributes of an [Entity](#page-53-0).

## **Parameters**

- file Name or handle to a geoh5 file.
- entity Entity with attributes to be added to the geoh5 file.
- classmethod write\_cell\_delimiters(*file: str | h5py.File*, *entity*) Add cell delimiters (u, v, z) to a [BlockModel](#page-44-0).

#### **Parameters**

- **file** Name or handle to a geoh5 file
- entity Target entity
- classmethod write\_cells(*file: str | h5py.File*, *entity*)

Add [cells](#page-49-0).

## **Parameters**

- **file** Name or handle to a geoh5 file
- entity Target entity
- classmethod write\_color\_map(*file: str | h5py.File*, *entity\_type: shared.EntityType*)

# **Parameters**

Add [ColorMap](#page-27-0) to a [DataType](#page-29-0).

- file Name or handle to a geoh5 file
- entity\_type Target entity\_type with color\_map
- classmethod write\_coordinates(*file: str | h5py.File*, *entity*, *attribute*)
	- Add surveys of an object.

- file Name or handle to a geoh5 file.
- entity Target entity.
- attribute Name of the attribute to be written to geoh5

classmethod write\_data\_values(*file: str | h5py.File*, *entity*, *attribute*)

Add data [values](#page-28-0).

**Parameters**

- **file** Name or handle to a geoh5 file.
- entity Target entity.
- **attribute** Name of the attribute to be written to geoh5

## classmethod write\_entity(*file: str | h5py.File*, *entity*)

Add an [Entity](#page-53-0) and its attributes to geoh5. The function returns a pointer to the entity if already present on file.

**Parameters**

- file Name or handle to a geoh5 file.
- entity Target [Entity](#page-53-0).

**Return entity** Pointer to the written entity. Active link if "close file" is False.

classmethod write\_entity\_type(*file: str | h5py.File*, *entity\_type: shared.EntityType*) Add an [EntityType](#page-55-0) to geoh5.

## **Parameters**

- **file** Name or handle to a geoh5 file.
- entity\_type Entity with type to be added.

**Return type** Pointer to *[EntityType](#page-55-0)* in geoh5.

# classmethod write\_octree\_cells(*file: str | h5py.File*, *entity*)

Add cells of an Octree object to geoh5.

## **Parameters**

- file Name or handle to a geoh5 file.
- entity Target entity\_type with color\_map.
- classmethod write\_properties(*file: str | h5py.File*, *entity:* [Entity](#page-53-0)) Add properties of an [Entity](#page-53-0).

## **Parameters**

- **file** Name or handle to a geoh5 file.
- entity Target  $Entity.$  $Entity.$

### classmethod write\_property\_groups(*file: str | h5py.File*, *entity*) Write [PropertyGroup](#page-35-1) associated with an [Entity](#page-53-0).

## **Parameters**

- file Name or handle to a geoh5 file.
- entity Target [Entity](#page-53-0).

classmethod write\_to\_parent(*file: str | h5py.File*, *entity:* [Entity,](#page-53-0) *recursively=False*) Add/create an [Entity](#page-53-0) and add it to its parent.

## **Parameters**

- file Name or handle to a geoh5 file.
- entity Entity to be added or linked to a parent in geoh5.
- recursively Add parents recursively until reaching the [RootGroup](#page-35-0).

classmethod write\_value\_map(*file: str | h5py.File*, *entity\_type: shared.EntityType*) Add [ReferenceValueMap](#page-32-0) to a [DataType](#page-29-0).

#### **Parameters**

- file Name or handle to a geoh5 file
- entity\_type Target entity\_type with value\_map
- classmethod write\_visible(*file: str | h5py.File*, *entity*) Needs revision once Visualization is implemented

# **Parameters**

- file Name or handle to a geoh5 file
- entity Target entity

# **Module contents**

**geoh5py.objects package**

**Subpackages**

**geoh5py.objects.surveys package**

# **Submodules**

## **geoh5py.objects.surveys.direct\_current module**

class geoh5py.objects.surveys.direct\_current.CurrentElectrode(*object\_type:*

[geoh5py.objects.object\\_type.ObjectType,](#page-50-0)

*\*\*kwargs*)

Bases: [geoh5py.objects.surveys.direct\\_current.PotentialElectrode](#page-43-0)

Ground direct current electrode (transmitter).

#### add\_default\_ab\_cell\_id()

Utility function to set ab\_cell\_id's based on curve cells.

copy(*parent=None*, *copy\_children: bool = True*) Function to copy a survey to a different parent entity.

#### **Parameters**

- [parent](#page-54-0) Target parent to copy the entity under. Copied to current parent if None.
- copy\_children Create copies of all children entities along with it.

**Return entity** Registered Entity to the workspace.

## property current\_electrodes

The associated current electrode object (sources).

## classmethod default\_type\_uid() → uuid.UUID

**Returns** Default unique identifier

```
property potential_electrodes: PotentialElectrode | None
```
The associated potential\_electrodes (receivers)

<span id="page-43-0"></span>class geoh5py.objects.surveys.direct\_current.PotentialElectrode(*object\_type:*

[geoh5py.objects.object\\_type.ObjectType,](#page-50-0) *\*\*kwargs*)

Bases: [geoh5py.objects.curve.Curve](#page-45-0)

Ground potential electrode (receiver).

property ab\_cell\_id: [ReferencedData](#page-32-1) | None

Reference data entity mapping cells to a unique current dipole.

property ab\_map: dict | None Get the ReferenceData.value\_map of the ab\_value\_id

copy(*parent=None*, *copy\_children: bool = True*) Function to copy a survey to a different parent entity.

#### **Parameters**

• **[parent](#page-54-0)** – Target parent to copy the entity under. Copied to current parent if None.

• copy\_children – Create copies of all children entities along with it.

**Return entity** Registered Entity to the workspace.

property current\_electrodes

The associated current electrode object (sources).

classmethod default\_type\_uid()  $\rightarrow$  uuid.UUID

**Returns** Default unique identifier

## property metadata: dict | None

Metadata attached to the entity.

## property potential\_electrodes

The associated potential\_electrodes (receivers)

### **geoh5py.objects.surveys.magnetics module**

class geoh5py.objects.surveys.magnetics.AirborneMagnetics(*object\_type:*

[geoh5py.objects.object\\_type.ObjectType,](#page-50-0) *\*\*kwargs*)

Bases: [geoh5py.objects.curve.Curve](#page-45-0)

An airborne magnetic survey object.

**Warning:** Partially implemented.

classmethod default\_type\_uid()  $\rightarrow$  uuid.UUID

**Returns** Default unique identifier

**Module contents**

**Submodules**

**geoh5py.objects.block\_model module**

```
class geoh5py.objects.block_model.BlockModel(object_type: geoh5py.objects.object_type.ObjectType,
```
*\*\*kwargs*)

Bases: [geoh5py.objects.object\\_base.ObjectBase](#page-48-0)

Rectilinear 3D tensor mesh defined by three perpendicular axes. Each axis is divided into discrete intervals that define the cell dimensions. Nodal coordinates are determined relative to the origin and the sign of cell delimiters. Negative and positive cell delimiters are accepted to denote relative offsets from the origin.

#### property centroids

numpy.array, shape ([n\\_cells](#page-44-1), 3): Cell center locations in world coordinates.

 $centroids = [$  $[x_1, y_1, z_1],$ ...,  $[x_N, y_N, z_N]$ ]

```
classmethod default_type_uid() → uuid.UUID
```
**Returns** Default unique identifier

```
property n_cells: int | None
    int: Total number of cells
property origin: numpy.ndarray
    numpy.array of float, shape (3, ): Coordinates of the origin.
property rotation: float
    float: Clockwise rotation angle (degree) about the vertical axis.
property shape: tuple | None
    list of int, len (3, ): Number of cells along the u, v and z-axis
property u_cell_delimiters: np.ndarray | None
    numpy.array of float: Nodal offsets along the u-axis relative to the origin.
property u_cells: np.ndarray | None
    shape (shape [0], ): Cell size along the u-axis.
```
property v\_cell\_delimiters: np.ndarray | None numpy.array of float: Nodal offsets along the v-axis relative to the origin.

property v\_cells: np.ndarray | None numpy.array of float, [shape](#page-44-2) (shape [1], ): Cell size along the v-axis.

```
property z_cell_delimiters: np.ndarray | None
    numpy.array of float: Nodal offsets along the z-axis relative to the origin (positive up).
```
#### property z\_cells: np.ndarray | None

numpy.array of float, shape ([shape](#page-44-2) [2], ): Cell size along the z-axis

## **geoh5py.objects.curve module**

<span id="page-45-0"></span>class geoh5py.objects.curve.Curve(*object\_type:* [geoh5py.objects.object\\_type.ObjectType,](#page-50-0) *\*\*kwargs*) Bases: [geoh5py.objects.points.Points](#page-52-0)

Curve object defined by a series of line segments ([cells](#page-45-1)) connecting [vertices](#page-50-1).

<span id="page-45-1"></span>property cells: np.ndarray | None

numpy.ndarray of int, shape (\*, 2): Array of indices defining segments connecting vertices. Defined based on [parts](#page-45-2) if set by the user.

property current\_line\_id

classmethod default\_type\_uid() → uuid.UUID

**Returns** Default unique identifier

#### <span id="page-45-2"></span>property parts

numpy.array of int, shape ([n\\_vertices](#page-50-2), 2): Group identifiers for vertices connected by line segments as defined by the [cells](#page-45-1) property. The definition of the [cells](#page-45-1) property get modified by the setting of parts.

## property unique\_parts

list of int: Unique [parts](#page-45-2) identifiers.

#### **geoh5py.objects.drillhole module**

class geoh5py.objects.drillhole.Drillhole(*object\_type:* [geoh5py.objects.object\\_type.ObjectType,](#page-50-0)

*\*\*kwargs*)

Bases: [geoh5py.objects.points.Points](#page-52-0)

Drillhole object class defined by

**Warning:** Not yet implemented.

add\_data(*data: dict, property\_group: str* =  $None$ )  $\rightarrow$   $Data$  | list[*Data*]

Create [Data](#page-28-1) specific to the drillhole object from dictionary of name and arguments. A keyword 'depth' or 'from-to' with corresponding depth values is expected in order to locate the data along the well path.

**Parameters** data – Dictionary of data to be added to the object, e.g.

```
data_dict = {
    "data_A": {
        'values', [v_1, v_2, ...],
        "from-to": numpy.ndarray,
        },
    "data_B": {
        'values', [v_1, v_2, ...],
        "depth": numpy.ndarray,
        },
}
```
**Returns** List of new Data objects.

# add\_vertices(*xyz*) Function to add vertices to the drillhole property cells: np.ndarray | None numpy.ndarray of int, shape  $(*, 2)$ : Array of indices defining segments connecting vertices. property collar numpy.array of float, shape (3, ): Coordinates of the collar property cost float: Cost estimate of the drillhole property default\_collocation\_distance Minimum collocation distance for matching depth on merge classmethod default\_type\_uid()  $\rightarrow$  uuid.UUID desurvey(*depths*) Function to return x, y, z coordinates from depth. property deviation\_x numpy.ndarray: Store the change in x-coordinates along the well path. property deviation\_y numpy.ndarray: Store the change in y-coordinates along the well path. property deviation\_z numpy.ndarray: Store the change in z-coordinates along the well path. property locations numpy.ndarray: Lookup array of the well path x,y,z coordinates. property planning str: Status of the hole: ["Default", "Ongoing", "Planned", "Completed"] sort\_depths() Read the 'DEPTH' data and sort all Data.values if needed property surveys numpy.array of float, shape (3, ): Coordinates of the surveys property trace: np.ndarray | None numpy.array: Drillhole trace defining the path in 3D property trace\_depth: np.ndarray | None numpy.array: Drillhole trace depth from top to bottom validate\_interval\_data(*from\_to*, *input\_values*, *collocation\_distance=0.0001*) Compare new and current depth values, append new vertices if necessary and return an augmented values vector that matches the vertices indexing. validate\_log\_data(*depth*, *input\_values*, *collocation\_distance=0.0001*) Compare new and current depth values, append new vertices if necessary and return an augmented values

<span id="page-46-0"></span>vector that matches the vertices indexing.

## **geoh5py.objects.geo\_image module**

class geoh5py.objects.geo\_image.GeoImage(*object\_type:* [geoh5py.objects.object\\_type.ObjectType,](#page-50-0)

*\*\*kwargs*)

Bases: [geoh5py.objects.object\\_base.ObjectBase](#page-48-0)

Image object class.

**Warning:** Not yet implemented.

```
classmethod default_type_uid() \rightarrow uuid.UUID
```
#### **geoh5py.objects.grid2d module**

```
class geoh5py.objects.grid2d.Grid2D(object_type: geoh5py.objects.object_type.ObjectType, **kwargs)
     Bases: geoh5py.objects.object_base.ObjectBase
```
Rectilinear 2D grid of uniform cell size. The grid can be oriented in 3D space through horizontal [rotation](#page-47-0) and [dip](#page-47-1) parameters. Nodal coordinates are determined relative to the origin and the sign of cell delimiters.

```
property cell_center_u: np.ndarray | None
```
numpy.array of float, shape( $u$ \_count, ): Cell center local coordinate along the u-axis.

```
property cell_center_v: np.ndarray | None
```
numpy.array of float shape( $u_{\text{count}}$ ): The cell center local coordinate along the v-axis.

```
property centroids: np.ndarray | None
```
numpy.array of float, shape  $(n_{\text{cells}}, 3)$ : Cell center locations in world coordinates.

```
centroids = [
    [x_1, y_1, z_1],...,
    [x_N, y_N, z_N]]
```

```
classmethod default_type_uid() → uuid.UUID
```
**Returns** Default unique identifier

```
property dip: float
```
float: Dip angle from horizontal (positive down) in degrees.

<span id="page-47-3"></span>property n\_cells: int | None int: Total number of cells.

property origin: numpy.ndarray numpy.array of float, shape (3, ): Coordinates of the origin.

<span id="page-47-0"></span>property rotation: float

float: Clockwise rotation angle (degree) about the vertical axis.

```
property shape: tuple | None
     list of int, len (2, ): Number of cells along the u and v-axis.
```
## <span id="page-47-2"></span>property u\_cell\_size: float | None

float: Cell size along the u-axis.

property u\_count: int | None int: Number of cells along u-axis

property v\_cell\_size: float | None float: Cell size along the v-axis

property v\_count: int | None int: Number of cells along v-axis

property vertical: bool | None bool: Set the grid to be vertical.

# **geoh5py.objects.label module**

class geoh5py.objects.label.Label(*object\_type:* [geoh5py.objects.object\\_type.ObjectType,](#page-50-0) *\*\*kwargs*) Bases: [geoh5py.objects.object\\_base.ObjectBase](#page-48-0)

Label object for annotation in viewport.

**Warning:** Not yet implemented.

# classmethod default\_type\_uid()  $\rightarrow$  uuid.UUID

# **geoh5py.objects.notype\_object module**

class geoh5py.objects.notype\_object.NoTypeObject(*object\_type:*

[geoh5py.objects.object\\_type.ObjectType,](#page-50-0) *\*\*kwargs*)

Bases: [geoh5py.objects.object\\_base.ObjectBase](#page-48-0)

Generic Data object without a registered type

classmethod default\_type\_uid()  $\rightarrow$  uuid.UUID

# **geoh5py.objects.object\_base module**

<span id="page-48-0"></span>class geoh5py.objects.object\_base.ObjectBase(*object\_type:* [geoh5py.objects.object\\_type.ObjectType,](#page-50-0)

*\*\*kwargs*)

Bases: [geoh5py.shared.entity.Entity](#page-53-0)

Object base class.

add\_comment(*comment: str*, *author: Optional[str] = None*) Add text comment to an object.

**Parameters**

- comment Text to be added as comment.
- author Name of author or defaults to [contributors](#page-57-1).
- add\_data(*data: dict, property\_group: str* =  $None$ )  $\rightarrow$   $Data$  | list[*Data*] Create [Data](#page-28-1) from dictionary of name and arguments. The provided arguments can be any property of the target Data class.

Parameters data – Dictionary of data to be added to the object, e.g.

```
data = \{"data_A": {
        'values', [v_1, v_2, ...],
        'association': 'VERTEX'
        },
    "data_B": {
        'values', [v_1, v_2, ...],
        'association': 'CELLS'
        },
}
```
**Returns** List of new Data objects.

add\_data\_to\_group(*data: list |* [Data](#page-28-1) *| uuid.UUID | str*, *name: str*) → *[PropertyGroup](#page-35-1)* Append data children to a [PropertyGroup](#page-35-1) All given data must be children of the parent object.

#### **Parameters**

- data [Data](#page-28-1) object, [uid](#page-54-1) or [name](#page-54-2) of data.
- name Name of a *[PropertyGroup](#page-35-1)*. A new group is created if none exist with the given name.

**Returns** The target property group.

#### <span id="page-49-0"></span>property cells

numpy.array of int: Array of indices defining the connection between [vertices](#page-50-1).

#### property comments

Fetch a [CommentsData](#page-32-2) entity from children.

#### abstract classmethod default\_type\_uid()  $\rightarrow$  uuid.UUID

property entity\_type: [geoh5py.objects.object\\_type.ObjectType](#page-50-0) [EntityType](#page-55-0): Object type.

## property faces

find\_or\_create\_property\_group(*\*\*kwargs*) → *[geoh5py.groups.property\\_group.PropertyGroup](#page-35-1)* Find or create [PropertyGroup](#page-35-1) from given name and properties.

Parameters kwargs – Any arguments taken by the *[PropertyGroup](#page-35-1)* class.

**Returns** A new or existing [PropertyGroup](#page-35-1)

classmethod find\_or\_create\_type(*workspace:* [workspace.Workspace,](#page-57-0) *\*\*kwargs*) → *[ObjectType](#page-50-0)* Find or create a type instance for a given object class.

**Parameters** workspace – Target [Workspace](#page-57-0).

**Returns** The ObjectType instance for the given object class.

 $get_data(name: str) \rightarrow list[Data]$  $get_data(name: str) \rightarrow list[Data]$  $get_data(name: str) \rightarrow list[Data]$ Get a child [Data](#page-28-1) by name.

**Parameters** name – Name of the target child data

**Returns** A list of children Data objects

```
get_data_list() \rightarrow list[str]
```
Get a list of names of all children [Data](#page-28-1).

**Returns** List of names of data associated with the object.

## property last\_focus: str

bool: Object visible in camera on start.

- property n\_cells: int | None int: Number of cells.
- <span id="page-50-2"></span>property n\_vertices: int | None int: Number of vertices.

# property property\_groups: list[[PropertyGroup](#page-35-1)]

list of [PropertyGroup](#page-35-1).

remove\_data\_from\_group(*data: list |* [Data](#page-28-1) *| uuid.UUID | str*, *name: str = None*)

Remove data children to a [PropertyGroup](#page-35-1) All given data must be children of the parent object.

#### **Parameters**

- data [Data](#page-28-1) object, [uid](#page-54-1) or [name](#page-54-2) of data.
- name Name of a *[PropertyGroup](#page-35-1)*. A new group is created if none exist with the given name.
- validate\_data\_association(*attribute\_dict*)

Get a dictionary of attributes and validate the data 'association' keyword.

## static validate\_data\_type(*attribute\_dict*)

Get a dictionary of attributes and validate the type of data.

#### <span id="page-50-1"></span>property vertices

numpy.array of float, shape (\*, 3): Array of x, y, z coordinates defining the position of points in 3D space.

#### **geoh5py.objects.object\_type module**

<span id="page-50-0"></span>class geoh5py.objects.object\_type.ObjectType(*workspace:* [workspace.Workspace,](#page-57-0) *\*\*kwargs*) Bases: [geoh5py.shared.entity\\_type.EntityType](#page-55-0)

Object type class

static create\_custom(*workspace:* [workspace.Workspace](#page-57-0)) → *[ObjectType](#page-50-0)*

Creates a new instance of ObjectType for an unlisted custom Object type with a new auto-generated UUID.

**Parameters** workspace – An active Workspace class

classmethod find\_or\_create(*workspace:* [workspace.Workspace,](#page-57-0) *entity\_class*, *\*\*kwargs*) → *[ObjectType](#page-50-0)* Find or creates an EntityType with given uuid. UUID that matches the given Group implementation class.

It is expected to have a single instance of EntityType in the Workspace for each concrete Entity class.

## **Parameters**

- workspace An active Workspace class
- entity\_class An Group implementation class.

**Returns** A new instance of GroupType.

## **geoh5py.objects.octree module**

```
class geoh5py.objects.octree.Octree(object_type: geoh5py.objects.object_type.ObjectType, **kwargs)
     Bases: geoh5py.objects.object_base.ObjectBase
```
Octree mesh class that uses a tree structure such that cells can be subdivided it into eight octants.

#### base\_refine()

Refine the mesh to its base octree level resulting in a single cell along the shortest dimension.

#### property centroids

numpy.array of float, shape ([n\\_cells](#page-51-1), 3): Cell center locations in world coordinates.

centroids = [  $[x_1, y_1, z_1],$ ...,  $[x_N, y_N, z_N]$ ]

#### classmethod default\_type\_uid()  $\rightarrow$  uuid.UUID

## <span id="page-51-1"></span>property n\_cells: int | None

int: Total number of cells in the mesh

## property octree\_cells: np.ndarray | None

numpy.ndarray of int, shape ([n\\_cells](#page-51-1), 4): Array defining the i, j, k position and size of each cell. The size defines the width of a cell in number of base cells.

 $cells = [$  $[i_1, j_1, k_1, size_1],$ ...,  $[i_N, j_N, k_N, size_N]$  $\mathbf{1}$ 

## property origin

numpy.array of float, shape (3, ): Coordinates of the origin

#### property rotation: float

float: Clockwise rotation angle (degree) about the vertical axis.

property shape: tuple | None

list of int, len (3, ): Number of cells along the u, v and w-axis.

- property u\_cell\_size: float | None float: Base cell size along the u-axis.
- property u\_count: int | None int: Number of cells along u-axis.
- property v\_cell\_size: float | None

float: Base cell size along the v-axis.

- property v\_count: int | None int: Number of cells along v-axis.
- property w\_cell\_size: float | None float: Base cell size along the w-axis.

```
property w_count: int | None
    int: Number of cells along w-axis.
```
## **geoh5py.objects.points module**

```
class geoh5py.objects.points.Points(object_type: geoh5py.objects.object_type.ObjectType, **kwargs)
     Bases: geoh5py.objects.object_base.ObjectBase
```
Points object made up of vertices.

classmethod default\_type\_uid() → uuid.UUID

property vertices: np.ndarray | None [vertices](#page-50-1)

## **geoh5py.objects.surface module**

```
class geoh5py.objects.surface.Surface(object_type: geoh5py.objects.object_type.ObjectType, **kwargs)
     Bases: geoh5py.objects.points.Points
```
Surface object defined by vertices and cells

```
property cells: np.ndarray | None
     Array of vertices index forming triangles : return cells: numpy.array of int, shape ("*", 3)
```
classmethod default\_type\_uid()  $\rightarrow$  uuid.UUID

# **Module contents**

**geoh5py.shared package**

**Submodules**

## **geoh5py.shared.coord3d module**

class geoh5py.shared.coord3d.Coord3D(*xyz: numpy.ndarray = array([[0.0, 4.64625126e-310, 0.0]]*)) Bases: object

Coordinate of vertices.

**Warning:** Replaced by numpy.array

property locations: numpy.ndarray property x: float property y: float property z: float

# **geoh5py.shared.date\_time module**

class geoh5py.shared.date\_time.DateTime Bases: object

Time stamp

**Warning:** Not implemented

## **geoh5py.shared.distance\_unit module**

class geoh5py.shared.distance\_unit.DistanceUnit

Bases: object

Units

**Warning:** Not implemented

## **geoh5py.shared.entity module**

```
class geoh5py.shared.entity.Entity(**kwargs)
     Bases: abc.ABC
```
Base Entity class

add\_children(*children: list[shared.Entity]*)

Parameters [children](#page-53-1) – Add a list of entities as *children* 

property allow\_delete: bool bool Entity can be deleted from the workspace.

- property allow\_move: bool bool Entity can change [parent](#page-54-0)
- property allow\_rename: bool bool Entity can change name
- property attribute\_map: dict dict Correspondence map between property names used in geoh5py and geoh5.

#### <span id="page-53-1"></span>property children

list Children entities in the workspace tree

copy(*parent=None*, *copy\_children: bool = True*) Function to copy an entity to a different parent entity.

#### **Parameters**

- [parent](#page-54-0) Target parent to copy the entity under. Copied to current parent if None.
- copy\_children Create copies of all children entities along with it.

**Return entity** Registered Entity to the workspace.

## classmethod create(*workspace*, *\*\*kwargs*)

Function to create an entity.

#### **Parameters**

- workspace Workspace to be added to.
- **kwargs** List of keyword arguments defining the properties of a class.

**Return entity** Registered Entity to the workspace.

## abstract property entity\_type: shared.EntityType

### property existing\_h5\_entity: bool

bool Entity already present in [h5file](#page-61-0).

#### classmethod fix\_up\_name( $name: str$ )  $\rightarrow str$

If the given name is not a valid one, transforms it to make it valid :return: a valid name built from the given name. It simply returns the given name if it was already valid.

## property metadata: str | dict | None

Metadata attached to the entity.

#### property modified\_attributes

list[str] List of attributes to be updated in associated workspace [h5file](#page-61-0).

<span id="page-54-2"></span>property name: str str Name of the entity

## <span id="page-54-0"></span>property parent

property public: bool

bool **Entity is accessible in the workspace tree and other parts** of the the user interface in ANALYST.

```
reference_to_uid(value: Entity | str | uuid.UUID) → list[uuid.UUID]
     General entity reference translation.
```
**Parameters** value – Either an *Entity*, string or uuid

**Returns** List of unique identifier associated with the input reference.

#### remove\_children(*children: list[shared.Entity]*)

Remove children from the list of children entities.

**Parameters** children – List of entities

**Warning:** Removing a child entity without re-assigning it to a different parent may cause it to become inactive. Inactive entities are removed from the workspace by [remove\\_none\\_referents\(\)](#page-57-2).

#### <span id="page-54-1"></span>property uid

uuid. UUID The unique identifier of an entity, either as stored in geoh5 or generated in uuid4() format.

## property visible: bool

bool Entity visible in camera (checked in ANALYST object tree).

#### property workspace

[Workspace](#page-57-0) to which the Entity belongs to.

## **geoh5py.shared.entity\_type module**

<span id="page-55-0"></span>class geoh5py.shared.entity\_type.EntityType(*workspace: ws.Workspace*, *\*\*kwargs*) Bases: abc.ABC

property attribute\_map

dict Correspondence map between property names used in geoh5py and geoh5.

## property description

tation class.

str Entity type description.

# property existing\_h5\_entity: bool

bool Entity already present in [h5file](#page-61-0).

# classmethod find(*workspace: ws.Workspace*, *type\_uid: uuid.UUID*) → TEntityType | None Finds in the given Workspace the EntityType with the given UUID for this specific EntityType implemen-

**Returns** EntityType of None

## property modified\_attributes

list[str] List of attributes to be updated in associated workspace [h5file](#page-61-0).

property name: str | None

## property uid: uuid.UUID

uuid.UUID The unique identifier of an entity, either as stored in geoh5 or generated in uuid4() format.

## property workspace: ws.Workspace

[Workspace](#page-57-0) registering this type.

## **geoh5py.shared.file\_name module**

class geoh5py.shared.file\_name.FileName

Bases: object

File name

**Warning:** Not implemented

## **geoh5py.shared.utils module**

geoh5py.shared.utils.compare\_entities(*object\_a*, *object\_b*, *ignore: list | None = None*, *decimal: int = 6*)

geoh5py.shared.utils.fetch\_h5\_handle(*file: str | h5py.File*) → h5py.File Open in read+ mode a geoh5 file from string. If receiving a file instead of a string, merely return the given file.

**Parameters file** – Name or handle to a geoh5 file.

**Return h5py.File** Handle to an opened h5py file.

geoh5py.shared.utils.match\_values(*vec\_a*, *vec\_b*, *collocation\_distance=0.0001*) Find indices of matching values between two arrays, within collocation\_distance.

**Param** vec<sub>a</sub>, list or numpy.ndarray Input sorted values

**Param** vec\_b, list or numpy.ndarray Query values

- **Returns** indices, numpy.ndarray Pairs of indices for matching values between the two arrays such that vec\_a[ind[:, 0]] == vec\_b[ind[:, 1]].
- geoh5py.shared.utils.merge\_arrays(*head*, *tail*, *replace='A->B'*, *mapping=None*,

*collocation\_distance=0.0001*, *return\_mapping=False*)

Given two numpy.arrays of different length, find the matching values and append both arrays.

**Param** head, numpy.array of float First vector of shape(M,) to be appended.

**Param** tail, numpy.array of float Second vector of shape(N,) to be appended

**Param** mapping=None, numpy.ndarray of int Optional array where values from the head are replaced by the tail.

**Param** collocation\_distance=1e-4, float Tolerance between matching values.

**Returns** numpy.array shape(O,) Unique values from head to tail without repeats, within collocation distance.

## **geoh5py.shared.version\_number module**

class geoh5py.shared.version\_number.VersionNumber(*number: float*) Bases: object

Version

**Warning:** Not implemented

property value: float

## **geoh5py.shared.version\_string module**

class geoh5py.shared.version\_string.VersionString(*value: str*)

Bases: object

Version of Geoscience ANALYST

**Warning:** Not implemented

#### property value: str

## **geoh5py.shared.vertex\_index module**

class geoh5py.shared.vertex\_index.VertexIndex

Bases: object

Indices

**Warning:** Not implemented

## **geoh5py.shared.weakref\_utils module**

geoh5py.shared.weakref\_utils.get\_clean\_ref(*some\_dict: dict*[K, ReferenceType[T]],  $key: K$   $\rightarrow$  T | None Gets the referent value for the given key in a some\_dict of weakref values. In case key points to a reference to a deleted value, remove that key from some\_dict on the fly, and returns None.

## **Parameters**

- some\_dict The dictionary of weakref values.
- key The key

**Returns** the referent value for key if found in the the dictionary, else None.

geoh5py.shared.weakref\_utils.insert\_once(*some\_dict: dict[K, ReferenceType]*, *key: K*, *value*) Check if the reference to an Entity with uuid is already in use.

#### **Parameters**

- some\_dict Dictionary of UUID keys and weakref values.
- $key UUID$  key to be checked.
- value Entity to be checked

**Returns** Dictionary with clean weakref

## <span id="page-57-2"></span>geoh5py.shared.weakref\_utils.remove\_none\_referents(*some\_dict: dict[K, ReferenceType]*)

Removes any key from the given some\_dict where the value is a reference to a deleted value (that is where referent of the weakref value is None).

Parameters some\_dict – The dictionary to be cleaned up.

# **Module contents**

**geoh5py.workspace package**

## **Submodules**

## **geoh5py.workspace.workspace module**

```
class geoh5py.workspace.workspace.Workspace(h5file: str = 'Analyst.geoh5', **kwargs)
     Bases: object
```
The Workspace class manages all Entities created or imported from the *geoh5* structure.

The basic requirements needed to create a Workspace are:

**Parameters h5file** – File name of the target *geoh5* file. A new project is created if the target file cannot by found on disk.

#### activate()

Makes this workspace the active one.

In case the workspace gets deleted, Workspace.active() safely returns None.

## static active() → *[geoh5py.workspace.workspace.Workspace](#page-57-0)*

Get the active workspace.

## <span id="page-57-1"></span>property attribute\_map: dict

Mapping between names used in the geoh5 database.

## property contributors: numpy.ndarray

numpy.array of str List of contributors name.

copy\_to\_parent(*entity*, *parent*, *copy\_children: bool = True*, *omit\_list: tuple = ()*) Copy an entity to a different parent with copies of children.

## **Parameters**

- entity Entity to be copied.
- **parent** Target parent to copy the entity under.
- copy\_children Copy all children of the entity.
- **omit\_list** List of property names to omit on copy

## **Returns** The Entity registered to the workspace.

classmethod create(*entity:* [geoh5py.shared.entity.Entity,](#page-53-0) *\*\*kwargs*) → *[geoh5py.shared.entity.Entity](#page-53-0)* Create and register a new Entity.

## **Parameters**

- entity Entity to be created
- kwargs List of attributes to set on new entity

**Return entity** The new entity

create\_data(*entity\_class, entity\_kwargs: dict, entity\_type\_kwargs: dict* | [DataType](#page-29-0))  $\rightarrow$  *[Entity](#page-53-0)* | None Create a new Data entity with attributes.

## **Parameters**

- entity\_class [Data](#page-28-1) class.
- entity\_kwargs Properties of the entity.
- entity\_type\_kwargs Properties of the entity\_type.

**Returns** The newly created entity.

create\_entity(*entity\_class*, *save\_on\_creation: bool = True*, *file: str | h5py.File | None = None*, *\*\*kwargs*)  $\rightarrow$  *[Entity](#page-53-0)* | None

Function to create and register a new entity and its entity type.

## **Parameters**

- entity\_class Type of entity to be created
- save\_on\_creation Save the entity to h5file immediately
- file h5py. File or name of the target geoh5 file

**Return entity** Newly created entity registered to the workspace

create\_object\_or\_group(*entity\_class*, *entity\_kwargs: dict*, *entity\_type\_kwargs: dict*) → *[Entity](#page-53-0)* | None Create an object or a group with attributes.

## **Parameters**

- entity\_class [ObjectBase](#page-48-0) or [Group](#page-34-0) class.
- entity\_kwargs Attributes of the entity.
- entity\_type\_kwargs Attributes of the entity\_type.

**Returns** A new Object or Group.

## property data: list[[data.Data](#page-28-1)]

Get all active Data entities registered in the workspace.

## deactivate()

Deactivate this workspace if it was the active one, else does nothing.

## property distance\_unit: str

str Distance unit used in the project.

fetch\_cells(*uid: uuid.UUID*, *file: str | h5py.File | None = None*) → np.ndarray Fetch the cells of an object from the source h5file.

# **Parameters**

- **uid** Unique identifier of target entity.
- file h5py. File or name of the target geoh5 file

**Returns** Cell object with vertices index.

fetch\_children(*entity:* [Entity,](#page-53-0) *recursively: bool = False*, *file: str | h5py.File | None = None*) Recover and register children entities from the h5file

#### **Parameters**

- entity Parental entity
- recursively Recover all children down the project tree
- file h5py. File or name of the target geoh5 file
- fetch\_coordinates(*uid: uuid.UUID*, *name: str*, *file: str | h5py.File | None = None*) → np.ndarray Fetch the survey values of drillhole objects

#### **Parameters**

- uid Unique identifier of target entity
- file h5py. File or name of the target geoh5 file

**Return values** Array of [Depth, Dip, Azimuth] defining the drillhole path.

fetch\_delimiters(*uid: uuid.UUID*, *file: str | h5py.File | None = None*) → tuple[np.ndarray, np.ndarray,

np.ndarray]

Fetch the delimiter attributes from the source h5file.

## **Parameters**

- uid Unique identifier of target data object.
- file h5py. File or name of the target geoh5 file

**Returns** Arrays of delimiters along the u, v, and w axis (u\_delimiters, v\_delimiters, z\_delimiters).

fetch\_metadata(*uid: uuid.UUID*, *file: str | h5py.File | None = None*) Fetch the metadata of an entity from the source h5file.

#### **Returns**

fetch\_octree\_cells(*uid: uuid.UUID*, *file: str | h5py.File | None = None*) → np.ndarray Fetch the octree cells ordering from the source h5file

#### **Parameters**

- uid Unique identifier of target entity
- file h5py. File or name of the target geoh5 file

**Return values** Array of [i, j, k, dimension] defining the octree mesh

fetch\_or\_create\_root(*h5file: h5py.\_hl.files.File*)

fetch\_property\_groups(*entity:* [Entity,](#page-53-0) *file: str | h5py.File | None = None*) → list[*[PropertyGroup](#page-35-1)*] Fetch all property\_groups on an object from the source h5file

**Parameters**

- entity Target object
- file h5py.File or name of the target geoh5 file
- fetch\_trace\_depth(*uid: uuid.UUID*, *file: str | h5py.File | None = None*) → np.ndarray Fetch the trace depth information of a drillhole objects

#### **Parameters**

- uid Unique identifier of target entity
- file h5py. File or name of the target geoh5 file

**Returns** Array of trace depth values.

**fetch\_values**(*uid: uuid.UUID, file: str | h5py.File | None = None*)  $\rightarrow$  float | None Fetch the data values from the source h5file.

## **Parameters**

- uid Unique identifier of target data object.
- file h5py. File or name of the target geoh5 file

**Returns** Array of values.

finalize(*file: str | h5py.File | None = None*) Finalize the h5file by checking for updated entities and re-building the Root

**Parameters** file – h5py. File or name of the target geoh5 file

- **find\_data**(*data\_uid: uuid.UUID*)  $\rightarrow$  *[Entity](#page-53-0)* | None Find an existing and active Data entity.
- **find\_entity**(*entity\_uid: uuid.UUID*)  $\rightarrow$  *[Entity](#page-53-0)* | None Get all active entities registered in the workspace.
- **find\_group**(*group\_uid: uuid.UUID*)  $\rightarrow$  *[group.Group](#page-34-0)* | None Find an existing and active Group object.
- find\_object(*object\_uid: uuid.UUID*) → *[object\\_base.ObjectBase](#page-48-0)* | None Find an existing and active Object.
- **find\_type**(*type\_uid: uuid.UUID, type\_class: type*[[EntityType](#page-55-0)*]*)  $\rightarrow$  *EntityType* | None Find an existing and active EntityType

## **Parameters type\_uid** – Unique identifier of target type

## property ga\_version: str

str Version of Geoscience Analyst software.

 $get\_entity(name: str | *uuid.UUID*) \rightarrow list(Entity | None]$  $get\_entity(name: str | *uuid.UUID*) \rightarrow list(Entity | None]$  $get\_entity(name: str | *uuid.UUID*) \rightarrow list(Entity | None]$ Retrieve an entity from one of its identifier, either by name or uuid.UUID.

**Parameters** name – Object identifier, either name or uuid.

**Returns** List of entities with the same given name.

## property groups: list[groups.Group]

Get all active Group entities registered in the workspace.

## <span id="page-61-0"></span>property h5file: str

**Str** Target *geoh5* file name with path.

property list\_data\_name: dict[uuid.UUID, str]

dict of uuid.UUID keys and name values for all registered Data.

## property list\_entities\_name: dict[uuid.UUID, str]

**Returns** dict of uuid. UUID keys and name values for all registered Entities.

#### property list\_groups\_name: dict[uuid.UUID, str]

dict of uuid.UUID keys and name values for all registered Groups.

## property list\_objects\_name: dict[uuid.UUID, str]

dict of uuid.UUID keys and name values for all registered Objects.

**load\_entity**(*uid: uuid.UUID*, *entity\_type: str, parent:* [Entity](#page-53-0) = None, *file: str* | h5py.File | None = None)  $\rightarrow$ 

*[Entity](#page-53-0)* | None

Recover an entity from geoh5.

## **Parameters**

- **uid** Unique identifier of entity
- entity\_type One of entity type 'group', 'object', 'data' or 'root'
- file h5py. File or name of the target geoh5 file

**Return entity** Entity loaded from geoh5

## property name: str

str Name of the project.

#### property objects: list[objects.ObjectBase]

Get all active Object entities registered in the workspace.

- remove\_children(*parent*, *children: list*, *file: str | h5py.File | None = None*) Remove a list of entities from a parent.
- remove\_entity(*entity:* [Entity,](#page-53-0) *file: str | h5py.File | None = None*) Function to remove an entity and its children from the workspace
- remove\_none\_referents(*referents: dict[uuid.UUID, ReferenceType]*, *rtype: str*, *file: str | h5py.File | None = None*)

Search and remove deleted entities

remove\_recursively(*entity:* [Entity,](#page-53-0) *file: str | h5py.File | None = None*) Delete an entity and its children from the workspace and geoh5 recursively

property root: [Entity](#page-53-0) | None [RootGroup](#page-35-0) entity.

save\_entity(*entity:* [Entity,](#page-53-0) *add\_children: bool = True*, *file: str | h5py.File | None = None*) Save or update an entity to geoh5.

#### **Parameters**

- entity Entity to be written to geoh5.
- add\_children Add children entities to geoh5.

• file – h5py. File or name of the target geoh5

# property types: list[[EntityType](#page-55-0)]

Get all active entity types registered in the workspace.

validate\_file(*file*) → h5py.\_hl.files.File Validate the h5file name

# property version: float float Version of the geoh5 file format.

## property workspace

This workspace instance itself.

geoh5py.workspace.workspace.active\_workspace(*workspace:* [geoh5py.workspace.workspace.Workspace](#page-57-0))

**Module contents**

# **2.3.2 Module contents**

# **2.4 GEOH5 Format**

# **2.4.1 About**

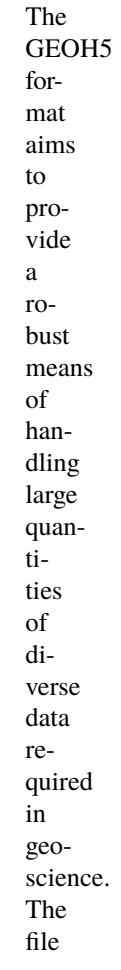

structure builds on the generic qualities of the

[Geoscience ANALYST](http://www.mirageoscience.com/our-products/software-product/geoscience-analyst) data model, and attempts to maintain a certain level of simplicity and consistency throughout. It is based entirely on free and open [HDF5 technology.](https://portal.hdfgroup.org/display/support) Given that this specification is public, the file format could, with further investment and involvement, become a useful exchange format for the broader geoscientific community.

# **Why GEOH5?**

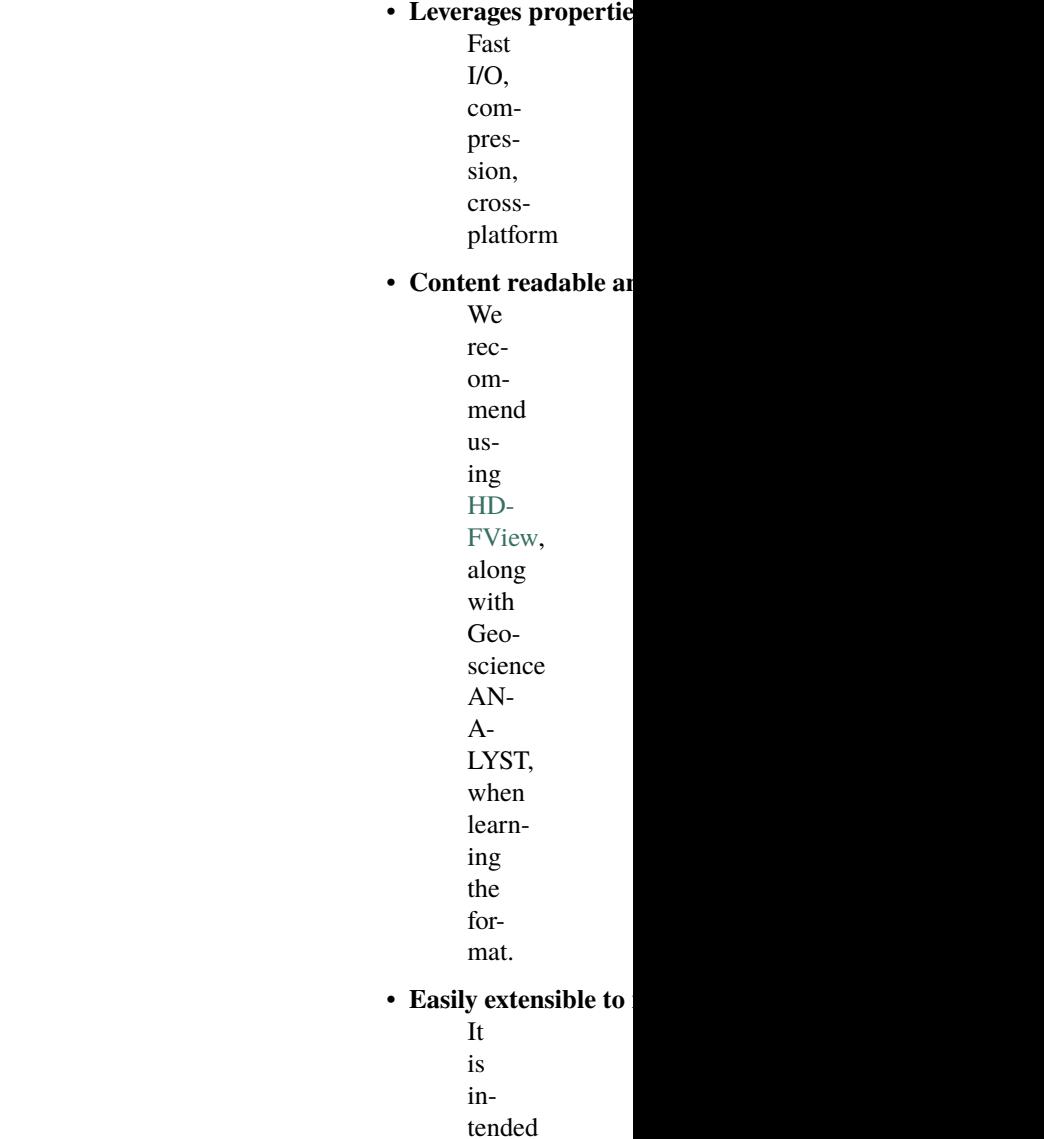

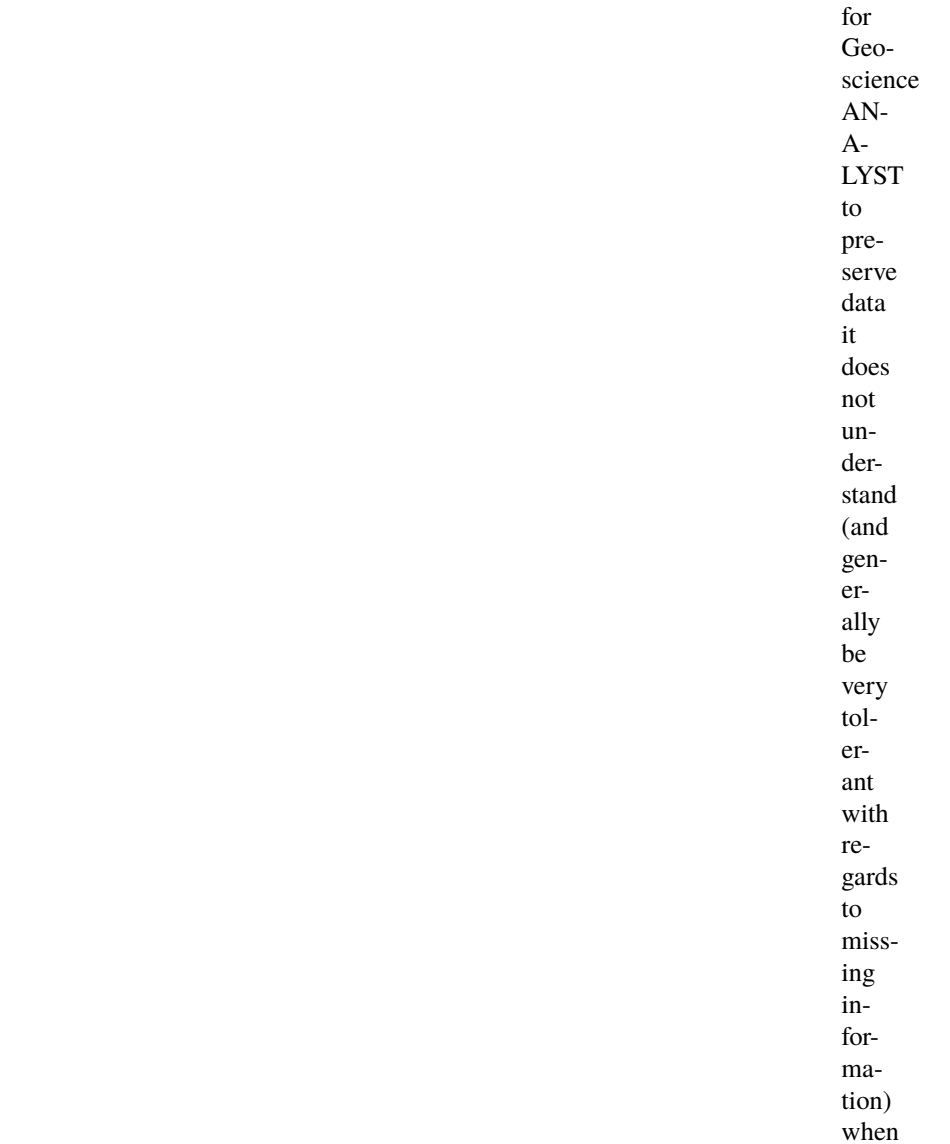

loading and saving geoh5 files. This will allow third parties to write to this format fairly easily, as well as include additional information not included in this spec for their own purposes. In the current implementation, Geoscience ANALYST automatically removes unnecessary information on save.

# **2.4.2 Defin**

The following sections define the structure

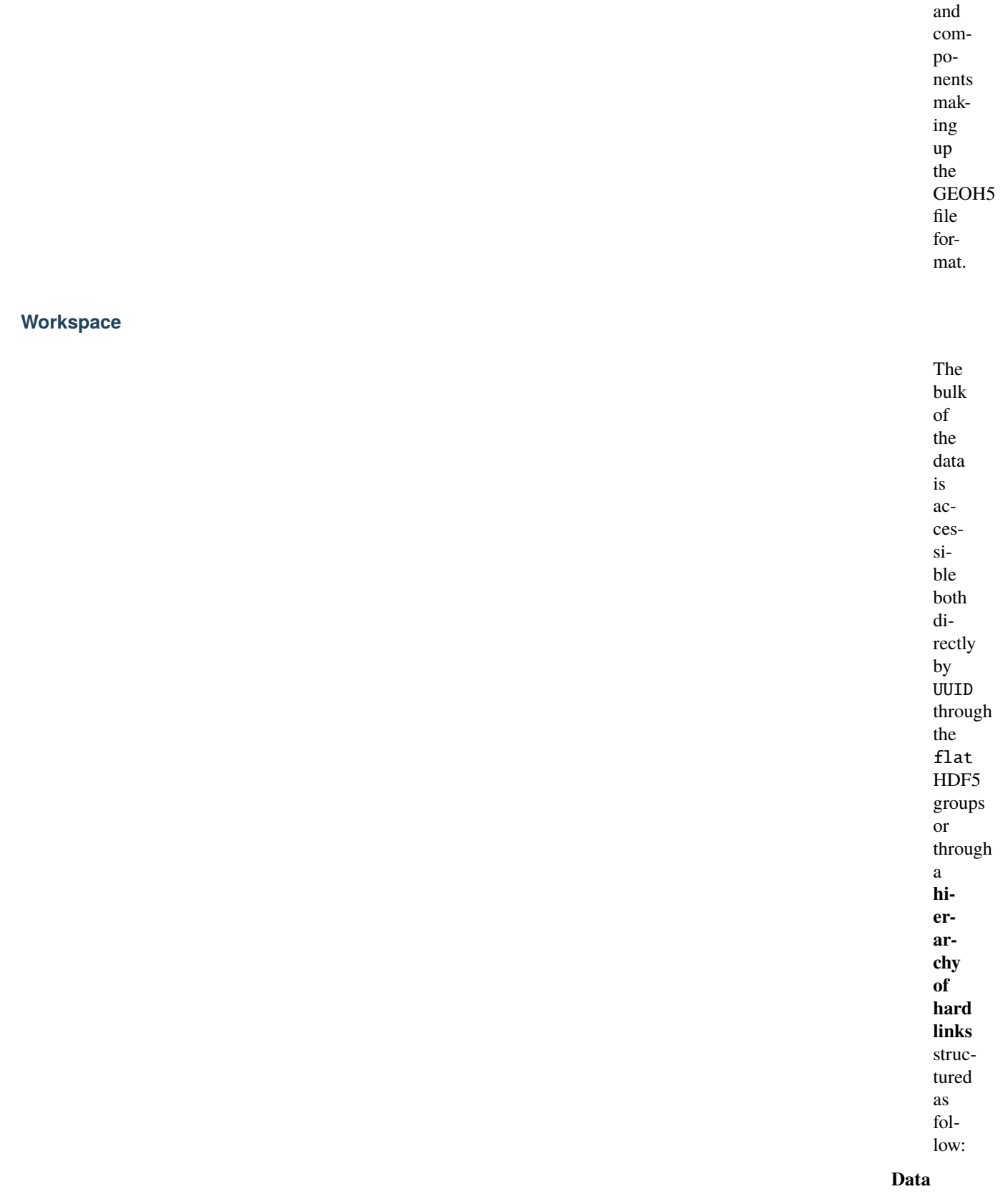

Flat con-

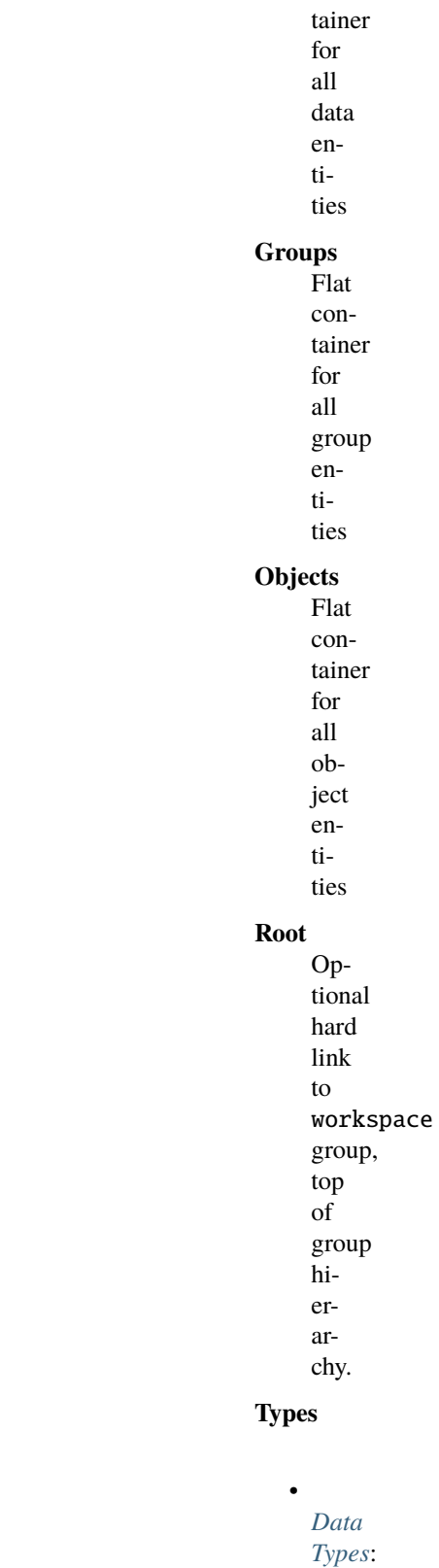

**2.4. GEOH5 Format 63**

Flat container

for all data types

•

•

Flat container for all group types

*Object [Types](#page-84-0)*: Flat container for all object types

- ∾ <mark>S</mark> project.geoh5 » · GEOSCIENCE > **□** Data > **□** Groups > **□** Objects > **Q** Root  $\sim$   $\blacksquare$  Types > **□** Data types › **□** Group types > **□** Object types
	- > **Ca** Visualisation

Fig. 2.1: As seen in [HD-](https://support.hdfgroup.org/products/java/hdfview/)[FView](https://support.hdfgroup.org/products/java/hdfview/)

While all groups, objects and data entities are written into their respective base folder, they also hold links to their children entities to allow for traversals. There is no data duplication, merely multiple references (pointers) to the data storage on file. Types are shared (and thus generally written to file first). All groups, objects and data must include a hard link to their type.

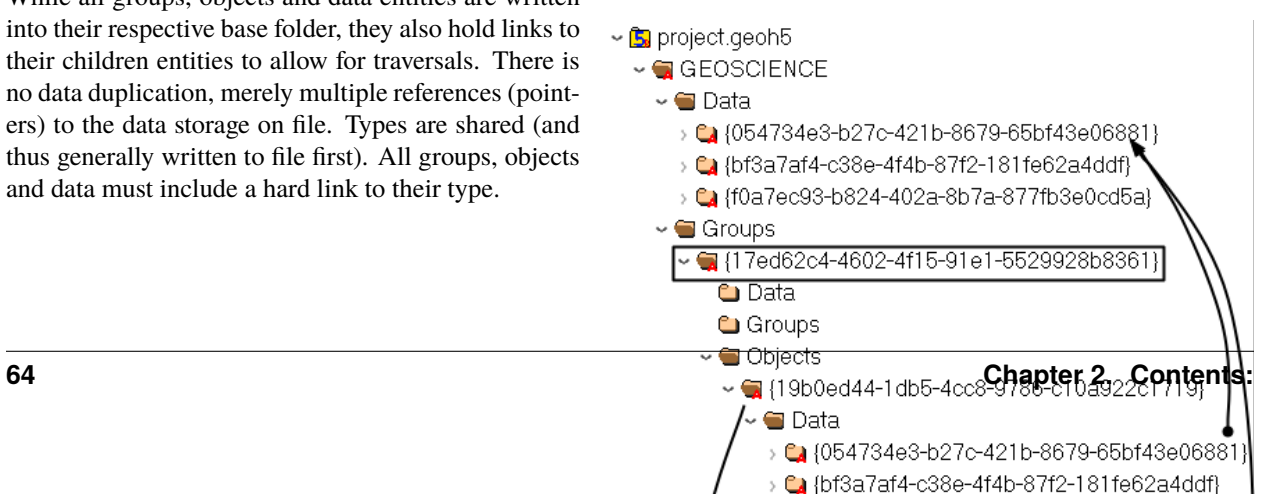

# **Attributes**

- **Version** double Version of specification used by this file
- **Distance unit** str *feet* or (default) *metres* Distance unit of all data enclosed
- **Contributors** 1D array of str (Optional) List of users who contributed to this workspace

# **Groups**

Groups are simple container for other groups and objects. They are often used to assign special meanings to a collection of entities or to create specialized software functionality. See the *[Group Types](#page-70-0)* section for the list of supported group types.

**Note:** Though this file format technically allows objects/groups to appear within multiple groups simultaneously (overlapping lists), this is not currently supported by Geoscience ANALYST.

# **Attributes**

- **Name** str Name of the object displayed in the project tree.
- **ID** str, *UUID* Unique identifier of the group.
- **Visible** int, 0 or (default) 1 Set visible in the 3D camera (checked in the object tree).
- **Public** int, 0 or (default) 1 Set accessible in the object tree and other parts of the the user interface.
- **Clipping IDs** 1D array of *UUID* (Optional) List of unique identifiers of clipping plane objects.
- **Allow delete** int, 0 or (default) 1 (Optional) User interface allows deletion.
- **Allow move** int, 0 or (default) 1 (Optional) User interface allows moving to another parent group.
- **Allow rename** int, 0 or (default) 1 (Optional) User interface allows renaming.

**Metadata** (int, optional) (Optional) Any additional text attached to the group.

# **Objects**

Objects are containers for Data with spatial information. Most (not all) object geometry is described in terms of vertices (3D locations) and cells (groupings of vertices such as triangles or segments). The exact requirements and interpretation depends on the type. Additional information may also be stored for some specific types. See the *[Object Types](#page-84-0)* section for the list of supported objects.

# **Attributes**

- **Name** str Name of the object displayed in the project tree.
- **ID** str Unique identifier (*UUID*) of the group.
- **Visible** int, 0 or (default) 1 Set visible in the 3D camera (checked in the object tree).
- **Public** int, 0 or (default) 1 Set accessible in the object tree and other parts of the the user interface.
- **Clipping IDs** 1D array of UUID (Optional) List of unique identifiers of clipping plane objects.
- **Allow delete** int, 0 or (default) 1 (Optional) User interface allows deletion.
- **Allow move** int, 0 or (default) 1 (Optional) User interface allows moving to another parent group.
- **Allow rename** int, 0 or (default) 1 (Optional) User interface allows renaming.
- **Metadata** (int, optional) (Optional) Any additional text attached to the group.
- ↓ Sproject.geoh5
	- » · GEOSCIENCE
- v Baproject.geoh5
	- $\sim$   $\bigcirc$  GEOSCIENCE
		- > **□** Data
		- > **□** Groups
		- $\sim$   $\blacksquare$  Objects
			- $\sim$  T {19b0ed44-1db5-4cc8-9786-c10a922c1719}
			- > **□** Data
				- **Q** Type
			-

# **Data**

Containers for data values of various types. Data are currently **always stored as a 1D array**, even in the case of  $\sim \mathbb{S}$  project.geoh5 single-value data with the Object association (in which case it is a 1D array of length 1). See the *[Data Types](#page-97-0)* section for the list of supported data types.

# **Attributes**

- **Association** str Describes which part the property is tied to. Must be one of: *Unknown*, *Object*, *Cell*, *Vertex*, *Face* or *Group*
- **Name** str Name of the data displayed in the project tree.
- **ID** str Unique identifier (*UUID*) of the group.
- **Visible** int, 0 or 1 (Optional) Set visible in the 3D camera (checked in the object tree).
- **Clipping IDs** 1D array of UUID (Optional) List of unique identifiers of clipping plane objects.
- **Allow delete** int, 0 or (default) 1 (Optional) User interface allows deletion.
- **Allow rename** int, 0 or (default) 1 (Optional) User interface allows renaming.
- **Public** int, 0 or (default) 1 (Optional) Set accessible in the object tree and other parts of the the user interface.

# **Types**

While they are structured similarly, **each group, object or set of data has a type that defines how its HDF5 datasets should be interpreted**. This type is shared among any number of entities (groups/objects/data sets).

# <span id="page-70-0"></span>**Group Types**

The following section describes the supported group types.

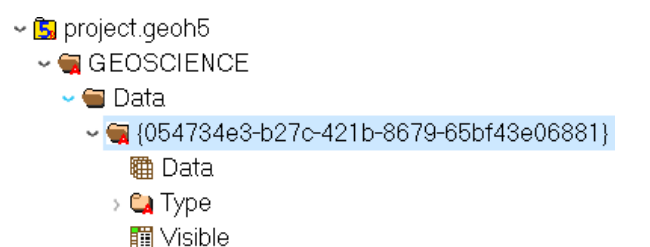

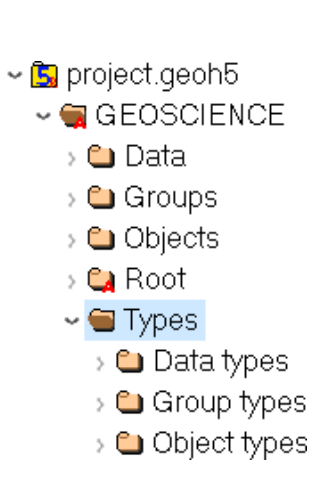

# **Group Types**

*To be further documented*

# **Container**

# **UUID : {61FBB4E8-A480-11E3-8D5A-2776BDF4F982}**

Simple container with no special meaning. Default in Geoscience ANALYST.

# **Drillholes**

# **UUID : {825424FB-C2C6-4FEA-9F2B-6CD00023D393}**

Container restricted to containing drillhole objects, and which may provide convenience functionality for the drillholes within.

# **No Type (Root)**

# **UUID : {dd99b610-be92-48c0-873c-5b5946ea2840}**

The Root group defines the tree structure used in Geoscience ANALYST describing the parent-child relationships of entities. If absent, any Groups/Objects/Data will be brought into Geoscience ANALYST under the workspace group, still respecting any defined hierarchy links.

# **Tools**

# **UUID : {a2befc38-3207-46aa-95a2-16b40117a5d8}**

Group for slicer and label objects. *Not yet geoh5py implemented To be further documented*

# **Maxwell**

# **UUID : {1c4122b2-8e7a-4ec3-8d6e-c818495adac7}**

Group for Maxwell plate modeling application. *Not yet geoh5py implemented To be further documented*
# **GIFTools**

GIFtools group containers

### **GIFtools Project**

### **UUID : {585b3218-c24b-41fe-ad1f-24d5e6e8348a}**

*Not yet geoh5py implemented To be documented*

# **GIF Executables**

### **UUID : {afae95ef-c2a7-4aec-9800-0d19bd2c2c07}**

*Not yet geoh5py implemented To be documented*

### **gzinv3d**

# **UUID : {20eb4ff8-bdfe-43f3-8745-f418dcc9e14a}**

*Not yet geoh5py implemented To be documented*

### **gzfor3d**

### **UUID : {a4857df0-d175-4824-ac5d-cecfdcc2f20b}**

*Not yet geoh5py implemented To be documented*

### **magfor3d**

#### **UUID : {6b8189ac-a479-4fe7-b4fc-92279aee5a41}**

### **maginv3d**

#### **UUID : {b99e8db8-e118-4042-864e-9e1128f2d1e6}**

*Not yet geoh5py implemented To be documented*

### **mvifwd**

### **UUID : {14c41f47-bcee-4a63-8192-fa42a1741052}**

*Not yet geoh5py implemented To be documented*

### **ggfor3d**

### **UUID : {c8a8424d-ab12-482e-82ee-b198fcfd5859}**

*Not yet geoh5py implemented To be documented*

### **gginv3d**

### **UUID : {0f080369-b3a3-464c-83fa-9b3c1efa9895}**

*Not yet geoh5py implemented To be documented*

### **mviinv**

### **UUID : {9472b5cb-a285-4257-a2e8-68a3d33aa1f2}**

*Not yet geoh5py implemented To be documented*

#### **octgrvde**

#### **UUID : {4e043415-a0ea-4cef-bf89-2771e27b346c}**

### **octmagde**

#### **UUID : {f8217512-296d-4cc0-afcb-6c07a20581fe}**

*Not yet geoh5py implemented To be documented*

### **dcinv3d**

# **UUID : {ae416ab8-0e72-4f37-8873-5cc0909433bb}**

*Not yet geoh5py implemented To be documented*

### **ipinv3d**

### **UUID : {9f9543a0-e857-4a56-ab66-9f21e2b002c6}**

*Not yet geoh5py implemented To be documented*

### **e3dmt**

### **UUID : {8cf239e3-63a6-4813-adf8-9714293b602e}**

*Not yet geoh5py implemented To be documented*

#### **dcoctree\_inv**

# **UUID : {54d296de-0588-472c-9a62-480098303394}**

*Not yet geoh5py implemented To be documented*

#### **dcoctree\_fwd**

#### **UUID : {A522D641-6CB7-421B-836B-A14C0D9C7801}**

### **ipoctree\_inv**

### **UUID : {d9fd455e-ea94-40f5-9d86-e7c49c7b5005}**

*Not yet geoh5py implemented To be documented*

### **dcipf3d**

# **UUID : {59b5338d-596c-4049-9aa4-6979700e00ff}**

*Not yet geoh5py implemented To be documented*

### **Geoscience INTEGRATOR Groups**

### **Geoscience INTEGRATOR**

### **UUID : {61449477-3833-11e4-a7fb-fcddabfddab1}**

*Not yet geoh5py implemented To be documented*

### **Project**

#### **UUID : {56f6f03e-3833-11e4-a7fb-fcddabfddab1}**

*Not yet geoh5py implemented To be documented*

### **Query Group**

#### **UUID : {85756113-592a-4088-b374-f32c8fac37a2}**

*Not yet geoh5py implemented To be documented*

### **Neighbourhoods**

#### **UUID : {2a5b7faa-41d1-4437-afac-934933eae6eb}**

### **Map File Group**

#### **UUID : {1f684938-2baf-4a01-ac71-e50c30cc0685}**

*Not yet geoh5py implemented To be documented*

### **Maps Group**

#### **UUID : {4d65f8c3-a015-4c01-b411-412c0f4f0884}**

*Not yet geoh5py implemented To be documented*

### **Airborne**

#### **UUID : {812f3b2a-fdae-4752-8391-3b657953a983}**

*Not yet geoh5py implemented To be documented*

### **Ground**

#### **UUID : {a9d05630-7a80-4bda-89a2-feca0dc7a83e}**

*Not yet geoh5py implemented To be documented*

### **Borehole**

#### **UUID : {f6f011a9-2e52-4f99-b842-a524ad9fdf03}**

*Not yet geoh5py implemented To be documented*

### **Geoscience INTEGRATOR Themes**

### **Data**

#### **UUID : {51fdf764-3833-11e4-a7fb-fcddabfddab1}**

### **Interpretation**

#### **UUID : {05e96011-3833-11e4-a7fb-fcddabfddab1}**

*Not yet geoh5py implemented To be documented*

### **Microseismic**

### **UUID : {2bddbaaf-3829-11e4-8654-fcddabfddab1}**

*Not yet geoh5py implemented To be documented*

# **Ground Deformation**

### **UUID : {7ade974c-3829-11e4-9cce-fcddabfddab1}**

*Not yet geoh5py implemented To be documented*

### **Production Area**

### **UUID : {55ccb6d9-016c-47cd-824f-077214dc44db}**

*Not yet geoh5py implemented To be documented*

### **Blasting**

### **UUID : {e2040afa-3829-11e4-a70e-fcddabfddab1}**

*Not yet geoh5py implemented To be documented*

#### **Stress**

### **UUID : {460e31c8-3829-11e4-a70e-fcddabfddab1}**

# **Drillholes and Wells**

### **UUID : {5d9b6a8c-3829-11e4-93fc-fcddabfddab1}**

*Not yet geoh5py implemented To be documented*

### **Mobile Equipment**

### **UUID : {e7f63d21-3833-11e4-a7fb-fcddabfddab1}**

*Not yet geoh5py implemented To be documented*

# **Fixed Plant**

### **UUID : {fad14ac4-3833-11e4-a7fb-fcddabfddab1}**

*Not yet geoh5py implemented To be documented*

### **Earth Model Points**

#### **UUID : {fcd708da-3833-11e4-a7fb-fcddabfddab1}**

*Not yet geoh5py implemented To be documented*

### **Earth Model Regular 3D Grids**

#### **UUID : {79b41607-ffa2-4825-a270-44dd48807a03}**

*Not yet geoh5py implemented To be documented*

# **Observation Points**

#### **UUID : {f65e521c-a763-427b-97bf-d0b4e5689e0d}**

### **Targets & Anomalies**

#### **UUID : {e41c2308-0f35-47dd-8562-d0fd354406f8}**

*Not yet geoh5py implemented To be documented*

# **Targets**

### **UUID : {af0925ba-3dc5-4fe6-ab35-9e0ef568023f}**

*Not yet geoh5py implemented To be documented*

# **Anomalies**

### **UUID : {51bcc3e9-1d66-4c83-847e-5c852fc9de58}**

*Not yet geoh5py implemented To be documented*

### **Fusion Model**

### **UUID : {3d69be5b-3833-11e4-a7fb-fcddabfddab1}**

*Not yet geoh5py implemented To be documented*

### **Deformation**

### **UUID : {5caf35fa-3d0e-11e4-939f-f5f83219c4e0}**

*Not yet geoh5py implemented To be documented*

#### **Mine Production**

#### **UUID : {7508bc11-3829-11e4-9cce-fcddabfddab1}**

# **Earth Models**

#### **UUID : {adee3b2a-3829-11e4-a70e-fcddabfddab1}**

*Not yet geoh5py implemented To be documented*

### **Mine Models**

### **UUID : {e53a8b3e-3829-11e4-a70e-fcddabfddab1}**

*Not yet geoh5py implemented To be documented*

### **Samples**

### **UUID : {1cde9996-cda7-40f0-8c20-faeb4e926748}**

*Not yet geoh5py implemented To be documented*

### **Geochemistry & Mineralogy**

### **UUID : {ed00094f-3da1-485f-8c4e-b52f6f171ea4}**

*Not yet geoh5py implemented To be documented*

### **Rock Properties**

### **UUID : {cbeb3920-a1a9-46f8-ab2b-7dfdf79c8a00}**

*Not yet geoh5py implemented To be documented*

#### **Incidents**

#### **UUID : {136cb431-c7d2-4992-a5ab-46a6e16b6726}**

# **Mine Infrastructure**

#### **UUID : {cff33bb0-ef43-4b06-8070-266940ab9d06}**

*Not yet geoh5py implemented To be documented*

### **3D Structural Surfaces**

#### **UUID : {a246f9e0-2b67-4efd-bd3d-742bfe06178b}**

*Not yet geoh5py implemented To be documented*

### **3D Domains**

#### **UUID : {f69979b0-5ba1-417a-93d4-778146049014}**

*Not yet geoh5py implemented To be documented*

### **3D Geological Contact Surfaces**

#### **UUID : {0bf96ee1-7fa4-41a2-bc8a-7cd76426ba18}**

*Not yet geoh5py implemented To be documented*

#### **Remote Sensing and Air Pohotos**

### **UUID : {386f2c57-1893-40bb-bd1c-95552b90e514}**

*Not yet geoh5py implemented To be documented*

#### **Inversions**

#### **UUID : {7a7b14af-23d9-4897-9cdb-8d586fefa025}**

# **Topography**

### **UUID : {c162ddd2-a9de-4dac-b6a2-3cc6e011d7c3}**

*Not yet geoh5py implemented To be documented*

### **Culture**

#### **UUID : {dd51ca09-34d7-4c30-a0d0-ef9e61ea5e9d}**

*Not yet geoh5py implemented To be documented*

### **Claims, boundaries**

# **UUID : {6e430b33-4ab8-45c1-896d-c47525185ce0}**

*Not yet geoh5py implemented To be documented*

### **Ventilation**

### **UUID : {d049e5a0-aadb-4448-a0f1-fe560c6d26f9}**

*Not yet geoh5py implemented To be documented*

### **Gas Monitoring**

### **UUID : {bc8540b0-d814-46ac-b897-b5a528d5d1d6}**

*Not yet geoh5py implemented To be documented*

### **Ventilation & Gas Monitoring**

#### **UUID : {8ebd9b52-801e-4461-b7e6-e1aa0a8742b3}**

### **Other**

### **UUID : {79b61598-7385-4b63-8513-636ecde9c150}**

*Not yet geoh5py implemented To be documented*

### **Airborne**

### **UUID : {3d0e8578-7764-48cf-8db8-6c83d6411762}**

*Not yet geoh5py implemented To be documented*

# **Ground**

### **UUID : {47d6f059-b56a-46c7-8fc7-a0ded87360c3}**

*Not yet geoh5py implemented To be documented*

### **Integrator Borehole**

### **UUID : {9c69ef80-b45c-4f5c-ac55-996a99dc299f}**

*Not yet geoh5py implemented To be documented*

### **Geophysics**

### **UUID : {151778d9-6cc0-4e72-ba08-2a80a4fb967f}**

*Not yet geoh5py implemented To be documented*

### **Geotechnical**

### **UUID : {391a616b-3833-11e4-a7fb-fcddabfddab1}**

### **Equipment**

#### **UUID : {8beac9ff-3829-11e4-8654-fcddabfddab1}**

*Not yet geoh5py implemented To be documented*

### **Attributes**

**Name** str Name of the group displayed in the project tree.

**ID** str Unique identifier (*UUID*) of the group type.

**Description** str (Optional) Description of the type.

**Allow move contents** int, 0 or (default) 1 (Optional) User interface allows deletion of the content.

**Allow delete contents** int, 0 or (default) 1 (Optional) User interface allows deletion of the content.

### **Object Types**

Objects are containers for data values with spatial information. The following section describes the supported object types.

### **ANALYST Objects**

*To be further documented*

### **Points**

#### **UUID : {202C5DB1-A56D-4004-9CAD-BAAFD8899406}**

*To be further documented* Object defined by vertices only - no cell data.

#### **Curve**

#### **UUID : {6A057FDC-B355-11E3-95BE-FD84A7FFCB88}**

*To be further documented*

Each cell contains two vertex indices, representing a segment.

#### **Surface**

#### **UUID : {F26FEBA3-ADED-494B-B9E9-B2BBCBE298E1}**

*To be further documented*

Each cell contains three vertex indices, representing a triangle.

#### **Block model**

#### **UUID : {B020A277-90E2-4CD7-84D6-612EE3F25051}**

#### *To be further documented*

Each cell represents a point of a 3D rectilinear grid. For a 3D cell index (i,j,k) along axes U,V and Z of length nU, nV and nZ respectively,

cell index =  $k + i * nZ + i * nU * nZ$ 

Without rotation angles, U points eastwards, V points northwards, and Z points upwards. Since their geometry is defined entirely by the additional data described below, block models do not require a Vertices or Cells dataset.

#### **Datasets**

- **U cell delimiters** 1D array of double Distances of cell edges from origin along the U axis (first value should be 0)
- **V cell delimiters** 1D array of double Distances of cell edges from origin along the V axis (first value should be 0)
- **Z cell delimiters** 1D array of double Distances of cell edges from origin upwards along the vertical axis (first value should be 0)

#### **Attributes**

**Origin** composite type

[*X* double, *Y* double, *Z* double]

Origin point of grid

**Rotation** double (default) 0 Counterclockwise angle (degrees) of rotation around the vertical axis in degrees.

#### **2D Grid**

#### **UUID : {48f5054a-1c5c-4ca4-9048-80f36dc60a06}**

#### *To be further documented*

Each cell represents a point in a regular 2D grid. For a 2D cell index (i,j) within axes U and V containing nU and nV cells respectively,

cell index =  $i + j * nU$ 

Without rotation angles, U points eastwards and V points northwards. Since their geometry is defined entirely by the additional data described below, 2D grids do not require a Vertices or Cells dataset.

### **Attributes**

**Origin** composite type

[*X* double, *Y* double, *Z* double]

Origin point of the grid.

**U Size** double Length of U axis

**U Count** double Number of cells along U axis

- **V Size** double Length of V axis
- **V Count** double Number of cells along V axis
- **Rotation** double (Optional) Counterclockwise angle (degrees) of rotation around the vertical axis at the Origin.
- **Vertical** char, 0(false, default) or 1(true)) (Optiona) If true, V axis is vertical (and rotation defined around the V axis)

#### **Drillhole**

#### **UUID : {7CAEBF0E-D16E-11E3-BC69-E4632694AA37}**

#### *To be further documented*

Vertices represent points along the drillhole path (support for data rather than the drillhole geometry itself) and must have a Depth property value. Cells contain two vertices and represent intervals along the drillhole path (and are a support for interval data as well). Cells may overlap with each other to accommodate the different sampling intervals of various data.

#### **Attributes**

**Collar** composite type

[*X* double, *Y* double, *Z* double]

Collar location

#### **Datasets**

**Surveys** 1D composite array

[*Depth* double, *Dip* double, *Azimuth* double]

Survey locations

**Trace** 1D composite array

[*X* double, *Y* double, *Z* double]

Points forming the drillhole path from collar to end of hole. Must contain at least two points.

### **Geoimage**

#### **UUID : {77AC043C-FE8D-4D14-8167-75E300FB835A}**

*Not yet geoh5py implemented*

*To be further documented*

Vertices represent the four corners of the geolocated image. No cell data. An object-associated file-type data containing the image to display is expected to exist under this object.

**Note:** Should be arranged as a rectangle currently, since Geoscience ANALYST does not currently support skewed images.

#### **Label**

#### **UUID : {E79F449D-74E3-4598-9C9C-351A28B8B69E}**

*Not yet geoh5py implemented To be further documented*

Has no vertices nor cell data

### **Attributes**

**Target position** composite type

[*X* double, *Y* double, *Z* double]

The target location of the label

#### **Label position** composite type

[*X* double, *Y* double, *Z* double] (Optional - Defaults to same as target position ) The location where the text of the label is displayed

#### **Slicer**

#### **UUID : {238f961d-ae63-43de-ab64-e1a079271cf5}**

*Not yet geoh5py implemented*

*To be further documented*

### **Target**

#### **UUID : {46991a5c-0d3f-4c71-8661-354558349282}**

*Not yet geoh5py implemented To be further documented*

### **ioGAS Points**

### **UUID : {d133341e-a274-40e7-a8c1-8d32fb7f7eaf}**

*Not yet geoh5py implemented To be further documented*

### **Maxwell Plate**

### **UUID : {878684e5-01bc-47f1-8c67-943b57d2e694}**

*Not yet geoh5py implemented To be further documented*

### **Octree**

### **UUID : {4ea87376-3ece-438b-bf12-3479733ded46}**

*Not yet geoh5py implemented To be further documented*

### **Text Object**

### **UUID : {c00905d1-bc3b-4d12-9f93-07fcf1450270}**

*Not yet geoh5py implemented To be further documented*

### **Potential Electrode**

#### **UUID : {275ecee9-9c24-4378-bf94-65f3c5fbe163}**

# **Current Electrode**

### **UUID : {9b08bb5a-300c-48fe-9007-d206f971ea92}**

*Not yet geoh5py implemented To be further documented*

### **VP Model**

### **UUID : {7d37f28f-f379-4006-984e-043db439ee95}**

*Not yet geoh5py implemented To be further documented*

# **Airborne EM**

### **UUID : {fdf7d01e-97ab-43f7-8f2c-b99cc10d8411}**

*Not yet geoh5py implemented To be further documented*

### **Airborne TEM Rx**

### **UUID : {19730589-fd28-4649-9de0-ad47249d9aba}**

*Not yet geoh5py implemented To be further documented*

# **Airborne TEM Tx**

### **UUID : {58c4849f-41e2-4e09-b69b-01cf4286cded}**

*Not yet geoh5py implemented To be further documented*

### **Airborne FEM Rx**

#### **UUID : {b3a47539-0301-4b27-922e-1dde9d882c60}**

# **Airborne FEM Tx**

### **UUID : {a006cf3e-e24a-4c02-b904-2e57b9b5916d}**

*Not yet geoh5py implemented To be further documented*

# **Airborne Gravity**

### **UUID : {b54f6be6-0eb5-4a4e-887a-ba9d276f9a83}**

*Not yet geoh5py implemented To be further documented*

### **Airborne Magnetics**

### **UUID : {4b99204c-d133-4579-a916-a9c8b98cfccb}**

*Not yet geoh5py implemented To be further documented*

### **Ground Gravity**

### **UUID : {5ffa3816-358d-4cdd-9b7d-e1f7f5543e05}**

*Not yet geoh5py implemented To be further documented*

### **Ground Magnetics**

### **UUID : {028e4905-cc97-4dab-b1bf-d76f58b501b5}**

*Not yet geoh5py implemented To be further documented*

### **Ground Gradient IP**

#### **UUID : {68b16515-f424-47cd-bb1a-a277bf7a0a4d}**

# **Ground EM**

### **UUID : {09f1212f-2bdd-4dea-8bbd-f66b1030dfcd}**

*Not yet geoh5py implemented To be further documented*

# **Ground TEM Rx**

### **UUID : {41018a45-01a0-4c61-a7cb-9f32d8159df4}**

*Not yet geoh5py implemented To be further documented*

# **Ground TEM Tx**

### **UUID : {98a96d44-6144-4adb-afbe-0d5e757c9dfc}**

*Not yet geoh5py implemented To be further documented*

# **Ground TEM Rx (large-loop)**

### **UUID : {deebe11a-b57b-4a03-99d6-8f27b25eb2a8}**

*Not yet geoh5py implemented To be further documented*

### **Ground TEM Tx (large-loop)**

### **UUID : {17dbbfbb-3ee4-461c-9f1d-1755144aac90}**

*Not yet geoh5py implemented To be further documented*

### **Ground FEM Rx**

### **UUID : {a81c6b0a-f290-4bc8-b72d-60e59964bfe8}**

# **Ground FEM Tx**

### **UUID : {f59d5a1c-5e63-4297-b5bc-43898cb4f5f8}**

*Not yet geoh5py implemented To be further documented*

# **Magnetotellurics**

# **UUID : {b99bd6e5-4fe1-45a5-bd2f-75fc31f91b38}**

*Not yet geoh5py implemented To be further documented*

# **ZTEM Rx**

### **UUID : {0b639533-f35b-44d8-92a8-f70ecff3fd26}**

*Not yet geoh5py implemented To be further documented*

### **ZTEM Base Stations**

### **UUID : {f495cd13-f09b-4a97-9212-2ea392aeb375}**

*Not yet geoh5py implemented To be further documented*

### **Geoscience INTEGRATOR Objects**

List object types specific to INTEGRATOR.

### **Points**

### **UUID : {6832acf3-78aa-44d3-8506-9574a3510c44}**

### **Microseismic**

#### **UUID : {b1388138-5463-11e4-93e8-d3b5f5e17625}**

*Not yet geoh5py implemented To be documented*

### **Ground Deformation**

# **UUID : {65a66246-59f7-11e4-aa15-123b93f75cba}**

*Not yet geoh5py implemented To be documented*

### **Production Area**

### **UUID : {fc560104-9898-4dbf-9711-07519eb1fc84}**

*Not yet geoh5py implemented To be documented*

### **Fixed Plant**

#### **UUID : {2dda99b0-9980-4f25-820c-01eb7053b42d}**

*Not yet geoh5py implemented To be documented*

#### **Blasting**

### **UUID : {20cfa317-e98c-4612-9016-414fb1d9375d}**

*Not yet geoh5py implemented To be documented*

### **Mobile Equipment**

#### **UUID : {53108442-1664-41ed-99ea-ff4dd273e86c}**

#### **Stress**

#### **UUID : {60ce697d-59f7-42e0-bb58-88374f1d303a}**

*Not yet geoh5py implemented To be documented*

### **Earth Model**

#### **UUID : {c4268ef8-6b55-11e4-ab63-ca5fbc5c6e8b}**

*Not yet geoh5py implemented To be documented*

### **Mine Model**

#### **UUID : {ffd1ae8a-70bc-11e4-bf08-53db6953e95a}**

*Not yet geoh5py implemented To be documented*

### **Incidents**

#### **UUID : {aca8b138-634e-444c-8698-697b91f4cff9}**

*Not yet geoh5py implemented To be documented*

### **Mine infrastructures**

#### **UUID : {d15ef4a2-6fc4-40c9-ab3e-11647a81dbe1}**

*Not yet geoh5py implemented To be documented*

#### **3D Structural Surfaces**

#### **UUID : {a69aca26-79d8-4074-bd58-dc2202674071}**

### **3D Domains**

#### **UUID : {3ecb7f52-b32c-470d-b2f5-c8b0c2b6dff4}**

*Not yet geoh5py implemented To be documented*

### **3D Geological Contact Surfaces**

#### **UUID : {46d697f1-50a4-4905-a467-04d5c1e7634c}**

*Not yet geoh5py implemented To be documented*

### **Remote Sensing and Air Photos**

#### **UUID : {b952c7c5-b636-4f6d-9a59-0cbacd84a332}**

*Not yet geoh5py implemented To be documented*

#### **Inversions**

#### **UUID : {b062ffb4-c57d-49a3-9e96-fa26e7b06e7e}**

*Not yet geoh5py implemented To be documented*

#### **Topography**

#### **UUID : {849635b9-1362-40f1-9edd-f45039ff89ac}**

*Not yet geoh5py implemented To be documented*

#### **Culture**

#### **UUID : {849635b9-1362-40f1-9edd-f45039ff89ac}**

### **Claims, boundaries**

#### **UUID : {849635b9-1362-40f1-9edd-f45039ff89ac}**

*Not yet geoh5py implemented To be documented*

### **Geophysics**

### **UUID : {80413650-58f0-4c99-94af-48f70affbb65}**

*Not yet geoh5py implemented To be documented*

### **Ventilation**

### **UUID : {1cc34f3d-fc50-41d9-8210-d93a73b2c7b4}**

*Not yet geoh5py implemented To be documented*

### **Gas Monitoring**

#### **UUID : {27e44723-9787-48be-9b0e-67f14d60890b}**

*Not yet geoh5py implemented To be documented*

### **Other**

#### **UUID : {4ed901bb-0303-43cd-9618-a481f5688844}**

*Not yet geoh5py implemented To be documented*

#### **Airborne**

#### **UUID : {c9f70e63-a30f-428b-bee2-02eed5dde43d}**

### **Ground**

#### **UUID : {d9f91038-c7a1-4b72-b3f1-ac7760da16ac}**

*Not yet geoh5py implemented To be documented*

### **Borehole**

#### **UUID : {0bf977b4-bda8-45d7-9c89-9a41d50849bd}**

*Not yet geoh5py implemented To be documented*

### **Neighbourhood Surface**

#### **UUID : {88087fb8-76ae-445b-9cdf-68dbce530404}**

*Not yet geoh5py implemented To be documented*

### **Attributes**

**Name** str Name of the object displayed in the project tree.

**ID** str Unique identifier (*UUID*) of the group type.

**Description** str (Optional) Description of the type.

#### **Data Types**

New data types can be created at will by software or users to describe object or group properties. Data of the same type can exist on any number of objects or groups of any type, and each instance can be associated with vertices, cells or the object/group itself. Some data type identifiers can also be reserved as a means of identifying a specific kind of data.

#### **Attributes**

**Name** str Name of the object displayed in the project tree.

**ID** str Unique identifier (*UUID*) of the data type.

Unlike Groups and Objects, Data entities do not generally have fixed identifier Type. Multiple data entities linked by a type will share common properties (color map, units, etc.). Exceptions to this rule are the fixed:

# **Geoscience INTEGRATOR Data Set**

#### **Microseismic**

#### **UUID : {9f9cfec8-3829-11e4-8654-fcddabfddab1}**

*Not yet geoh5py implemented To be documented*

### **Ground Deformation**

#### **UUID : {c455c010-3829-11e4-9cce-fcddabfddab1}**

*Not yet geoh5py implemented To be documented*

### **Production Area**

#### **UUID : {a8c95123-349f-4461-b9a4-74f76e659a56}**

*Not yet geoh5py implemented To be documented*

#### **Blasting**

#### **UUID : {f55d8ae4-3829-11e4-a70e-fcddabfddab1}**

*Not yet geoh5py implemented To be documented*

#### **Stress**

#### **UUID : {f8324cdc-3829-11e4-a70e-fcddabfddab1}**

*Not yet geoh5py implemented To be documented*

### **Fixed Plant**

#### **UUID : {31fc7ef1-3833-11e4-a7fb-fcddabfddab1}**

#### **Mobile Equipment**

### **UUID : {75eafc96-3833-11e4-a7fb-fcddabfddab1}**

*Not yet geoh5py implemented To be documented*

### **Drillholes & Wells**

#### **UUID : {faf65f94-3829-11e4-93fc-fcddabfddab1}**

*Not yet geoh5py implemented To be documented*

### **Earth Model Points**

### **UUID : {f38a481f-3833-11e4-a7fb-fcddabfddab1}**

*Not yet geoh5py implemented To be documented*

### **Earth Model Regular Grid**

### **UUID : {f1a5e5a6-e651-40dc-b184-7827e792ffb3}**

*Not yet geoh5py implemented To be documented*

### **Observation Points**

#### **UUID : {d89f963d-16ba-4c6b-87d7-9b95410ab2fb}**

*Not yet geoh5py implemented To be documented*

#### **Targets**

#### **UUID : {528e278e-529c-4d95-b8d1-731cf6ae6b5f}**

### **Anomalies**

### **UUID : {b83ac7a5-5217-4ff1-b0bc-2e8d514655ae}**

*Not yet geoh5py implemented To be documented*

### **Fusion Model**

### **UUID : {bc99c8a9-3833-11e4-a7fb-fcddabfddab1}**

*Not yet geoh5py implemented To be documented*

### **Samples**

### **UUID : {433ab253-1a73-4414-9159-031cdbf7a9e1}**

*Not yet geoh5py implemented To be documented*

### **Geochemistry & Mineralogy**

### **UUID : {72f29283-a4f6-4fc0-a1a8-1417ce5fcbec}**

*Not yet geoh5py implemented To be documented*

#### **Rock Properties**

#### **UUID : {4a067ffb-9d20-46b7-8bd8-a6dde20e8b89}**

*Not yet geoh5py implemented To be documented*

### **Incidents**

#### **UUID : {016dfd26-7d9b-49a6-97d8-cb31c37e404b}**

#### **Mine Infrastructure**

#### **UUID : {5e34fb33-86ec-49bb-a3d4-5b21fb158a14}**

*Not yet geoh5py implemented To be documented*

### **3D Structural Surfaces**

#### **UUID : {0a7fef75-26ba-4e80-9d38-89a76044f908}**

*Not yet geoh5py implemented To be documented*

### **3D Domains**

# **UUID : {97909249-8584-40d5-9378-a1fb5b86a3ab}**

*Not yet geoh5py implemented To be documented*

### **3D Geological Contact Surfaces**

### **UUID : {c63403e2-b635-4b23-998b-1748fe503f81}**

*Not yet geoh5py implemented To be documented*

### **Remote Sensing & Air Photos**

### **UUID : {db53c93a-c57a-4911-92f2-9d0c811268b8}**

*Not yet geoh5py implemented To be documented*

#### **Inversions**

#### **UUID : {57a84d8d-6a33-4dfa-a9f2-66b32e495c7f}**

### **Topography**

#### **UUID : {5923bd49-6302-4f8b-963a-cba57ac757ae}**

*Not yet geoh5py implemented To be documented*

### **Culture**

#### **UUID : {bbccf928-d410-4d59-b737-4b4c1f8c84ca}**

*Not yet geoh5py implemented To be documented*

### **Claims, boundaries**

#### **UUID : {1bcba5c4-c33a-4682-ac47-88694ca67905}**

*Not yet geoh5py implemented To be documented*

### **Geophysics**

#### **UUID : {9b097cc1-66cb-4088-83dd-c447cba542df}**

*Not yet geoh5py implemented To be documented*

### **Ventilation**

#### **UUID : {b716d06a-8104-4086-a029-b10d1a545b49}**

*Not yet geoh5py implemented To be documented*

### **Gas Monitoring**

#### **UUID : {844354fa-41ae-416c-b33f-bf5bfbedc8f5}**

#### **Other**

#### **UUID : {7bebe936-2e04-4bd6-b050-b128ec5c078d}**

*Not yet geoh5py implemented*

*To be documented*

#### **Primitive type** str

Specifies the kind of data values stored as HDF5 dataset. Must be one of:

### **Primitive Types**

*To be further documented*

#### **Float**

- Stored as a 1D array of 32-bit float type
- No data value: 1.175494351e-38 (FLT\_MIN, considering use of NaN)

#### **Integer**

- Stored as a 1D array of 32-bit integer type
- No data value:  $-2147483648$  (INT\_MIN, considering use of NaN)

#### **Text**

- Stored as a 1D array of UTF-8 encoded, variable-length string type
- No data value : empty string

### **Referenced**

- Stored as a 1D array of 32-bit unsigned integer type (native)
- Value map : (1D composite type array dataset Key (unsigned int), Value (variable-length utf8 string) ) must exist under type
- No data value : 0 (key is tied to value "Unknown")

### **DateTime**

- Stored as a 1D array of variable-length strings formatted according to the [ISO 8601](https://en.wikipedia.org/wiki/ISO_8601) extended specification for representations of UTC dates and times (Qt implementation), taking the form YYYY-MM-DDTHH:mm:ss[Z|[+|-]HH:mm]
- No data value : empty string

#### **Filename**

- Stored as a 1D array of UTF-8 encoded, variable-length string type designating a file name
- For each file name within "Data", an opaque dataset named after the filename must be added under the Data instance, containing a complete binary dump of the file
- Different files (under the same object/group) must be saved under different names
- No data value : empty string

#### **Blob**

- Stored as a 1D array of 8-bit char type (native) (value '0' or '1')
- For each index set to 1, an opaque dataset named after the index (e.g. "1", "2", etc) must be added under the Data instance, containing the binary data tied to that index
- No data value : 0

**Description** str (Optional) Description of the type.

**Units** str (Optional) Data units

**Color map** 1D compound array

[*Value* double, *Red* uint, *Green* uint, *Blue* uint, *Alpha* uint]

(Optional) Records colors assigned to value ranges. The *Value* mark the start of the range)

**Value map** (1D compound array dataset)

[*Key* uint, *Value* str]

Required only for reference data types (classifications)

- **Transparent no data** int, 0 or (default) 1 (Optional) Whether or not absence of data/filtered data should be hidden in the viewport.
- **Hidden** int, 0 or (default) 1 (Optional) Whether or not the data type should appear in the data type list.
- **Scientific notation** int, 0 or (default) 1 (Optional) Whether or not the data values of this type should be displayed in scientific notation.
- **Precision** int (Optional) The number of decimals (or significant digits in case of scientific notation) used when displayed data values of this type.
- **Number of bins** int, default=50 (Optional) Number of bins used when displaying histogram
- **Duplicate type on copy** int, 0 or (default) 1 (Optional) When enabled, a separate copy of this data type will be created and used when data of this type is copied.

# **2.4.3 Standards**

General notes on formatting.

- All text data and attributes are variable-length and use UTF-8 encoding
- All numeric data uses INTEL PC native types
- Boolean values are stored using char (0:false, 1:true)
- Anything found in a geoh5 v1.0 file which is not mentioned in this document is optional information

# **2.4.4 External Links**

- [HDFView.](https://portal.hdfgroup.org/display/HDFVIEW/HDFView)
- [Precompiled binaries for multiple platforms](https://www.hdfgroup.org/products/java/release/download.html)
- **Libraries for accessing HDF5 data**
	- **–** [C, C, .NET](https://www.hdfgroup.org/downloads/)
	- **–** [Python](http://www.h5py.org/)
	- **–** [Matlab](http://www.mathworks.com/help/matlab/hdf5-files.html)

# **2.5 UI.JSON Format**

### **2.5.1 About**

The **ui.json** format provides a User Interface (UI) between geoh5py and [Geoscience ANALYST Pro.](http://www.mirageoscience.com/our-products/software-product/geoscience-analyst) The file structure is built on an array of [JSON objects,](https://json-schema.org/specification.html) each representing a parameter that is used in a python script. An object contains members that control the style and behaviour of the UI. In general only a **label** and **value** member is required in each object, however as outlined below, there are many types of input and dependencies that can be drawn on throughout the file. On output from Geoscience ANALYST, the value and whether the parameter is enabled will be updated or added to each JSON. Extra objects in the JSON are allowed and are ignored, but written out by Geoscience ANALYST. In general, objects will be put in order that they are set in the JSON. The exception is data parameters that depend on object parameters. Placing those parameters in the same group will ensure that they are close in the UI.

# **2.5.2 Input Objects**

Within the **ui.json** file, each JSON object with **value** and **label** members will be considered a parameter to the UI. The following JSON objects could also be present:

- **run\_command** str Name of python script excluding the .py extension (i.e., "run\_me" for run\_me.py) required for Geoscience ANALYST Pro to run on save or auto-load.
- **conda\_environment** str Optional name of conda environment to activate when running the python script in *run\_command*
- title str Optional title of user interface window

# **2.5.3 Object Members**

Each JSON object with the following members become a parameter in the user interface. Each object must have the members label and value. Each member will contribute to the appearence and behaviour within Geoscience ANALYST>. The possible members that can be given to all parameter objects are:

- **label** str Required string describing parameter. A colon will automatically be added within Geoscience ANALYST, so this should be omitted.
- **value** str**,** int**,** bool **, or** float This require member takes a different form, including empty, depending on the *[pa](#page-106-0)[rameter type](#page-106-0)*. The value is updated when written from Geoscience ANALYST.
- **main bool** If set to true, the parameter is shown in the first tab and will throw an error if not given and not optional. Optional parameters may be set to main. When main is not given or is false, the parameter will be under the *Optional Parameters* tab.
- **tooltip str** String describing the parameter in detail that appears when the mouse hovers over it.
- **optional** bool *true* or *false* on whether the parameter is optional. On output, check if *enabled* is set to true.
- **enabled** bool *true* or *false* if the parameter is enabled. The default is true. If a parameter is optional and not enabled, it will start as disabled (grey and inactive in the UI).
- **group** str Name of the group to which the parameter belongs. Adds a box and name around the parameters with the same case-sensitive group name.
- **groupOptional** bool If true, adds a checkbox in the top of the group box next to the name. The group parameters will be disabled if not checked. The initial statedpends on the **groupDependency** and **groupDependencyType** members and the **enabled** member of the group's parameters.
- **dependency** str The name of the object of which this object is dependent upon. The dependency parameter should be optional or boolean parameter (i.e., has a checkbox).
- **dependencyType** str What happens when the dependency member is checked. Options are enabled or disabled
- **groupDependency** str The name of the object of which the group of the parameter is dependent upon. This member will also require the **groupOptional** member to be present and set to true. Be sure that the object is not within the group.
- **groupDependencyType** str What happens when the group's dependency parameter is checked. Options are enabled or disabled.

### <span id="page-106-0"></span>**2.5.4 Parameter Types**

There are other JSON members that may be available or required based on the parameter type. The following sections define different parameter types that can be found in the **ui.json** format.

#### **Boolean parameter**

A parameter named "input" that has a bool value.

```
{
"input":{
"main": true,
"label": "Do you like Python?",
"value": true,
"tooltip": "Check if you like Python"
```
(continues on next page)

(continued from previous page)

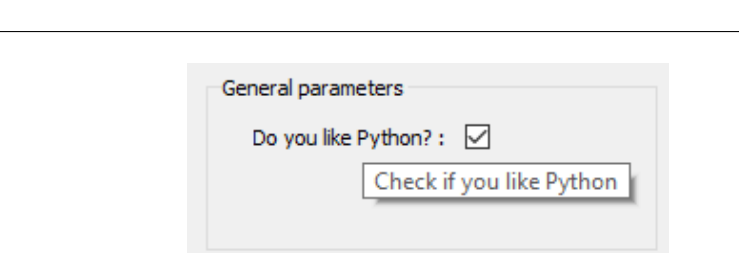

#### **Integer parameter**

} }

A parameter that has an int value. The optional parameters min and max invoke a validator to insure the bound(s) are enforced.

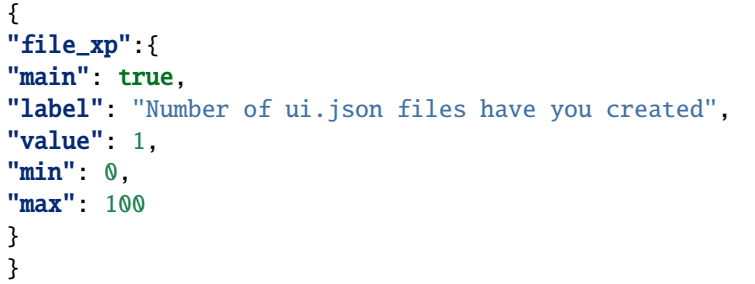

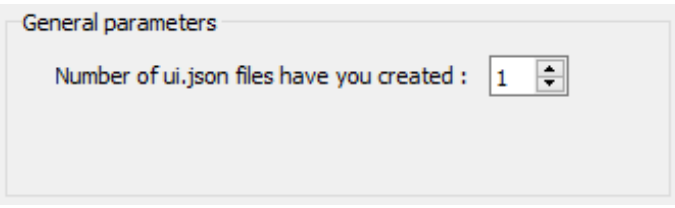

#### **Float parameter**

A parameter that has a float value. The optional parameters are:

- **min** float Minimum value allowed for validator of the **value** member. The default is the minimum numeric limits of float.
- **max** float Maximum value allowed for validator of the **value** member. The default is the maximum numeric limits of float.

**lineEdit** bool Boolean whether to use a line edit (**true**) or a spin box (**false**). The default is true.

**precision int** Number of decimal places in the line edit or spin box

```
{
"avacado": {
"main": true,
"label": "Cost per avocado ($)",
```
(continues on next page)
```
"value": 0.99,
"min": 0.29,
"precision": 2,
"lineEdit": false,
"max": 2.79
}
}
```
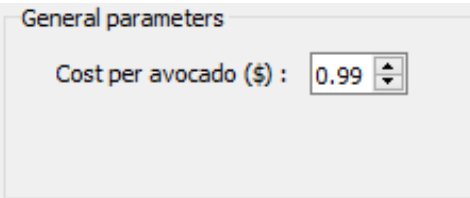

## **String parameter**

For a simple string parameter, use an empty str value to have an empty string. Only a label and value is required.

```
{
"my_string": {
"main": true,
"label": "Name",
"value": "Default answer"
}
}
```
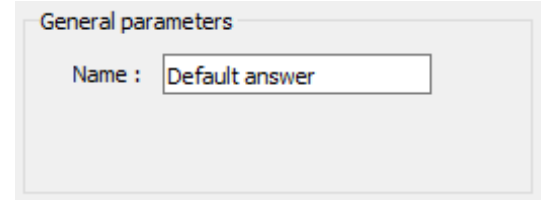

#### **Multi-choice string parameter**

For a drop-down selection, add a choiceList member with an array of strings (str)

```
{
"favourites":
{
"choiceList": ["Northwest Territories",
"Yukon",
"Nunavut"],
"main": true,
"label": "Favourite Canadian territory",
"value": "Yukon"
```
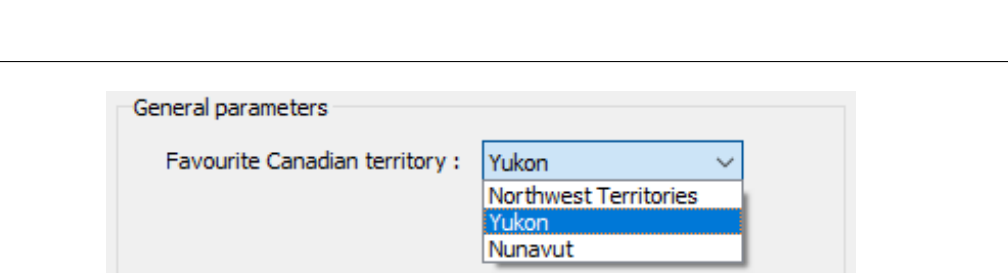

#### **File parameter**

} }

A file parameter comes with an icon to choose the file, with a str value. Extra members of the file object parameter are **fileDescription** and **fileType**. Both of these are str types and can be arrays, but must be of the same length

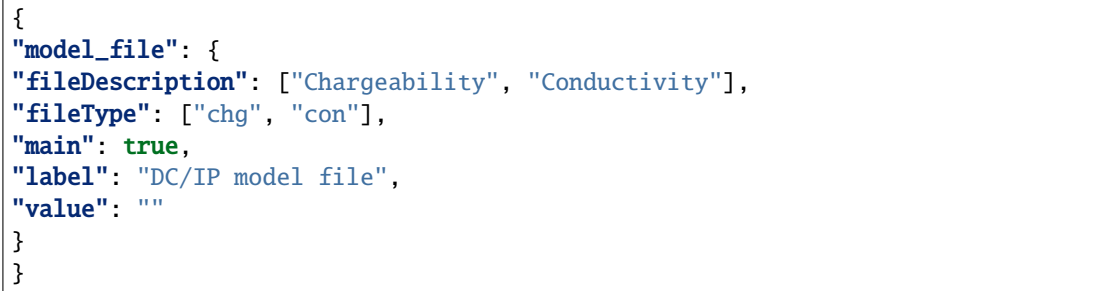

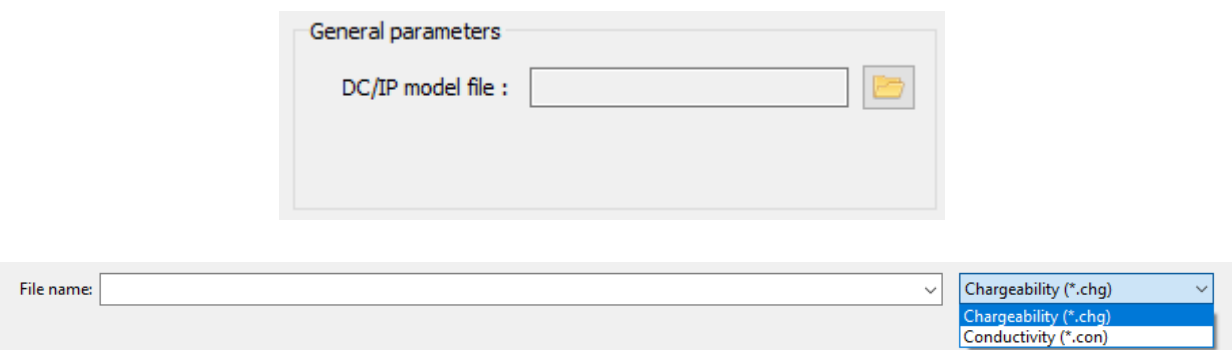

### <span id="page-109-0"></span>**Geoscience ANALYST Object parameter**

To choose an object from a dropdown menu, the [universally unique identifier \(UUID\)](https://en.wikipedia.org/wiki/Universally_unique_identifier) of the *[Object Type](#page-84-0)*: is required for the filtering of objects. This is given as a single or array of str in the member **meshType**. The icon to pick the object comes with this parameter. The value returned is the *UUID* of the Geoscience ANALYST object selected.

```
{
"interesting_object": {
"meshType": ["{202C5DB1-A56D-4004-9CAD-BAAFD8899406}" ,
  "{6A057FDC-B355-11E3-95BE-FD84A7FFCB88}"],
```
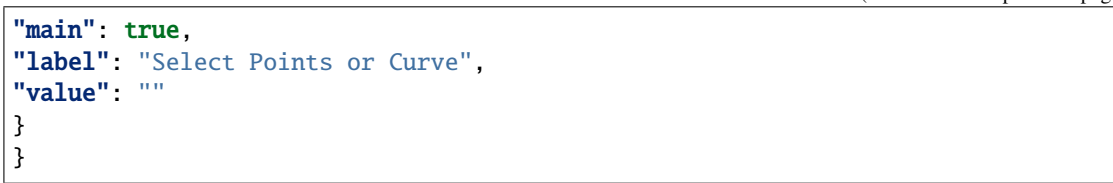

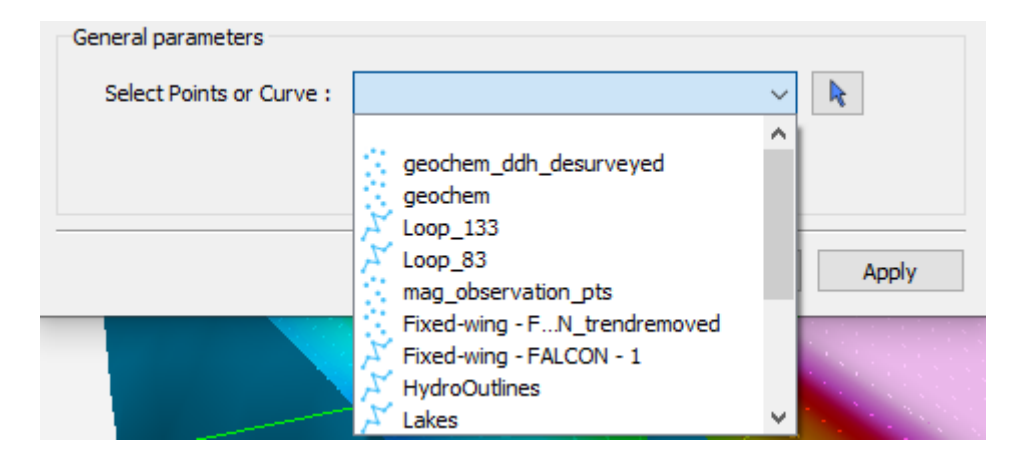

#### <span id="page-110-0"></span>**Geoscience ANALYST Data parameter**

Creating a parameter to choose a Geoscience ANALYST object's data requires extra members:

- **dataType** str Describes the type of data to filter. One or more (as an array) of these key words: Integer, Float, Text, Referenced, Vector, DataTime, Geometric, Boolean, or Text.
- **association** str Describes the geometry of the data. One or more of these key words: Vertex, Cell, or Face.
- **parent** str Either a *UUID* of the parent or the name of the *[Object parameter](#page-109-0)* JSON object to allow the user to choose the mesh.
- **isValue** bool Describes whether to read the **value** (float) or **property** (str) member. If not given, the value member is an *UUID* and is considered a *drop-down data parameter*. If this member is given along with **property**, then an icon is added to the UI element, which switches between te **value** (line edit) and **property** (drop-down) choices. This value is updated on export depending on the style choice (float or str)
- **property** str**.** Data *UUID* that is selected when **isValue** is present. Geoscience ANALYST Pro will update this value on export.
- **min** float Optional minimum value allowed for validator of the **value** member. The default is the minimum numeric limits of float.
- **max** float Optional maximum value allowed for validator of the **value** member. The default is the maximum numeric limits of float.
- **precision int** Optional number of decimal places for the value.

### **Drop-down data parameter**

In this example, the object parameter *data\_mesh* is also given for reference.

```
{
"data_channel": {
"main": true,
"association": "Vertex",
"dataType": "Float",
"label": "Data channel",
"parent": "data_mesh",
"value": ""
},
"data_mesh": {
"main": true,
"meshType": ["{202C5DB1-A56D-4004-9CAD-BAAFD8899406}" ,
   "{6A057FDC-B355-11E3-95BE-FD84A7FFCB88}"],
"main": true,
"label": "Select Points or Curve",
"value": ""
}
}
```
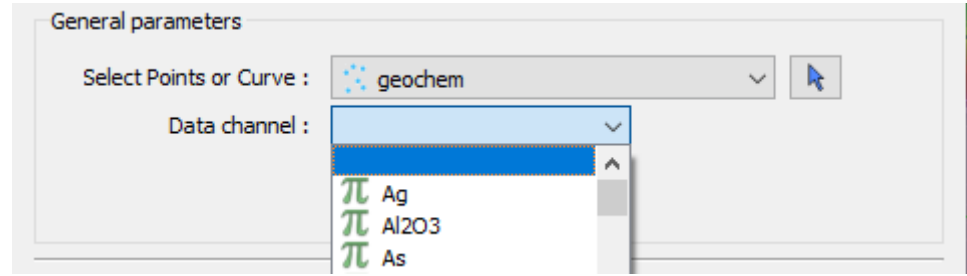

#### **Data or value parameter**

In some cases, a parameter may take its data from a Geoscience ANALYST object or simply a float value. The use of the member **isValue** and **property** together allows for the UI to switch between these two cases. In the top image, the **isValue** is true, so the **value** member of 1.0 will initially be active. When the icon is clicked, the type of input is switched to the **property** member (bottom image). The **uncertainty channel** object also depends on the **data\_mesh** object. The drop-down selection will filter data from the chosen object that is located on the vertices and is float. The **isValue** is set to false upon export in this case.

```
{
"uncertainty_channel": {
"main": true,
"association": "Vertex",
"dataType": "Float",
"isValue": true,
"property": "",
"min": 0.001,
"label": "Uncertainty",
```

```
"parent": "data_mesh",
"value": 1.0
},
"data_mesh": {
"main": true,
 "meshType": ["{202C5DB1-A56D-4004-9CAD-BAAFD8899406}" ,
   "{6A057FDC-B355-11E3-95BE-FD84A7FFCB88}"],
"main": true,
"label": "Select Points or Curve",
"value": ""
}
}
```
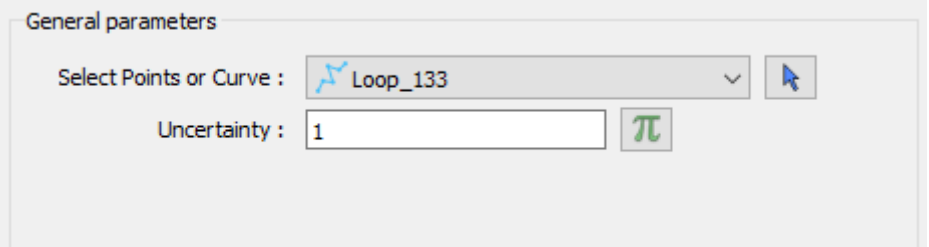

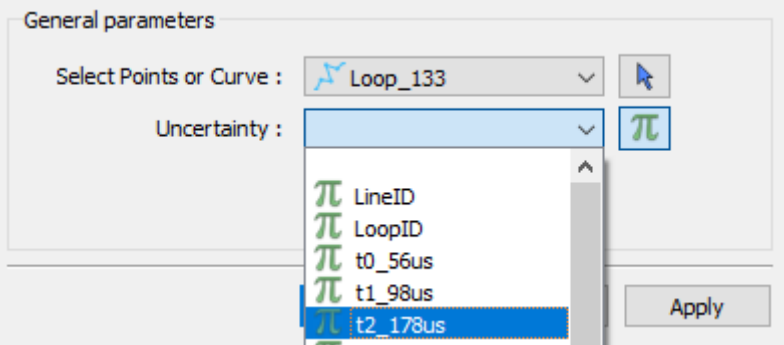

### **Dependencies on other parameters**

Use the **dependency** and **dependencyType** members to create dependencies. The parameter driving the dependency should set **optional** to true or be a *[Boolean parameter'](#page-106-0)*. Below are a couple of examples. The first initializes the *favourite\_package* parameter as disabled until the *python\_interest* parameter is checked. The second shows the opposite when the **enabled** member is set to true.

```
{
"python_interest": {
"main": true,
"label": "Do you like Python?",
"value": false,
"tooltip": "Check if you like Python"
},
"favourite_package": {
"main": true,
```

```
"label": "Favourite Python package",
"value": "geoh5py",
"dependency": "python_interest",
"dependencyType": "enabled"
}
}
```
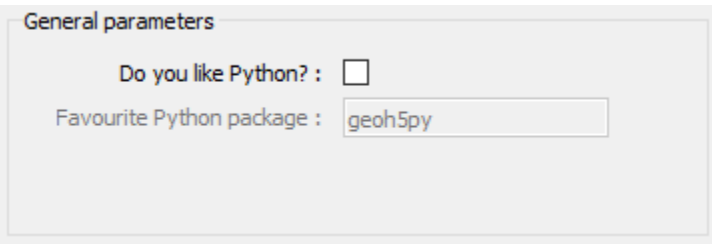

The next example has a dependency on an optional parameter. The **enabled** member is set to false so that it is not automatically checked. The *city* and *territory* parameters will be enabled when the *territory* checkbox is checked.

```
{
"territory": {
"choiceList": ["Northwest Territories",
"Yukon",
"Nunavut"],
"main": true,
"label": "Favourite Canadian territory",
"value": "Yukon",
"optional": true,
"enabled": false
},
"city": {
"main": true,
"choiceList": ["Yellowknife",
"Whitehorse",
"Iqaluit"],
"label": "Favourite capital",
"value": "",
"dependency": "territory",
"dependencyType": "enabled"
}
}
```
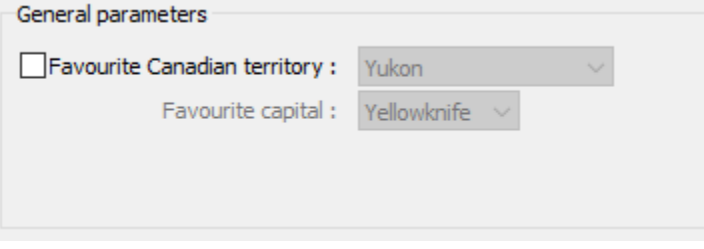

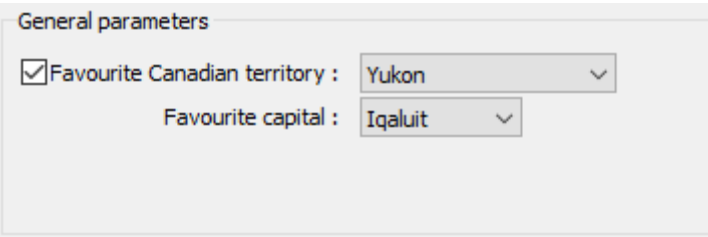

## **2.5.5 Exporting from Geoscience ANALYST**

When a **ui.json** is saved with Geoscience ANALYST Pro, the following object members are updated or added:

- The **value** member with the appropriate type
- The **enabled** member bool for whether the parameter is enabled
- The *[Data parameter](#page-110-0)* will also have updated **isValue** and **property** members. The **isValue** bool member is *true* if the **value** member was selected and *false* if the **property** member was selected.

The following JSON objects will be written (and overwritten if given) upon export from Geoscience ANALYST Pro:

- monitoring\_directory str the absolute path of a monitoring directory. Workspace files written to this folder will be automatically processed by Geoscience ANALYST.
- workspace\_geoh5 str the absolute path to the current workspace (if previously saved) being used
- geoh5 str the absolute path to the geoh5 written containing all the objects of the workspace within the parameters of the **ui.json**. One only needs to use this workspace along with the JSON file to access the objects with geoh5py.

## **2.5.6 Tips on creating UIs**

Here are a few tips on creating good looking UIs:

- Keep labels short and concise. Be consistent with capitalization and do not include the colons. Geoscience ANALYST will add colons and align them.
- Write detailed tooltips.
- Group related objects, but do not use a group if there are fewer than 3 objects.
- The **main** member is for general, required parameters. Do not include this member with every object, unless there are only a handful of objects. Objects that are in the required parameters without a valid value will invoke an error when exporting or running from Geoscience ANALYST. "Non-main" members are designated to a second page under *Optional parameters*.
- Utilize **optional** object members and dependencies. If a single workspace object input is optional, use the *[Object](#page-109-0) [parameter](#page-109-0)* rather than two parameters with a dependency.

# **2.5.7 External Links**

- [JSON Terminology](https://json-schema.org/specification.html)
- [Universally Unique IDentifier \(UUID\)](https://en.wikipedia.org/wiki/Universally_unique_identifier)
- [C++ JSON Library](https://github.com/nlohmann/JSON)

# **2.6 Release Notes**

## **2.6.1 Release 0.1.6 - 2021/12/09**

- Fix StatsCache on value changes.
- Fix crash if data values are None.
- Clean up for linters

## **2.6.2 Release 0.1.5 - 2021/11/05**

- Fix for copying of direct-current survey.
- Fix documentation.

## **2.6.3 Release 0.1.4 - 2021/08/31**

- Add direct\_current survey type and related documentation.
- Fix for drillholes with single survey location anywhere along the borehole.
- Fix for entity.parent setter. Changes are applied directly to the target workspace.
- Improve Typing.

# **2.7 Feedback**

Have comments or suggestions? Submit feedback. All the content can be found on our [github](https://github.com/MiraGeoscience/geoh5py) repository.

# **2.7.1 Contributors**

• [Mira Geoscience](https://mirageoscience.com/)

# **PYTHON MODULE INDEX**

## g

geoh5py, [59](#page-62-0) geoh5py.data, [30](#page-33-0) geoh5py.data.blob\_data, [24](#page-27-0) geoh5py.data.color\_map, [24](#page-27-1) geoh5py.data.data, [25](#page-28-0) geoh5py.data.data\_association\_enum, [25](#page-28-1) geoh5py.data.data\_type, [26](#page-29-0) geoh5py.data.data\_unit, [27](#page-30-0) geoh5py.data.datetime\_data, [27](#page-30-1) geoh5py.data.filename\_data, [27](#page-30-2) geoh5py.data.float\_data, [27](#page-30-3) geoh5py.data.geometric\_data\_constants, [28](#page-31-0) geoh5py.data.integer\_data, [28](#page-31-1) geoh5py.data.numeric\_data, [28](#page-31-2) geoh5py.data.primitive\_type\_enum, [28](#page-31-3) geoh5py.data.reference\_value\_map, [29](#page-32-0) geoh5py.data.referenced\_data, [29](#page-32-1) geoh5py.data.text\_data, [29](#page-32-2) geoh5py.data.unknown\_data, [30](#page-33-1) geoh5py.groups, [33](#page-36-0) geoh5py.groups.container\_group, [30](#page-33-2) geoh5py.groups.custom\_group, [30](#page-33-3) geoh5py.groups.drillhole\_group, [30](#page-33-4) geoh5py.groups.giftools\_group, [31](#page-34-0) geoh5py.groups.group, [31](#page-34-1) geoh5py.groups.group\_type, [31](#page-34-2) geoh5py.groups.notype\_group, [32](#page-35-0) geoh5py.groups.property\_group, [32](#page-35-1) geoh5py.groups.root\_group, [32](#page-35-2) geoh5py.io, [39](#page-42-0) geoh5py.io.h5\_reader, [33](#page-36-1) geoh5py.io.h5\_writer, [35](#page-38-0) geoh5py.objects, [49](#page-52-0) geoh5py.objects.block\_model, [41](#page-44-0) geoh5py.objects.curve, [42](#page-45-0) geoh5py.objects.drillhole, [42](#page-45-1) geoh5py.objects.geo\_image, [44](#page-47-0) geoh5py.objects.grid2d, [44](#page-47-1) geoh5py.objects.label, [45](#page-48-0) geoh5py.objects.notype\_object, [45](#page-48-1) geoh5py.objects.object\_base, [45](#page-48-2)

geoh5py.objects.object\_type, [47](#page-50-0) geoh5py.objects.octree, [48](#page-51-0) geoh5py.objects.points, [49](#page-52-1) geoh5py.objects.surface, [49](#page-52-2) geoh5py.objects.surveys, [41](#page-44-1) geoh5py.objects.surveys.direct\_current, [39](#page-42-1) geoh5py.objects.surveys.magnetics, [40](#page-43-0) geoh5py.shared, [54](#page-57-0) geoh5py.shared.coord3d, [49](#page-52-3) geoh5py.shared.date\_time, [50](#page-53-0) geoh5py.shared.distance\_unit, [50](#page-53-1) geoh5py.shared.entity, [50](#page-53-2) geoh5py.shared.entity\_type, [52](#page-55-0) geoh5py.shared.file\_name, [52](#page-55-1) geoh5py.shared.utils, [52](#page-55-2) geoh5py.shared.version\_number, [53](#page-56-0) geoh5py.shared.version\_string, [53](#page-56-1) geoh5py.shared.vertex\_index, [53](#page-56-2) geoh5py.shared.weakref\_utils, [54](#page-57-1) geoh5py.workspace, [59](#page-62-1) geoh5py.workspace.workspace, [54](#page-57-2)

# **INDEX**

# A

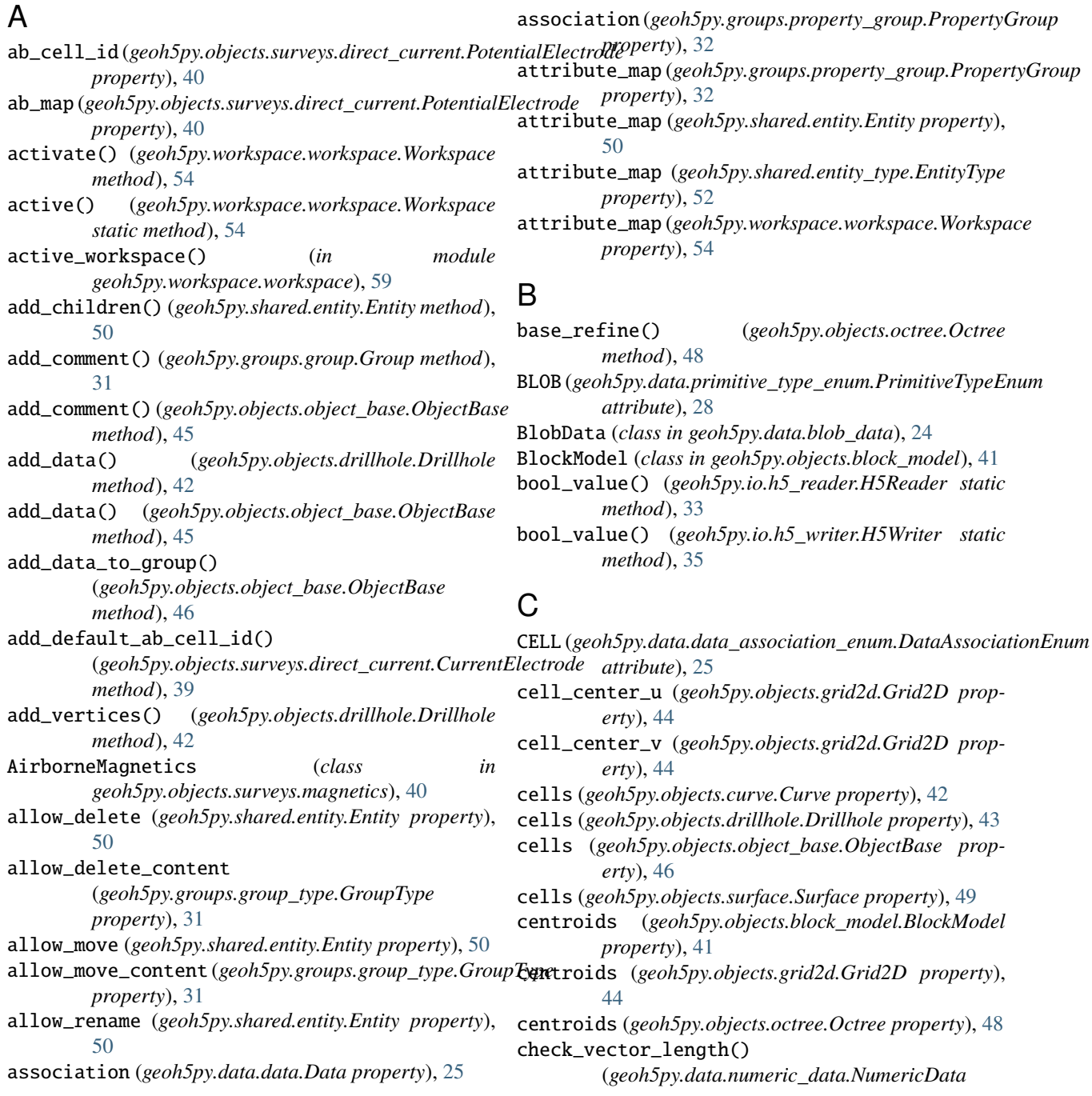

*method*), [28](#page-31-4) children (*geoh5py.shared.entity.Entity property*), [50](#page-53-3) collar (*geoh5py.objects.drillhole.Drillhole property*), [43](#page-46-0) color\_map (*geoh5py.data.data\_type.DataType property*), [26](#page-29-1) ColorMap (*class in geoh5py.data.color\_map*), [24](#page-27-2) comments (*geoh5py.groups.group.Group property*), [31](#page-34-3) comments (*geoh5py.objects.object\_base.ObjectBase property*), [46](#page-49-0) CommentsData (*class in geoh5py.data.text\_data*), [29](#page-32-3) compare\_entities() (*in module geoh5py.shared.utils*), [52](#page-55-3) ContainerGroup (*class*) *geoh5py.groups.container\_group*), [30](#page-33-5) contributors (*geoh5py.workspace.workspace.Workspace* DATETIME (*geoh5py.data.primitive\_type\_enum.PrimitiveTypeEnum property*), [54](#page-57-3) Coord3D (*class in geoh5py.shared.coord3d*), [49](#page-52-4) copy()(*geoh5py.objects.surveys.direct\_current.CurrentEledteade*tivate()(*geoh5py.workspace.workspace.Workspace method*), [39](#page-42-2) copy()(*geoh5py.objects.surveys.direct\_current.PotentialEldeffedd*dt\_collocation\_distance *method*), [40](#page-43-1) copy() (*geoh5py.shared.entity.Entity method*), [50](#page-53-3) copy\_to\_parent() (*geoh5py.workspace.workspace.Workspace* default\_type\_uid() (*geoh5py.groups.container\_group.ContainerGroup method*), [55](#page-58-0) cost (*geoh5py.objects.drillhole.Drillhole property*), [43](#page-46-0) create() (*geoh5py.data.data\_type.DataType class method*), [26](#page-29-1) create() (*geoh5py.shared.entity.Entity class method*), [50](#page-53-3) create() (*geoh5py.workspace.workspace.Workspace class method*), [55](#page-58-0) create\_custom() (*geoh5py.groups.group\_type.GroupType static method*), [31](#page-34-3) create\_custom() (*geoh5py.objects.object\_type.ObjectType static method*), [47](#page-50-1) create\_data() (*geoh5py.workspace.workspace.Workspace method*), [55](#page-58-0) create\_dataset() (*geoh5py.io.h5\_writer.H5Writer class method*), [35](#page-38-1) create\_entity() (*geoh5py.workspace.workspace.Workspace method*), [55](#page-58-0) create\_geoh5() (*geoh5py.io.h5\_writer.H5Writer class method*), [36](#page-39-0) create\_object\_or\_group() (*geoh5py.workspace.workspace.Workspace method*), [55](#page-58-0) current\_electrodes(geoh5py.objects.surveys.direct\_cur**deffdulre\_ntfdectrode**)(geoh5py.objects.notype\_object.NoTypeObject *property*), [39](#page-42-2) current\_electrodes(geoh5py.objects.surveys.direct\_cur**datfd0tentgp6ectrode**)(geoh5py.objects.object\_base.ObjectBase *property*), [40](#page-43-1) current\_line\_id (*geoh5py.objects.curve.Curve prop-*default\_type\_uid() (*geoh5py.objects.octree.Octree erty*), [42](#page-45-2) CurrentElectrode (*class in geoh5py.objects.surveys.direct\_current*), [39](#page-42-2) Curve (*class in geoh5py.objects.curve*), [42](#page-45-2) CustomGroup (*class in geoh5py.groups.custom\_group*), [30](#page-33-5) D Data (*class in geoh5py.data.data*), [25](#page-28-2) data (*geoh5py.workspace.workspace.Workspace property*), [55](#page-58-0) DataAssociationEnum (*class in geoh5py.data.data\_association\_enum*), [25](#page-28-2) DataType (*class in geoh5py.data.data\_type*), [26](#page-29-1) DataUnit (*class in geoh5py.data.data\_unit*), [27](#page-30-4) DateTime (*class in geoh5py.shared.date\_time*), [50](#page-53-3) *attribute*), [28](#page-31-4) DatetimeData (*class in geoh5py.data.datetime\_data*), [27](#page-30-4) *method*), [56](#page-59-0) (*geoh5py.objects.drillhole.Drillhole property*), [43](#page-46-0) *class method*), [30](#page-33-5) default\_type\_uid() (*geoh5py.groups.custom\_group.CustomGroup class method*), [30](#page-33-5) default\_type\_uid() (*geoh5py.groups.drillhole\_group.DrillholeGroup class method*), [30](#page-33-5) default\_type\_uid() (*geoh5py.groups.giftools\_group.GiftoolsGroup class method*), [31](#page-34-3) default\_type\_uid() (*geoh5py.groups.group.Group class method*), [31](#page-34-3) default\_type\_uid() (*geoh5py.groups.notype\_group.NoTypeGroup class method*), [32](#page-35-3) default\_type\_uid() (*geoh5py.objects.block\_model.BlockModel class method*), [41](#page-44-2) default\_type\_uid() (*geoh5py.objects.curve.Curve class method*), [42](#page-45-2) default\_type\_uid() (*geoh5py.objects.drillhole.Drillhole class method*), [43](#page-46-0) default\_type\_uid() (*geoh5py.objects.geo\_image.GeoImage class method*), [44](#page-47-2) default\_type\_uid() (*geoh5py.objects.grid2d.Grid2D class method*), [44](#page-47-2) default\_type\_uid() (*geoh5py.objects.label.Label class method*), [45](#page-48-3) *class method*), [45](#page-48-3) *class method*), [46](#page-49-0) *class method*), [48](#page-51-1)

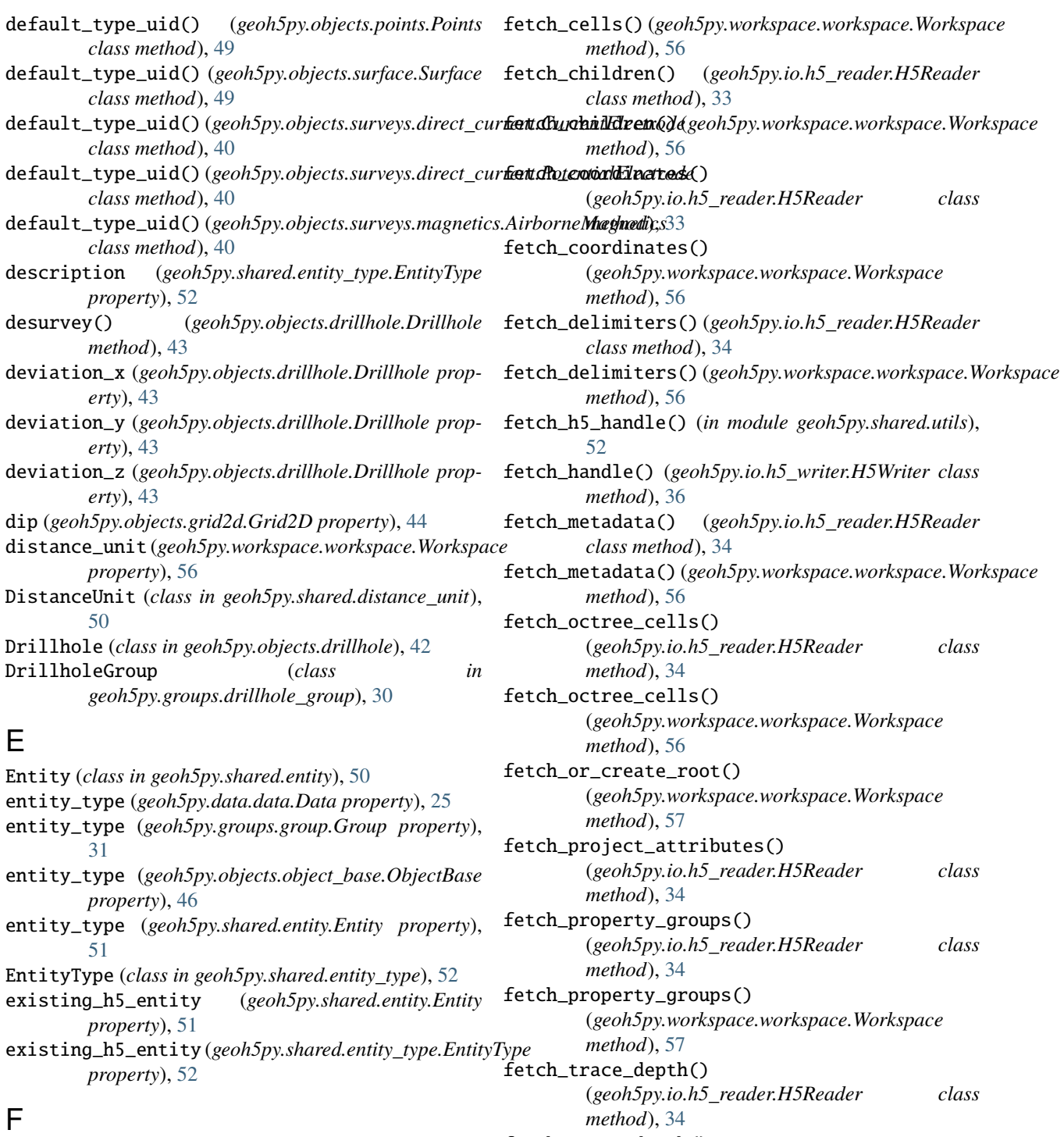

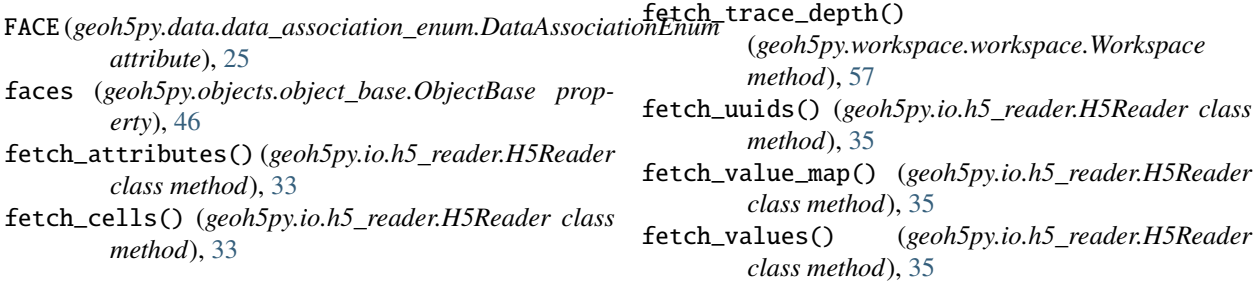

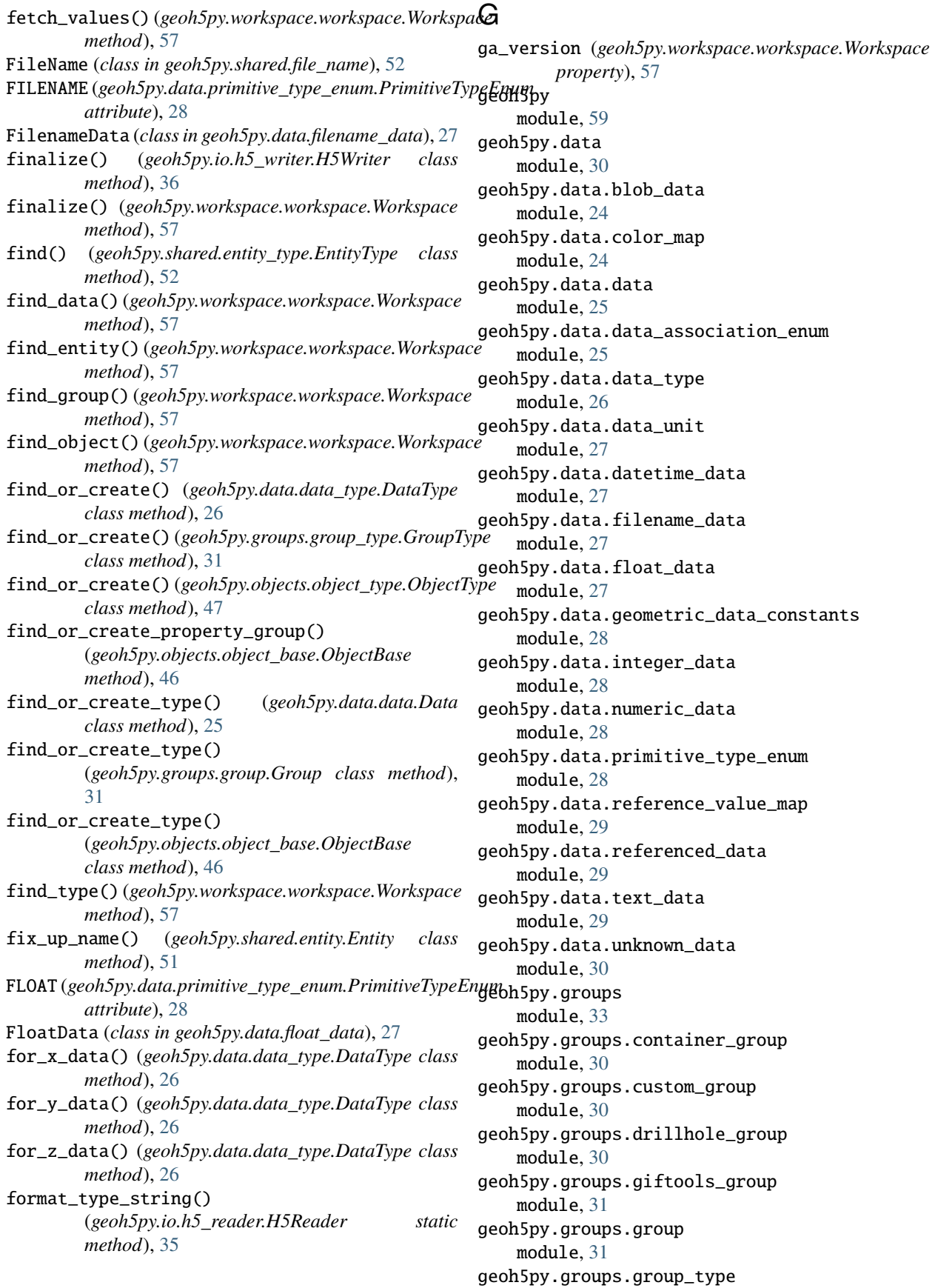

module, [31](#page-34-3) geoh5py.groups.notype\_group module, [32](#page-35-3) geoh5py.groups.property\_group module, [32](#page-35-3) geoh5py.groups.root\_group module, [32](#page-35-3) geoh5py.io module, [39](#page-42-2) geoh5py.io.h5\_reader module, [33](#page-36-2) geoh5py.io.h5\_writer module, [35](#page-38-1) geoh5py.objects module, [49](#page-52-4) geoh5py.objects.block\_model module, [41](#page-44-2) geoh5py.objects.curve module, [42](#page-45-2) geoh5py.objects.drillhole module, [42](#page-45-2) geoh5py.objects.geo\_image module, [44](#page-47-2) geoh5py.objects.grid2d module, [44](#page-47-2) geoh5py.objects.label module, [45](#page-48-3) geoh5py.objects.notype\_object module, [45](#page-48-3) geoh5py.objects.object\_base module, [45](#page-48-3) geoh5py.objects.object\_type module, [47](#page-50-1) geoh5py.objects.octree module, [48](#page-51-1) geoh5py.objects.points module, [49](#page-52-4) geoh5py.objects.surface module, [49](#page-52-4) geoh5py.objects.surveys module, [41](#page-44-2) geoh5py.objects.surveys.direct\_current module, [39](#page-42-2) geoh5py.objects.surveys.magnetics module, [40](#page-43-1) geoh5py.shared module, [54](#page-57-3) geoh5py.shared.coord3d module, [49](#page-52-4) geoh5py.shared.date\_time module, [50](#page-53-3) geoh5py.shared.distance\_unit module, [50](#page-53-3) geoh5py.shared.entity

module, [50](#page-53-3) geoh5py.shared.entity\_type module, [52](#page-55-3) geoh5py.shared.file\_name module, [52](#page-55-3) geoh5py.shared.utils module, [52](#page-55-3) geoh5py.shared.version\_number module, [53](#page-56-3) geoh5py.shared.version\_string module, [53](#page-56-3) geoh5py.shared.vertex\_index module, [53](#page-56-3) geoh5py.shared.weakref\_utils module, [54](#page-57-3) geoh5py.workspace module, [59](#page-62-2) geoh5py.workspace.workspace module, [54](#page-57-3) GeoImage (*class in geoh5py.objects.geo\_image*), [44](#page-47-2) GEOMETRIC (*geoh5py.data.primitive\_type\_enum.PrimitiveTypeEnum attribute*), [28](#page-31-4) GeometricDataConstants (*class in geoh5py.data.geometric\_data\_constants*), [28](#page-31-4) get\_clean\_ref() (*in module geoh5py.shared.weakref\_utils*), [54](#page-57-3) get\_data() (*geoh5py.objects.object\_base.ObjectBase method*), [46](#page-49-0) get\_data\_list() (*geoh5py.objects.object\_base.ObjectBase method*), [46](#page-49-0) get\_entity() (*geoh5py.workspace.workspace.Workspace method*), [57](#page-60-0) GiftoolsGroup (*class in geoh5py.groups.giftools\_group*), [31](#page-34-3) Grid2D (*class in geoh5py.objects.grid2d*), [44](#page-47-2) Group (*class in geoh5py.groups.group*), [31](#page-34-3) GROUP (*geoh5py.data.data\_association\_enum.DataAssociationEnum attribute*), [25](#page-28-2) groups (*geoh5py.workspace.workspace.Workspace property*), [57](#page-60-0) GroupType (*class in geoh5py.groups.group\_type*), [31](#page-34-3) H

h5file (*geoh5py.workspace.workspace.Workspace property*), [58](#page-61-0) H5Reader (*class in geoh5py.io.h5\_reader*), [33](#page-36-2) H5Writer (*class in geoh5py.io.h5\_writer*), [35](#page-38-1) hidden (*geoh5py.data.data\_type.DataType property*), [26](#page-29-1)

# I

insert\_once() (*in module geoh5py.shared.weakref\_utils*), [54](#page-57-3)

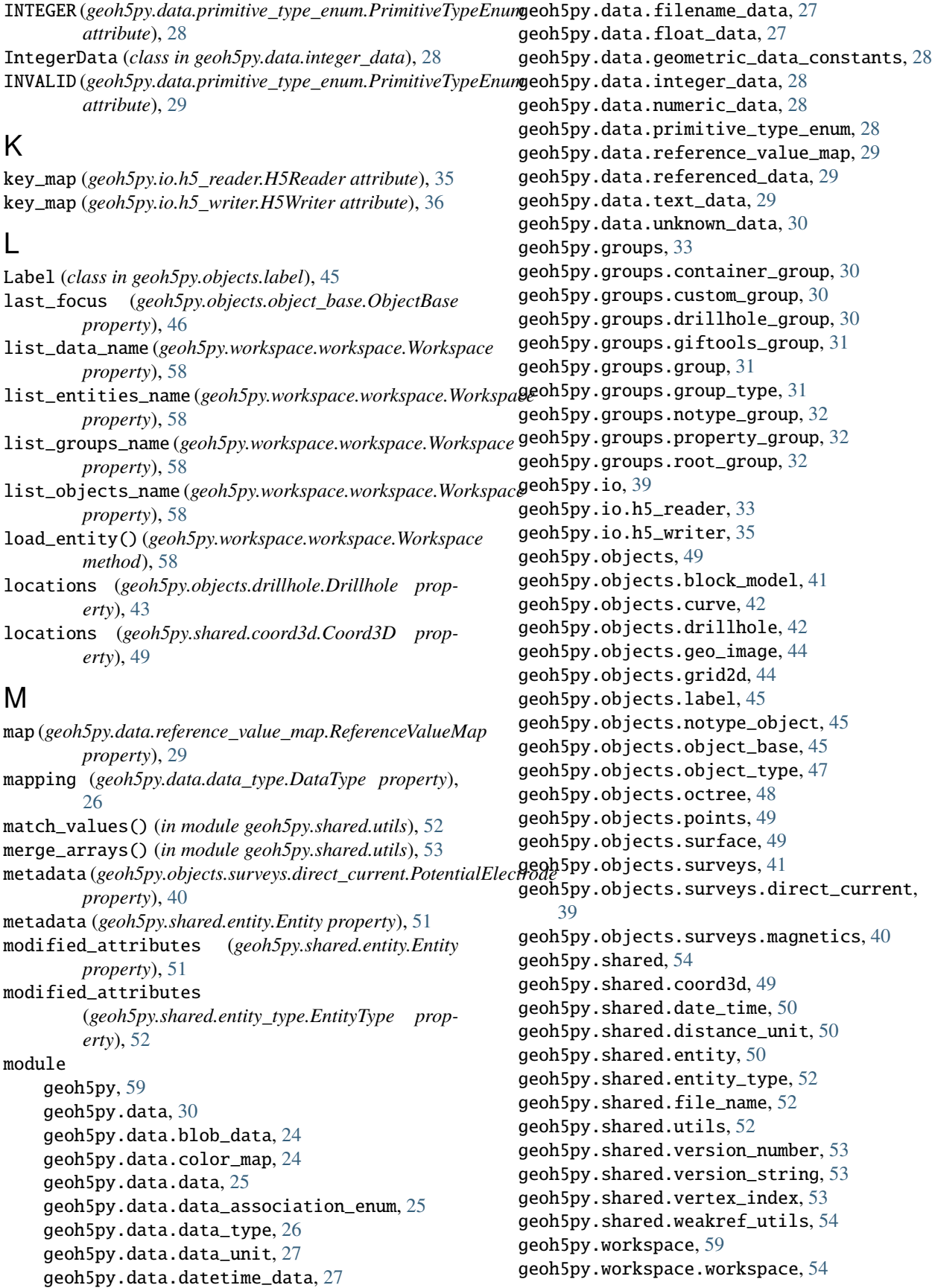

# N

- n\_cells (*geoh5py.objects.block\_model.BlockModel property*), [41](#page-44-2)
- n\_cells (*geoh5py.objects.grid2d.Grid2D property*), [44](#page-47-2)
- n\_cells (*geoh5py.objects.object\_base.ObjectBase property*), [47](#page-50-1)
- n\_cells (*geoh5py.objects.octree.Octree property*), [48](#page-51-1)
- n\_values (*geoh5py.data.data.Data property*), [25](#page-28-2)
- n\_vertices (*geoh5py.objects.object\_base.ObjectBase property*), [47](#page-50-1)
- name (*geoh5py.data.color\_map.ColorMap property*), [24](#page-27-2)
- name (*geoh5py.data.data\_unit.DataUnit property*), [27](#page-30-4)
- name (*geoh5py.groups.property\_group.PropertyGroup property*), [32](#page-35-3)
- name (*geoh5py.shared.entity.Entity property*), [51](#page-54-0)
- name (*geoh5py.shared.entity\_type.EntityType property*), [52](#page-55-3)
- name (*geoh5py.workspace.workspace.Workspace property*), [58](#page-61-0)
- ndv() (*geoh5py.data.float\_data.FloatData class method*), [27](#page-30-4)
- ndv() (*geoh5py.data.integer\_data.IntegerData class method*), [28](#page-31-4)
- NoTypeGroup (*class in geoh5py.groups.notype\_group*), [32](#page-35-3)
- NoTypeObject (*class in geoh5py.objects.notype\_object*), [45](#page-48-3)
- number\_of\_bins (*geoh5py.data.data\_type.DataType property*), [26](#page-29-1)
- NumericData (*class in geoh5py.data.numeric\_data*), [28](#page-31-4)

# O

- *attribute*), [25](#page-28-2) ObjectBase (*class in geoh5py.objects.object\_base*), [45](#page-48-3)
- objects (*geoh5py.workspace.workspace.Workspace property*), [58](#page-61-0)
- ObjectType (*class in geoh5py.objects.object\_type*), [47](#page-50-1) Octree (*class in geoh5py.objects.octree*), [48](#page-51-1)
- octree\_cells (*geoh5py.objects.octree.Octree property*), [48](#page-51-1)
- origin (*geoh5py.objects.block\_model.BlockModel property*), [41](#page-44-2)
- origin (*geoh5py.objects.grid2d.Grid2D property*), [44](#page-47-2) origin (*geoh5py.objects.octree.Octree property*), [48](#page-51-1)

# P

- parent (*geoh5py.groups.property\_group.PropertyGroup property*), [32](#page-35-3) parent (*geoh5py.groups.root\_group.RootGroup property*), [32](#page-35-3) parent (*geoh5py.shared.entity.Entity property*), [51](#page-54-0) parts (*geoh5py.objects.curve.Curve property*), [42](#page-45-2)
- OBJECT (*geoh5py.data.data\_association\_enum.DataAssociationEnum* primitive\_type() (*geoh5py.data.text\_data.CommentsData* planning (*geoh5py.objects.drillhole.Drillhole property*), [43](#page-46-0) Points (*class in geoh5py.objects.points*), [49](#page-52-4) potential\_electrodes (*geoh5py.objects.surveys.direct\_current.CurrentElectrode property*), [40](#page-43-1) potential\_electrodes (*geoh5py.objects.surveys.direct\_current.PotentialElectrode property*), [40](#page-43-1) PotentialElectrode (*class in geoh5py.objects.surveys.direct\_current*), [40](#page-43-1) primitive\_type (*geoh5py.data.data\_type.DataType property*), [26](#page-29-1) primitive\_type() (*geoh5py.data.blob\_data.BlobData class method*), [24](#page-27-2) primitive\_type() (*geoh5py.data.data.Data class method*), [25](#page-28-2) primitive\_type() (*geoh5py.data.datetime\_data.DatetimeData class method*), [27](#page-30-4) primitive\_type() (*geoh5py.data.filename\_data.FilenameData class method*), [27](#page-30-4) primitive\_type() (*geoh5py.data.float\_data.FloatData class method*), [27](#page-30-4) primitive\_type()(*geoh5py.data.geometric\_data\_constants.GeometricD class method*), [28](#page-31-4) primitive\_type() (*geoh5py.data.integer\_data.IntegerData class method*), [28](#page-31-4) primitive\_type() (*geoh5py.data.numeric\_data.NumericData class method*), [28](#page-31-4) primitive\_type() (*geoh5py.data.referenced\_data.ReferencedData class method*), [29](#page-32-3) *class method*), [29](#page-32-3) primitive\_type() (*geoh5py.data.text\_data.TextData class method*), [29](#page-32-3) primitive\_type() (*geoh5py.data.unknown\_data.UnknownData class method*), [30](#page-33-5) PrimitiveTypeEnum (*class in geoh5py.data.primitive\_type\_enum*), [28](#page-31-4) properties (*geoh5py.groups.property\_group.PropertyGroup property*), [32](#page-35-3) property\_group\_type (*geoh5py.groups.property\_group.PropertyGroup property*), [32](#page-35-3) property\_groups (*geoh5py.objects.object\_base.ObjectBase property*), [47](#page-50-1) PropertyGroup (*class in geoh5py.groups.property\_group*), [32](#page-35-3) public (*geoh5py.shared.entity.Entity property*), [51](#page-54-0)

# R

reference\_to\_uid() (*geoh5py.shared.entity.Entity method*), [51](#page-54-0)

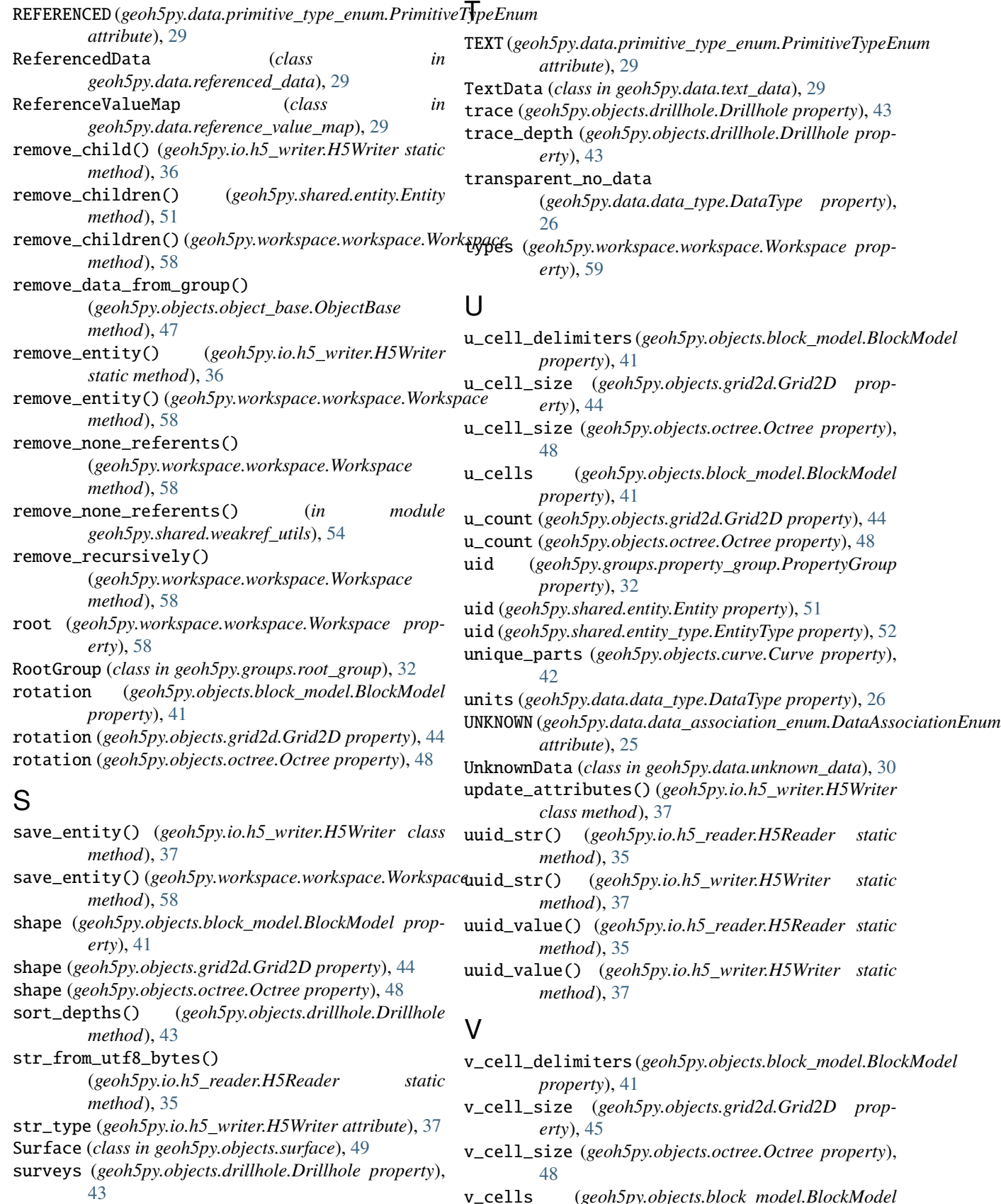

v\_cells (*geoh5py.objects.block\_model.BlockModel property*), [41](#page-44-2)

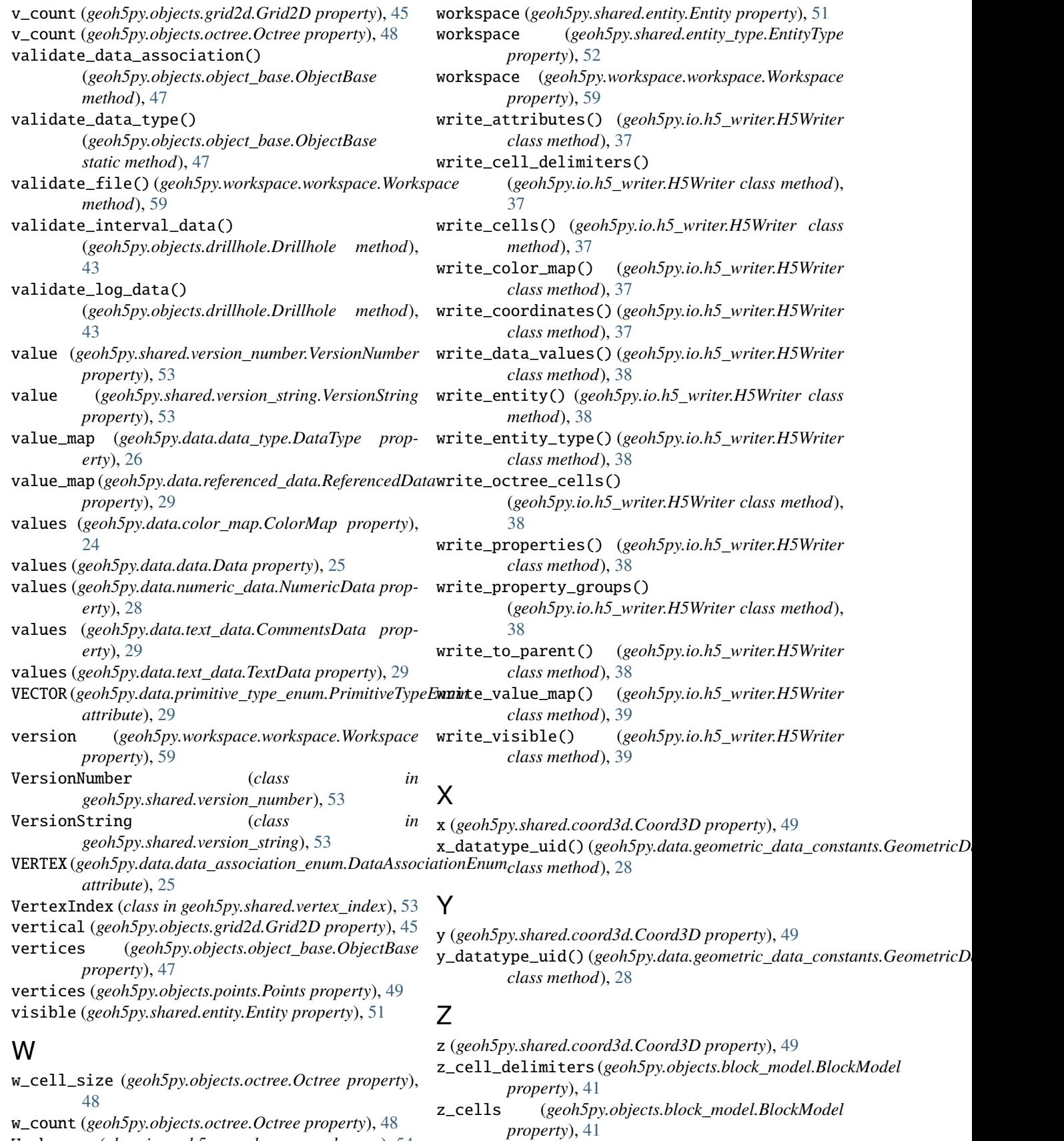

w\_count (*geoh5py.objects.octree.Octree property*), [48](#page-51-1) Workspace (*class in geoh5py.workspace.workspace*), [54](#page-57-3) z\_datatype\_uid() (*geoh5py.data.geometric\_data\_constants.GeometricDataConstants class method*), [28](#page-31-4)